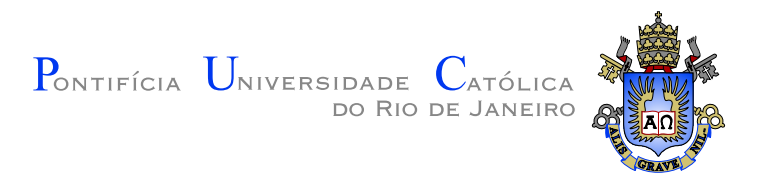

## Carlos Andrés Aguilar Marón

## Comparação do desempenho computacional da técnica de superposição modal avançada com técnicas da transformada de Laplace

Dissertação de Mestrado

Dissertação apresentada como requisito parcial para obtenção do grau de Mestre pelo Programa de Pós-graduação em Engenharia Civil do Departamento de Engenharia Civil da PUC–Rio

Orientador: Prof. Ney Augusto Dumont

Rio de Janeiro Agosto de 2008

# **Livros Grátis**

http://www.livrosgratis.com.br

Milhares de livros grátis para download.

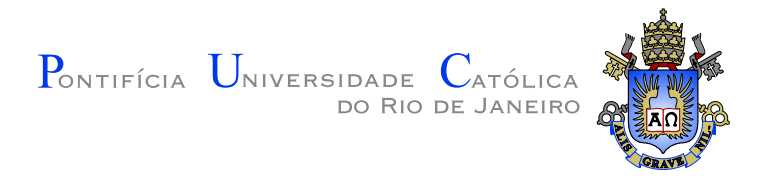

## Carlos Andrés Aguilar Marón

## Comparação do desempenho computacional da técnica de superposição modal avançada com técnicas da transformada de Laplace

Dissertação apresentada como requisito parcial para obtenção do grau de Mestre pelo Programa de Pós-graduação em Engenharia Civil do Departamento de Engenharia Civil do Centro Técnico Científico da PUC-Rio. Aprovada pela Comissão Examinadora abaixo assinada.

> Prof. Ney Augusto Dumont **Orientador** Departamento de Engenharia Civil — PUC–Rio

> Prof. João Luís Pascal Roehl Departamento de Engenharia Civil — PUC–Rio

> Prof. Raul Rosas e Silva Departamento de Engenharia Civil — PUC–Rio

> > Prof. Alexandre Lopes Tecgraf — PUC–Rio

Prof. José Eugênio Leal Coordenador Setorial do Centro Técnico Científico — PUC–Rio

Rio de Janeiro, 7 de Agosto de 2008

Todos os direitos reservados. É proibida a reprodução total ou parcial do trabalho sem autorização da universidade, do autor e do orientador.

#### Carlos Andrés Aguilar Marón

Graduou-se em Engenharia Civil na Universidade Nacional San Antonio Abad do Cusco – Perú em 2005. Em 2006 iniciou o curso de Mestrado em Engenharia Civil na PUC–Rio, na área de Estruturas, atuando na linha de pesquisa de Métodos de Elementos de Contorno e Dinâmica das Estruturas.

Ficha Catalográfica

Aguilar Marón, Carlos A.

Comparação do desempenho computacional da técnica de superposição modal avançada com técnicas da transformada de Laplace / Carlos Andrés Aguilar Marón; orientador: Ney Augusto Dumont. — Rio de Janeiro : PUC–Rio, Departamento de Engenharia Civil, 2008.

v., 79 f: il. ; 29,7 cm

1. Dissertação (mestrado) - Pontifícia Universidade Católica do Rio de Janeiro, Departamento de Engenharia Civil.

Inclui referências bibliográficas.

1. Engenharia Civil – Tese. 2. Transformada de Laplace. 3. Transformada inversa numérica de Laplace. 4. Elementos finitos híbridos dinâmicos. 5. Análise modal avançada. I. Dumont, Ney Augusto. II. Pontifícia Universidade Católica do Rio de Janeiro. Departamento de Engenharia Civil. III. Título.

## Agradecimentos

Ao Prof. Ney Augusto Dumont, pela orientação, paciência, apoio e incentivo na realização deste trabalho. Obrigado professor.

Ao CNPq e à PUC–Rio, pelos auxílios concedidos, sem os quais este trabalho n˜ao poderia ter sido realizado, nem minha estada no Brasil teria sido possível.

Aos meus colegas da PUC–Rio, pelo apoio e companhia nos momentos difíceis; Fabricio, Gricel, Hyllttonn, Roberto, Paul, Carmen, Freddy, Pamela, Carolina.

Aos professores do departamento de Engenharia Civil da PUC-Rio.

Ao pessoal administrativo do programa de pós-graduação em engenharia civil da PUC-Rio. Em especial à secretária Rita de Cassia.

Aos membros da banca, pelas diversas sugestões feitas na redação final da dissertação. João Luís Pascal Roehl, Raúl Rosas e Alexandre Lopes.

 $\hat{A}$  minha família no Perú, pelo apoio incondicional em todos esses anos, meu Pai Carlos Aguilar e irmãos.

Finalmente, dedico este trabalho à memoria da minha mae: Alejandrina.

#### Resumo

Aguilar Marón, Carlos A.; Dumont, Ney Augusto (orientador). Comparação do desempenho computacional da técnica de superposição modal avançada com técnicas da transformada de Laplace. Rio de Janeiro, 2008. 79p. Dissertação de  $Mestrado$  — Departamento de Engenharia Civil, Pontifícia Universidade Católica do Rio de Janeiro.

Uma técnica bem conhecida para resolver problemas dependentes do tempo é a formulação, desses problemas, no domínio da frequência por meio da transformada de Laplace ou Fourier, com as consequentes expressões apropriadas desses resultados utilizando invers˜oes num´ericas. Embora de fácil implementação, tais inversões numéricas, são computacionalmente dispendiosas quando resultados mais exatos são desejados e suscetíveis a instabilidades numéricas. Para problemas de tipo difusão, o algoritmo de Gaver-Stehfest parece ser satisfatório. Problemas gerais de dinâmica demandam algoritmos mais robustos, usualmente baseados em expansões em séries de Fourier tal como foi proposto inicialmente por Dubner e Abate. Algoritmos de outros tipos já são implementados em softwares matem´aticos tais como Matlab e Mathematica. A livraria de Fortran possui um algoritmo proposto por Crump e aperfeiçoado por de Hoog e colegas. Mais recentemente, foi proposto resolver problemas transientes de potencial e elasticidade pelo uso de uma técnica avançada de superposição modal que ´e aplicado a modelos de elementos finitos e elementos de contorno baseados em equilíbrio. O método começa com a formulação no domínio da frequência a qual leva a uma matriz de rigidez efetiva, simétrica–complexa (quando amortecimento viscoso é considerado), expressa como uma série de potências de frequência com matrizes generalizadas de rigidez, amortecimento e massa. Após a solução do problema de autovalor não linear associado, obtém-se uma solução modal avançada do problema, a qual permite uma rápida solução no domínio do tempo obtendo as expressões imediatamente de qualquer resultado de interesse. O objetivo deste trabalho é comparar o desempenho computacional da técnica de superposição modal avançada com as técnicas baseadas em transformadas inversas numéricas de Laplace como aplicações a problemas generais de grande porte. A bibliografia relevante é revista e as principais diferenças conceituais desses métodos são brevemente tratados. Todos os algoritmos são implementados em Fortran com o intuito de garantir uma base comum de comparação. Alguns resultados iniciais são mostrados, conclusões mais definitivas so poderão ser obtidas após uma grande série de simulações numéricas.

## Palavras–chave

Transformada de Laplace. Transformada inversa numérica de Laplace. Elementos finitos híbridos dinâmicos. Análise modal avançada.

#### Abstract

Aguilar Marón, Carlos A.; Dumont, Ney Augusto (advisor). **Effi**ciency assessment of advanced modal analysis as compared to techniques based on numerical inverse transforms. Rio de Janeiro, 2008. 79p. MsC Thesis — Departamento de Engenharia Civil, Pontifícia Universidade Católica do Rio de Janeiro.

An established technique to solve time-dependent problems is the formulation of a complete frequency-domain analysis via Laplace or Fourier transforms, with subsequent ad hoc expression of results by numerical inversion. Although usually easy to implement, such a transform inversion is computationally intensive, if accurate results are desired, and liable to numerical instabilities. For diffusion-type problems, the Gaver-Stehfest algorithm seems well suited. General dynamics problems demand more robust algorithms usually based on Fourier series expansions, as firstly proposed by Dubner and Abate. Algorithms of either kind are already implemented in mathematical languages such as Matlab and Mathematica. The Fortran library has a Fourier-series algorithm proposed by Crump and improved by de Hoog et al. More recently, it has been proposed to solve transient problems of potential and elasticity by using an advanced mode superposition technique that applies to equilibrium-based finite element and boundary element models. One starts with a frequency-domain formulation that leads to a complex-symmetric (if viscous damping is included), effective stiffness matrix expressed as a frequency power series with generalized stiffness, dumping and mass matrices. After solution of the associated complex-symmetric, non-linear eigenvalue problem, one arrives at an advanced modal solution of the problem, which leads to the straightforward solution in the time domain and the immediate expression of any results of interest. Aim of the present research work is to compare the computational efficiency of the proposed advanced modal analysis with the techniques based on numerical inverse transforms, as applied to general, large scale problems. The relevant literature is reviewed and the main conceptual differences of the investigated methods are briefly outlined. All algorithms are implemented in Fortran so as to assure a common basis of comparison. Some initial results are displayed, as more definitive conclusions can only be expected after a large series of numerical simulations.

## Keywords

Laplace transform. Numerical inverse of Laplace transform. Finite hybrid dynamical elements . Advanced modal analysis.

## Sumário

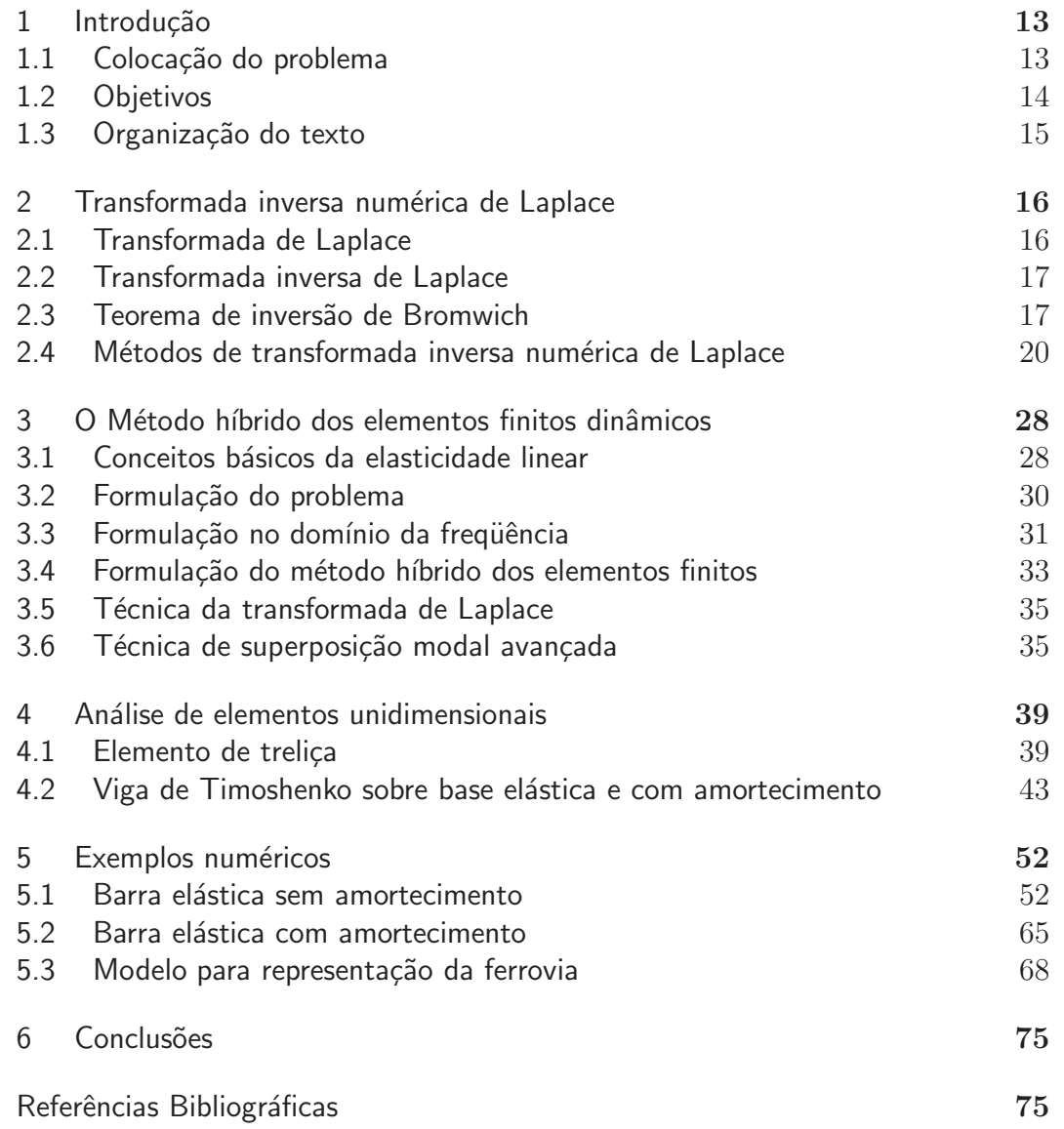

# Lista de figuras

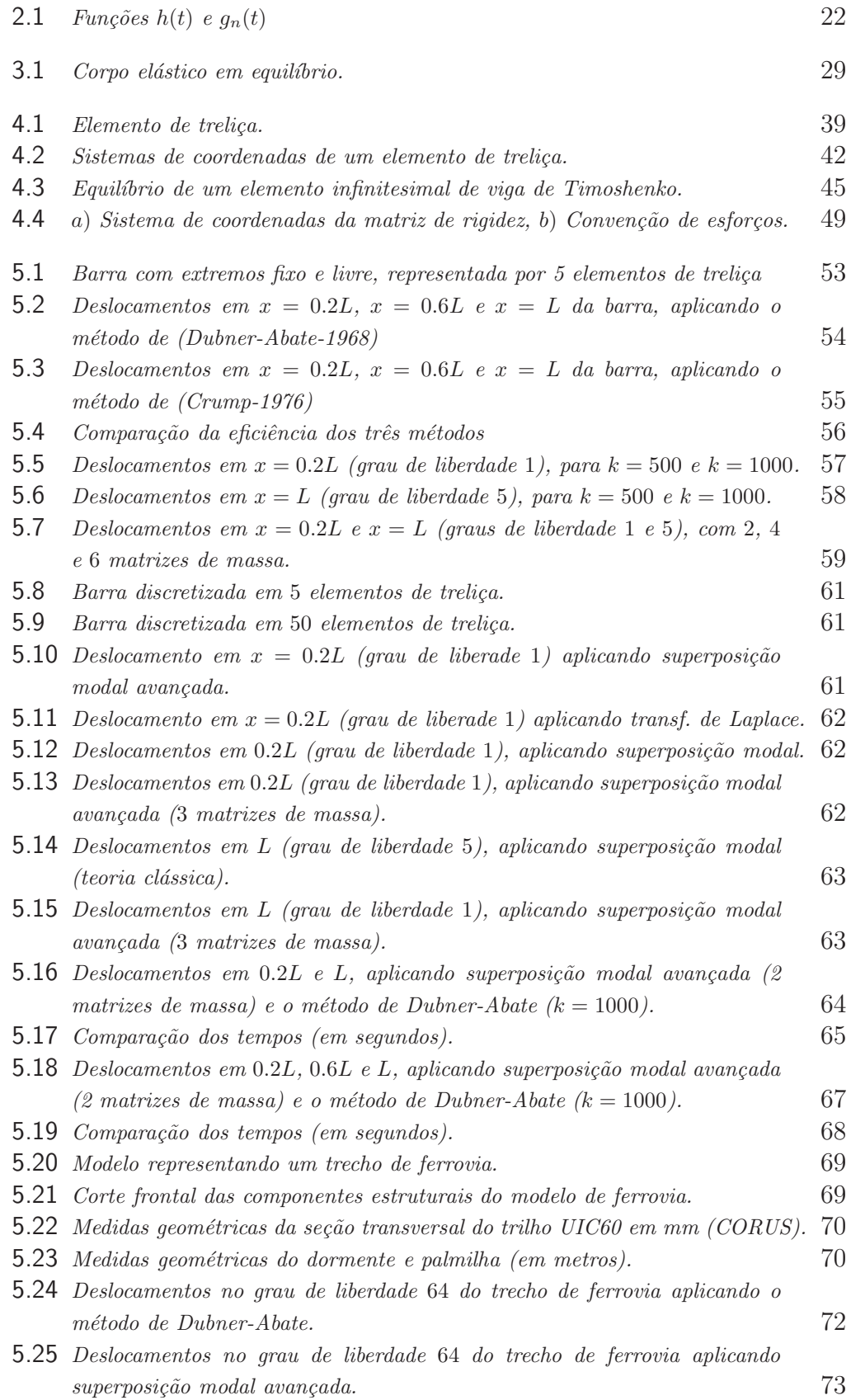

5.26 Comparação dos deslocamentos (no grau de liberdade 64) aplicando: superposição modal avançada, transformada de Laplace (Dubner-Abate) e super- $\omega$ posição modal (clássica). 73

## Lista de tabelas

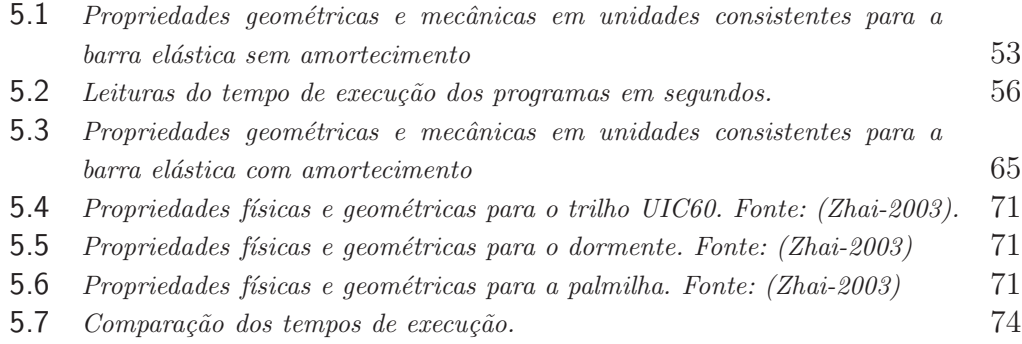

## 1 Introdução

### 1.1 Colocação do problema

Muitos problemas da engenharia, ao serem formulados matematicamente, conduzem a ter que resolver equações diferenciais que envolvem uma ou mais funções incógnitas sob certas condições iniciais e de contorno. Com o advento da computação diversos métodos numéricos têm sido desenvolvidos. São de nosso interesse particular dois métodos:

#### Método de superposição modal avançada

Uma poderosa técnica desenvolvida para resolver inúmeros problemas na engenharia é o *método dos elementos finitos*. Esse método, baseia-se em dividir o corpo ou estrutura em elementos menores (discretização) numa malha com n´os, ficando a geometria da estrutura bem mais simples, possibilitando assim resolver diversos problemas mediante cálculos numéricos aproximados. Entre os diferentes m´etodos de elementos finitos, destacamos o m´etodo formulado por Theodore H. H. Pian e Pin Tong, (Pian, Tong-1969), baseado em *princípios* variacionais. Por outro lado, uma outra técnica bem sucedida na solução das equações diferenciais é o método dos *elementos de contorno*, para detalhes veja o livro de C. A. Brebbia, (Brebbia-1978), esse método consiste essencialmente em discretizar o contorno (fronteira ou bordo) da estrutura, permitindo tratar com sucesso os mesmos problemas que trata o m´etodo dos elementos finitos. H´a vantagens em se considerar o contorno de uma estrutura, entretanto, na sua forma clássica esse método não possui uma base variacional. Foi portanto, nesse sentido, com o intuito de dar essa base variacional ao m´etodo de elementos de contorno, que em 1987 —inspirado particularmente nos trabalhos de Hellinger (Hellinger-1914), Reissner (Reissner-1950), Przemieniecki (Przemieniecki-1968) e Pian (Pian-1983)— Dumont formula o método híbrido dos elementos de contorno (Dumont-1987). A partir desse trabalho, Dumont e colaboradores, desenvolvem diversas ferramentas matemáticas e generalizações para resolver problemas de dinˆamica, considerando sempre elementos de contorno, (Dumont-1989), Dumont e de Oliveira (1993a, 1993b, 1995, 1997, 1998,

1999a, 1999b, 2001), Dumont e Chaves (2003a, 2003b, 2004), dando origem a novas abordagens na solução de problemas de elasticidade e potencial.

Em 2005 Dumont e Prazeres levam, essas ferramentas desenvolvidas para o método híbrido de elementos de contorno, ao mundo dos elementos finitos. Essa nova abordagem é agora chamada: Método Híbrido dos Elementos Finitos. Para maiores detalhes e aplicações a respeito desse método veja: (Prazeres-2005), (Oliveira-2006), (Dumont-2006),(Dumont-2007).

Dentre as ferramentas matemáticas desenvolvidas por Dumont e colaboradores, destaca a *técnica de superposição modal avançada* (Dumont-2005). Essa técnica tem permitido resolver, com sucesso, diversos problemas em termos de elementos finitos h´ıbridos e de contorno. Por exemplo: problemas de dinâmica (com ou sem amortecimento) para materiais homogêneos e problemas de potencial dependentes do tempo.

#### Método de transformada inversa de Laplace

Uma outra ferramenta amplamente conhecida para encontrar soluções das equações diferenciais é a técnica da transformada de Laplace. O nome é uma homenagem ao matemático francês P. S. Laplace (1749-1827), que a estudou em 1782. As técnicas utilizadas hoje em dia foram desenvolvidas quase um século depois pelo engenheiro inglês O. Heaviside (1850-1925). A técnica resume-se no seguinte: dada uma equação diferencial com incognita  $f(t)$ , esta equação é transformada, por meio da transformada de Laplace  $\mathcal{L}$ , numa outra equação algebricamente bem mais simples,  $\mathcal L$  transforma a incognita  $f(t)$  numa nova incognita  $F(s)$  (ou seja  $F(s) = \mathcal{L}{f(t)}$ ). Finalmente, após obter a solução  $F(s)$  desse novo sistema, é necessário fazer o caminho inverso à da transformação de Laplace para assim obter a solução  $f(t)$  da equação original, isto é  $f(t) = \mathcal{L}^{-1}{F(s)}$ . Existem diferentes métodos para aplicar o método da transformada de Laplace. Com o advento dos computadores as possibilidades têm sido ampliadas e diversos métodos tem sido propostos na tentativa de calcular numericamente a inversa da transformada de Laplace. Alguns desses métodos são de nosso interesse e serão desenvolvidos nesta dissertação.

## 1.2 **Objetivos**

Frente a esses dois métodos bem sucedidos, o da transformada de Laplace e o de superposição modal avançada, é natural nos questionar se é possível fazer uma comparação desses dois métodos, pelo menos para alguns casos concretos, de tal forma que seja poss´ıvel quantificar os seus desempenhos computacionais. Responder essa questão é justamente o intuito desta dissertação. Nesse sentido, o objetivo deste trabalho é a comparação da eficiência computacional da técnica de superposição modal avançada, desenvolvida no contexto da grupo de pesquisa liderado pelo Prof. Dumont e já devidamente implementada, com as técnicas da transformada inversa numérica de Laplace.

#### 1.3 Organização do texto

A dissertação está dividida em seis capítulos. O capítulo 2 faz uma breve descrição da transformada de Laplace e transformada inversa de Laplace, dando ênfase à transformada numérica inversa de Laplace, em particular aos m´etodos propostos por: Bellman-Kalaba-Lockett, Piessens, Dubner-Abate, Gaves-Stehfest, Kenny Krump e de Hoog. O capítulo 3 desenvolve o embasamento teórico do método híbrido dos elementos finitos, utilizando a técnica de superposição modal avançada e a técnica da transformada de Laplace. No capítulo 4, a partir da análise teórica feita no capítulo 3, para ambos métodos, formula-se a matriz de rigidez efetiva de alguns elementos unidimensionais. No capítulo 5, aplica-se a teoria desenvolvida nos capítulos anteriores a três exemplos concretos. Inicialmente, foi utilizado o programa Maple, posteriormente, implementou-se os algoritmos em linguagem Fortran para ambas técnicas de tal forma a serem comparados quanto ao seu desempenho computacional. Finalmente, no último capítulo algumas conclusões do trabalho.

## 2 Transformada inversa numérica de Laplace

Neste capítulo damos uma breve descrição da transformada de Laplace e a transformada inversa de Laplace, dando ˆenfase aos m´etodos num´ericos para calcular a transformada inversa de Laplace. Para isto, descrevemos de forma sucinta alguns métodos numéricos propostos por alguns autores.

#### 2.1 Transformada de Laplace

A transformada de Laplace é um operador linear  $\mathcal L$  pertencente à família das integrais de transformação. Seja  $f(t)$  uma função não periódica e definida para todo  $t \geq 0$ ; define-se a *transformada de Laplace de*  $f(t)$  como:

$$
\mathcal{L}{f(t)} = \int_0^\infty f(t)e^{-st}dt, \text{ onde } s = a + i\omega.
$$
 (2-1)

A transformada de Laplace da função  $f(t)$  (dependente de t) é geralmente denotada por:

$$
F(s) = \mathcal{L}\{f(t)\}.
$$
\n(2-2)

Observe que a transformada de Laplace é dependente da variável s. As vezes, em lugar de  $F(s)$  também escreve-se  $\overline{f}(s)$ .

Diz-se que a transformada de Laplace de  $f(t)$ , existe quando a integral  $(2-1)$  converge para algum valor de s. Para a existência da transformada de Laplace é suficiente que satisfaça a seguinte proposição:

Se  $f(t)$  é uma função contínua em trechos para  $t \geq 0$  e além disso  $|f(t)| \leq Me^{ct}$  para todo  $t \geq T$ , onde  $M, c > 0$  e  $T > 0$  são constantes, então  $\mathcal{L}{f(t)}$  existe para  $s > c$ .

Para fazermos uso da técnica da transformada de Laplace na solução das equações diferenciais ordinárias ou parciais com valores iniciais os seguintes passos são usuais:

1. Usar a equação (2-1) para transformar o problema inicial (em função de t), para um problema bem mais simples (em função de s).

- 2. Resolver esse problema simples e encontrar  $F(s)$
- 3. Finalmente, recuperar a função desejada  $f(t)$  mediante a transformada inversa de Laplace

Uma outra propriedade importante ao aplicarmos a transformada de Laplace é a seguinte: Se  $\mathcal{L}{f(t)} = F(s)$  e  $f^{n}(t)$  é a *n*-ésima derivada de  $f$ , então

$$
\mathcal{L}\lbrace f^{n}(t)\rbrace = s^{n}F(s) - s^{n-1}f(0) - s^{n-2}f'(0) - \dots - s f^{(n-2)}(0) - f^{(n-1)}(0) \tag{2-3}
$$

sempre que  $f(t), f'(t), \ldots, f^{n-1}(t)$  sejam contínuas para  $0 \le t \le N$  e de ordem exponencial para  $t > N$  com  $f^{(n)}$  sendo seccionalmente contínua para  $0\leq t\leq N.$ 

#### 2.2 Transformada inversa de Laplace

Se  $\mathcal{L}{f(t)} = F(s)$  então escrevemos como  $\mathcal{L}^{-1}$  a função que transforma  $F(s)$  em  $f(t)$ . Ou seja,

$$
f(t) = \mathcal{L}^{-1}\{F(s)\}\tag{2-4}
$$

e dizemos que  $f(t)$  é a transformada inversa de Laplace de  $F(s)$ .

A transformada inversa de Laplace é definida formalmente pela seguinte integral de inversão:

$$
f(t) = \frac{1}{2\pi i} \int_{a-i\infty}^{a+i\infty} F(s)e^{st}ds
$$
 (2-5)

onde a é uma constante maior que qualquer ponto singular de  $F(s)$ ,  $f(t) = 0$ para  $t < 0$ . Este resultado é conhecido como fórmula de inversão complexa, ou também como fórmula integral de Bromwich e fornece um método direto para obter a transformada inversa de Laplace de uma função dada  $F(s)$ . Vejamos isto na seguinte seção.

#### 2.3

#### Teorema de inversão de Bromwich

Seja  $f(t)$  uma função continuamente derivável com  $|f(t)| < Ke^{\gamma t}$  onde K e  $\gamma$  são constantes positivas. Se definimos  $F(s)$  como

$$
F(s) = \int_0^\infty e^{-st} f(t) dt, \qquad \text{Re}(s) > \gamma \tag{2-6}
$$

então

$$
f(t) = \frac{1}{2\pi i} \lim_{T \to \infty} \int_{c-iT}^{c+iT} e^{st} F(s) ds, \quad \text{onde} \quad c > \gamma.
$$
 (2-7)

A equação  $(2-7)$  também pode ser expressa como

$$
f(t) = \frac{1}{2\pi i} \int_{c-i\infty}^{c+i\infty} e^{st} F(s) ds
$$
 (2-8)

Demonstração. Definimos  $I = I(T, t) = \frac{1}{2\pi i} \int_{c-iT}^{c+iT}$  $e^{st}F(s)ds$ . Logo

$$
I = \frac{1}{2\pi i} \int_{c-iT}^{c+iT} e^{st} F(s) ds = \frac{1}{2\pi i} \int_{c-iT}^{c+iT} e^{st} \left( \int_0^{\infty} e^{-su} f(u) du \right) ds
$$
  

$$
= \frac{1}{2\pi i} \int_0^{\infty} f(u) \left( \int_{c-iT}^{c+iT} e^{s(t-u)} ds \right) du \qquad (2-9)
$$

A mudança na ordem de integração é possível graças à convergência uniforme. Integrando em s segue que

$$
I = \frac{1}{2\pi i} \int_0^\infty f(u) \frac{e^{(\gamma + iT)(t-u)} - e^{(\gamma - iT)(t-u)}}{t-u} du
$$

$$
= \frac{1}{\pi} \int_0^\infty e^{\gamma(t-u)} f(u) \frac{\operatorname{sen} T(t-u)}{t-u} du \tag{2-10}
$$

mudando a variável  $u = t + \theta$  e substituindo  $\psi(\theta) = e^{-\gamma \theta} f(t + \theta)$  na integral (2-10) temos

$$
I = \frac{1}{\pi} \int_{-t}^{\infty} \psi(\theta) \frac{\sin T\theta}{\theta} d\theta
$$
 (2-11)

dividimos a integral  $(2-11)$  em duas parcelas, uma primeira  $I_1$  correspondente à integração no intervalo [0,  $\infty$ [ e uma segunda  $I_2$  correspondente à integração no intervalo  $[-t, 0]$ . Ou seja  $I = I_1 + I_2$ .

Escrevendo  $\pi I_1$  da forma conveniente temos

$$
\int_0^\infty \psi(\theta) \frac{\operatorname{sen} T\theta}{\theta} d\theta = \psi(0) \int_0^\delta \frac{\operatorname{sen} T\theta}{\theta} d\theta + \int_0^\delta \frac{\psi(\theta) - \psi(0)}{\theta} \operatorname{sen} T\theta d\theta
$$

$$
+ \int_\delta^X \psi(\theta) \frac{\operatorname{sen} T\theta}{\theta} d\theta + \int_X^\infty \psi(\theta) \frac{\operatorname{sen} T\theta}{\theta} d\theta \qquad (2-12)
$$

escolhendo  $\delta$  muito pequeno e X muito grande. Temos que

$$
\left| \int_0^\delta \frac{\psi(\theta) - \psi(0)}{\theta} \operatorname{sen} T \theta d\theta \right| < \epsilon \tag{2-13}
$$

$$
\left| \int_{X}^{\infty} \psi(\theta) \frac{\operatorname{sen} T\theta}{\theta} d\theta \right| < \epsilon \tag{2-14}
$$

considerando a integral  $\int_{\delta}^{X}$ , após a integração por partes e considerando que cada termo envolve 1/T e sendo a integral limitada, obtemos

$$
\int_{\delta}^{X} \psi(\theta) \frac{\operatorname{sen} T\theta}{\theta} d\theta = -\frac{\cos T\theta}{T\theta} \psi(\theta) \Big|_{\delta}^{X} + \frac{1}{T} \int_{\delta}^{X} \cos T\theta \frac{d}{d\theta} \left(\frac{\psi(\theta)}{\theta}\right) d\theta
$$

$$
= O(1/T) \tag{2-15}
$$

Seguindo de modo análogo para a integral  $\int_X^{\delta}$ , fazendo a mudança de variável  $\phi = T\theta$  obtemos

$$
\psi(0) \int_0^\delta \frac{\operatorname{sen} T\theta}{\theta} d\theta = \psi(0) \int_0^{T\delta} \frac{\operatorname{sen} \phi}{\phi} d\phi
$$

$$
= \psi(0)\frac{\pi}{2} + O(1/T) \tag{2-16}
$$

somando os resultados obtidos acima e fazendo $T\to\infty$ obtemos

$$
\overline{I}_1 = \frac{1}{\pi} \lim_{T \to \infty} \int_0^\infty \psi(\theta) \frac{\sin T\theta}{\theta} d\theta = \frac{1}{2} \psi(0) = \frac{1}{2} f(t) \tag{2-17}
$$

Expressamos  $\pi I_2$ de forma análoga à equação (2-12). Para a parcela da  $\int_{-t}^{0}$  obtemos o igualdade

$$
\int_{-t}^{0} \psi(\theta) \frac{\operatorname{sen} T\theta}{\theta} d\theta = \int_{-t}^{-\delta} \psi(\theta) \frac{\operatorname{sen} T\theta}{\theta} d\theta + \psi(0) \int_{-\delta}^{0} \frac{\operatorname{sen} T\theta}{\theta} d\theta
$$

$$
+ \int_{-\delta}^{0} \frac{\psi(\theta) - \psi(0)}{\theta} \operatorname{sen} T\theta d\theta \qquad (2-18)
$$

A partir de um argumento similar segue que

$$
\overline{I}_2 = \frac{1}{\pi} \lim_{T \to \infty} \int_{-t}^0 \psi(\theta) \frac{\operatorname{sen} T\theta}{\theta} d\theta = \frac{1}{2} f(t)
$$
\n(2-19)

Fazendo  $T \rightarrow \infty$  na equação (2-9) obtemos (2-7) e denotamos como  $\overline{I}$ .

Somando as duas parcelas da integral  $\overline{I} = \overline{I}_1 + \overline{I}_2$  segue que  $\overline{I} = f(t)$  como queriamos demonstrar.

## 2.4 Métodos de transformada inversa numérica de Laplace

#### 2.4.1 Método de Bellman-Kalaba-Lockett (1966)

O m´etodo proposto para inverter a transformada de Laplace, consiste em reduzir primeiro o intervalo infinito de integração  $[0, \infty)$  a um intervalo finito  $[0, 1]$ , por meio de uma substituição de variáveis. Posteriormente empregase a fórmula de quadratura de Gauss-Legendre de n−pontos para reduzir o problema de inversão a um sistema de  $n$  equações lineares algébricas.

Lembrando que a transformada de Laplace de uma função é

$$
F(s) = \int_0^\infty e^{-st} f(t) dt,
$$
\n(2-20)

fazendo a mudança de variável  $u = e^{-t}$  em  $(2-20)$  segue que

$$
F(s) = \int_0^1 u^{s-1} f(-\ln u) du.
$$
 (2-21)

Aplicando a fórmula da quadratura de Gauss-Legendre, a equação (2-21) ´e discretizada da seguinte forma

$$
F(s) \approx \sum_{i=1}^{N} w_i u_i^{s-1} f(-\ln u_i) \qquad s = 1, 2, ..., N \qquad (2-22)
$$

onde  $u_i$ , para  $i = 1, 2, ..., N$ , são as raízes obtidas do polinômio de Legendre  $P_N^*$ de grau $N, w_i$ são os pesos correspondentes.

Se s assume N valores, por exemplo,  $s = 1, 2, ..., N$ , então um sistema de N equações lineares é obtido com N valores desconhecidos de  $f(-\ln u_i)$ , onde  $i = 1, 2, \ldots, N$ . A solução desse sistema pode ser explicitamente resolvido tomando a forma

$$
f(t_i) \approx \sum_{k=1}^{N} a_{ik}^{(N)} F(k)
$$
 onde  $t_i = -\ln u_i$  (2-23)

A equação (2-23) é a fórmula de inversão dada em (Bellman-1966), os coeficientes  $a_{ik}^{(N)}$  são tabulados para diferentes valores de N.

#### 2.4.2 Método de R. Piessens (1968)

É uma extensão do método de Bellman-Kalaba-Lockett (Bellman-1966), que tem como fórmula de inversão a equação (2-23). O inconveniente desse método é que só pode ser utilizado num número restrito de pontos.

Para evitar essa dificuldade, o método propõe fazer uma mudança de escala da variável t, com este propósito, propõe a seguinte extensão de  $(2-23)$ :

$$
f(t) \approx \sum_{k=1}^{N} \varphi_k^{(N)}(e^{-t}) F(k)
$$
 (2-24)

onde  $\varphi_k^{(N)}$  $\binom{N}{k}$  é um polinômio de grau  $N-1$ .

A equação  $(2-24)$  é obtida a partir da equação  $(2-25)$  que é uma função de interpolação generalizada de Lagrange da transformada de Laplace nos pontos  $s = 1, 2, \ldots, N$ .

$$
F(s) \approx \sum_{k=1}^{N} \frac{(-1)^{N-k}(k+N-1)!}{[(k-1)!]^2(N-k)!} \frac{\prod_{m=1, m\neq k}^{N}(s-m)}{\prod_{m=0}^{N-1}(s+m)} F(k)
$$
(2-25)

Invertendo a equação (2-25) obtemos a fórmula de inversão da transformada de Laplace (2-24). Onde

$$
\varphi_k^{(N)}(e^{-t}) = \sum_{m=0}^{N-1} (-1)^{k+m+1} \frac{(N+k-1)!(N+m)!e^{-mt}}{[(K-1)!]^2(N-k)!(m!)^2(N-1-m)!(k+m)!}
$$
\n(2-26)

### 2.4.3 Método de Dubner-Abate (1968)

O m´etodo desenvolvido por Dubner e Abate, para inverter a transformada de Laplace, relaciona a integral de Fourier à transformada de Fourier de cosenos.

Seja  $h : \mathbb{R} \to \mathbb{R}$  uma função tal que  $h(t) = 0$  para  $t < 0$ . A partir da função h definimos as funções periódicas pares  $g_n(t)$  (de período 2T, veja a figura 2.1), para cada  $n = 0, 1, 2, ...$  como:

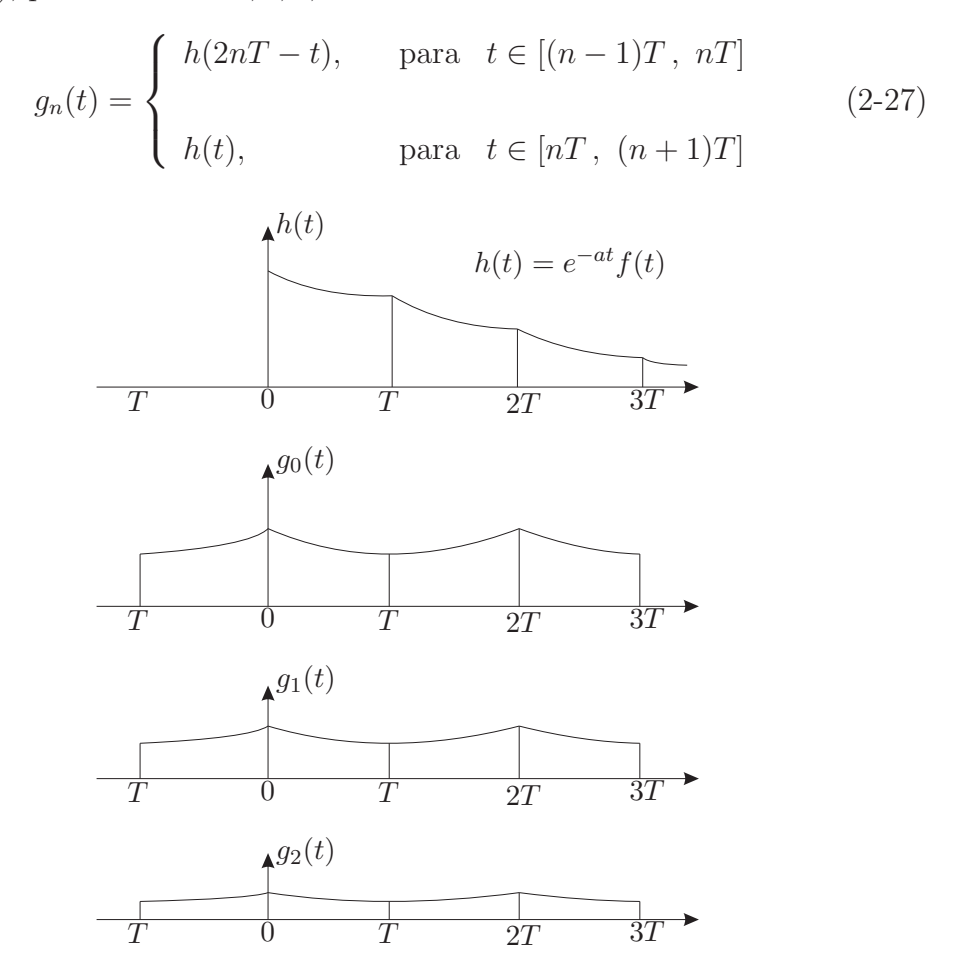

Figura 2.1: Funções  $h(t)$  e  $g_n(t)$ 

Para obter uma representação em série de Fourier para cada  $g_n(t)$  reescrevemos (2-27) de tal forma que as  $g_n(t)$  estejam definidas no intervalo  $(-T, T)$ .

Assim, para cada  $n = 0, 2, 4, \ldots$  temos

$$
g_n(t) = \begin{cases} h(nT - t), & -T \leq t \leq 0 \\ h(nT + t), & 0 \leq t \leq T \end{cases}
$$
 (2-28)

e

e para cada  $n = 1, 3, 5, \ldots$  temos

$$
g_n(t) = \begin{cases} h((n+1)T+t), & -T \leq t \leq 0 \\ h((n+1)T-t), & 0 \leq t \leq T \end{cases}
$$
 (2-29)

Logo, a representação de Fourier em termos de co-senos de  $g_n(t)$  é dado por  $\infty$ 

$$
g_n(t) = \frac{A_{n,0}}{2} + \sum_{k=1}^{\infty} A_{n,k} \cos \frac{k \pi t}{T}
$$
 (2-30)

para cada  $n = 0, 1, 2, \ldots$ , onde

$$
A_{n,k} = \frac{2}{T} \int_0^T h(nT + x) \cos \frac{k\pi x}{T} dx \quad \text{para} \quad n = 0, 2, 4, \dots \quad (2-31)
$$

$$
A_{n,k} = \frac{2}{T} \int_0^T h((n+1)T - x) \frac{k\pi x}{T} dx \quad \text{para} \quad n = 1, 3, 5, \dots \quad (2-32)
$$

Após uma mudança de variável em (2-31) e (2-32) segue que

$$
A_{n,k} = \frac{2}{T} \int_{nT}^{(n+1)T} h(t) \cos \frac{k\pi t}{T} dt
$$
 (2-33)

Em  $(2-30)$ , somando em termos de *n* obtemos

$$
\sum_{n=0}^{\infty} g_n(t) = \frac{2}{T} \left[ \frac{A(w_0)}{2} + \sum_{k=1}^{\infty} A(w_k) \cos \frac{k \pi t}{T} \right]
$$
 (2-34)

onde  $A(w_k) = \int_0^\infty h(t) \cos \frac{k\pi t}{T} dt$  e  $A(w_k)$  é uma transformada de Fourier en termos de co-senos. Se introduzimos o seguinte fator de atenuação

$$
h(t) = e^{-at} f(t) \tag{2-35}
$$

realmente  $A(w_k)$  é a transformada de Laplace da função  $f(t)$  com a variável de transformação sendo dado por  $s = a + \frac{k\pi}{T}$  $\frac{k\pi}{T}i$ . Ou seja  $A(w_k) = \text{Re}\{F(s)\}.$ 

Portanto, da equação (2-34) segue que

$$
A_{n,k} = \frac{2}{T} \int_0^T h((n+1)T - x) \frac{k\pi x}{T} dx \quad \text{para } n = 1, 3, 5, ... \quad (2-32)
$$
  
Após uma mudança de variável em (2-31) e (2-32) segue que  

$$
A_{n,k} = \frac{2}{T} \int_{nT}^{(n+1)T} h(t) \cos \frac{k\pi t}{T} dt \quad (2-33)
$$
  
Em (2-30), somando em termos de *n* obtenos  

$$
\sum_{n=0}^{\infty} g_n(t) = \frac{2}{T} \left[ \frac{A(w_0)}{2} + \sum_{k=1}^{\infty} A(w_k) \cos \frac{k\pi t}{T} \right] \quad (2-34)
$$
  
onde  $A(w_k) = \int_0^{\infty} h(t) \cos \frac{k\pi t}{T} dt$  e  $A(w_k)$  é uma transformada de Fourier en  
termos de co-senos. Se introduzimos o seguinte fator de atenuação  

$$
h(t) = e^{-at} f(t) \quad (2-35)
$$
  
realmente  $A(w_k)$  é a transformada de Laplace da função  $f(t)$  com a variável  
de transformação sendo dado por  $s = a + \frac{k\pi}{T}i$ . Ou seja  $A(w_k) = \text{Re}\{F(s)\}$ .  
Portanto, da equação (2-34) segue que  

$$
\sum_{n=0}^{\infty} e^{at} g_n(t) = \frac{2e^{at}}{T} \left[ \frac{1}{2} \text{Re}\{F(a)\} + \sum_{k=1}^{\infty} \text{Re}\{F(a + \frac{k\pi}{T}i)\} \cos \frac{k\pi t}{T} \right] \quad (2-36)
$$
  
onde ambos lados da equação são multiplicados pelo fator de atenuação  $e^{at}$ .

onde ambos lados da equação são multiplicados pelo fator de atenuação  $e^{at}$ 

Note que  $(2-36)$  é já uma aproximação de  $f(t)$  em  $(0, T)$ , ou seja  $f(t) \approx \sum_{n=0}^{\infty} e^{at} g_n(t).$ 

A partir de (2-28) e (2-29) pode-se determinar  $\sum_{n=0}^{\infty} e^{at} g_n(t)$  em  $(0, T)$ 

$$
\sum_{n=0}^{\infty} e^{at} g_n(t) = \sum_{n=0}^{\infty} e^{at} h(2nT + t) + \sum_{n=0}^{\infty} e^{at} h(2nT - t)
$$
 (2-37)

Usando o fator de atenuação (2-35) e separando adequadamente podemos escrever

$$
\sum_{n=0}^{\infty} e^{at} g_n(t) = f(t) + \varepsilon
$$
\n(2-38)

onde o erro  $\varepsilon$  é dado por

$$
\varepsilon = \sum_{n=1}^{\infty} e^{-2aTn} \left[ f(2nT + t) + e^{2ct} f(2nT - t) \right]
$$
 (2-39)

Denotando  $\widetilde{f}(t) = \sum_{n=0}^{\infty} e^{at} g_n(t)$ , então

$$
\tilde{f}(t) = f(t) + \varepsilon \tag{2-40}
$$

Dubner e Abate em (Dubner-Abate-1968) mostram que ε pode ser feito suficientemente pequeno apenas para  $t \leq T/2$ . Portanto concluem que no intervalo  $(0, T/2)$  uma aproximação da transformada inversa de Laplace pode ser achada, com o grau de exatidão que desejarmos, pela fórmula

$$
\widetilde{f}(t) = \frac{2e^{at}}{T} \left[ \frac{1}{2} \text{Re}\{F(a)\} + \sum_{k=1}^{\infty} \text{Re}\{F(a + \frac{k\pi}{T}i)\} \cos\frac{k\pi t}{T} \right]
$$
(2-41)

#### 2.4.4 Método de Kenny Crump (1970)

O método de Kenny Crump é uma generalização do método de Dubner e Abate, lembre que esse m´etodo aproxima a transformada inversa por meio de séries de Fourier em termos de co-senos, pois considera a parte real  $\text{Re}\{F(s)\}.$ Entretanto, o método de Crump considera (além das séries de Fourier em cosenos) séries de Fourier em termos em senos, de tal forma que o erro seja menor ao obtido por Dubner e Abate. Para tal propósito considera a parte imaginária  $Im{F(s)}$ .

No desenvolvimento deste método obtemos a série de Fourier para uma função  $g_0(t)$ , que é periódica con período 2T e igual a  $f(t)e^{-at}$  num intervalo  $(0, 2T)$ . Os coeficientes da série podem ser aproximados usando  $F(s)$ . Com a finalidade que a série de Fourier tenha convergência à  $g_0(t)$  em pontos de descontinuidade vamos impor a condição  $f(t) = \{f(t+) + f(t-) \}/2$  para todo t onde  $f(t)$  é descontínua. Para  $n = 0, 1, 2, \cdots$ , define-se  $g_n(t)$  para  $-\infty < t < \infty$ , por  $g_n(t) = f(t)e^{-at}$ ,  $2nT \le t \le 2(n+1)T$ , com a condição de ser periódica com período  $2T$ . A representação da série de Fourier de cada  $g_n(t)$  é dado por

$$
g_n(t) = \frac{1}{2}A_{n,0} + \sum_{k=1}^{\infty} \left\{ A_{n,k} \cos \frac{k\pi t}{T} + B_{n,k} \sin \frac{k\pi t}{T} \right\}
$$
 (2-42)

onde os coeficientes de Fourier são

$$
A_{n,k} = \frac{1}{T} \int_{2nT}^{2(n+1)T} e^{-at} f(t) \cos(k\pi t/T) dt
$$
 (2-43)

$$
B_{n,k} = \frac{1}{T} \int_{2nT}^{2(n+1)T} e^{-at} f(t) \operatorname{sen}(k\pi t/T) dt
$$
 (2-44)

Em  $(2-42)$  somando com respeito aos n e observando que

$$
\int_0^\infty e^{-at} f(t) \cos(k\pi t/T) dt = \text{Re}\{F(a + ik\pi/T)\}
$$
 (2-45)

$$
\int_0^\infty e^{-at} f(t) \operatorname{sen}(k\pi t/T) dt = -\operatorname{Im}\{F(a + ik\pi/T)\}
$$
 (2-46)

obtemos

$$
\sum_{n=0}^{\infty} g_n(t) = \frac{1}{2T} \text{Re}\{F(a)\} + \frac{1}{T} \sum_{k=1}^{\infty} \left[ \text{Re}\{F(a + \frac{k\pi}{T}i)\} \cos \frac{k\pi t}{T} - \text{Im}\{F(a + \frac{k\pi}{T}i)\} \sin \frac{k\pi t}{T} \right]
$$
\n(2-47)

Como  $g_0(t) = f(t)e^{-at}$  para  $t \in (0, 2T)$ , a partir de  $(2-47)$  obtemos uma aproximação  $\tilde{f}(t)$  da transformada inversa  $f(t)$  dada por

$$
\widetilde{f}(t) = \frac{e^{at}}{2T} \text{Re}\{F(a)\} + \frac{e^{at}}{T} \sum_{k=1}^{\infty} \left[ \text{Re}\{F(a + \frac{k\pi}{T}i)\} \cos\frac{k\pi t}{T} - \text{Im}\{F(a + \frac{k\pi}{T}i)\} \sin\frac{k\pi t}{T} \right]
$$
\n(2-48)

Ou seja  $f(t) = \tilde{f}(t) - \varepsilon$ , onde

$$
\varepsilon = e^{-2nat} \sum_{n=0}^{\infty} g_n(t) = \sum_{n=1}^{\infty} e^{-2nat} f(2nT + t)
$$
 (2-49)

2.4.5

#### Método de Gaver-Stehfest (1970)

O algoritmo desenvolvido por H. Stehfest (Stehfest-1970) é baseado no trabalho de D. P. Gaver (Gaver-1966) (quem utiliza uma linguagem inteiramente probabilística), Gaver considera a esperança matemática  $\overline{f}_n$  da inversa  $f(t)$  de  $F(s)$ ,

$$
\overline{f}_n = \int_0^\infty f(t)g_n(a,t)dt = a \frac{(2n)!}{n!(n-1)!} \sum_{i=0}^n \binom{n}{i} (-1)^i F((n+i)a). \tag{2-50}
$$

Ou, o que é o mesmo, valor esperado de  $f(t) = \mathcal{L}^{-1}{F(s)}$  com respeito à função de probabilidade

$$
g_n(a,t) = a \frac{(2n)!}{n!(n-1)!} (1 - e^{-at})^n e^{-nat} , \qquad a > 0
$$
 (2-51)

onde  $g_n(a, t)$  tem as seguintes propriedades

- 1.  $\int_0^\infty g_n(a, t)dt = 1$
- 2. Valor modal de  $g_n(a,t) = \frac{\ln 2}{a}$
- 3. e variância var $(t) = 1/a^2 \sum_{t=0}^{n} 1/(n+i)^2$

As quais implicam que  $\overline{f}_n$  converge para  $f(\frac{\ln 2}{a})$  $\frac{\ln 2}{a}$  quando  $n \to \infty$ .  $f_n$  tem expansão assintótica (vide (Stehfest-1970))

$$
\overline{f}_n \sim f\left(\frac{\ln 2}{a}\right) + \frac{\alpha_1}{n} + \frac{\alpha_2}{n^2} + \frac{\alpha_3}{n^3} + \cdots \tag{2-52}
$$

Para um número N de valores de F, uma melhor aproximação para  $f(\frac{\ln 2}{a})$  $rac{a^2}{a}$ do que  $f_{n-1}$  é possível. Por combinação linear de  $f_1, f_2, \ldots, f_{N/2}$  e requerendo

$$
\sum_{i=1}^{K} x_i(K) \frac{1}{(N/2 + 1 - i)^k} = \delta_{k0}; \quad k = 0, 1, ..., K - 1; \quad K \le N/2 \quad (2-53)
$$

segue que

$$
x_i(K) = \frac{(-1)^{i-1}}{K!} {K \choose i} i(N/2 + 1 - i)^{K-1}
$$
 (2-54)

portanto

$$
\sum_{i=1}^{K} x_i(K) \overline{f}_{(N/2)+1-i} = f\left(\frac{\ln 2}{a}\right) + (-1)^{k+1} \alpha \frac{(N/2 - K)!}{(N/2)!} + o\left(\frac{(N/2 - K)!}{(N/2)!}\right).
$$
\n(2-55)

Substituindo  $K = N/2$ ,  $a = \frac{\ln 2}{T}$  $\frac{n}{T}$  e utilizando (2-50) obtemos a expressão que produz um valor aproximado  $f_a$ da transformada inversa a partir da transformada de Laplace  $F(s)$ , em  $s = T$ .

$$
f_a = \frac{\ln 2}{T} \sum_{i=1}^{N} V_i F\left(\frac{\ln 2}{T}i\right)
$$

com

$$
V_i = (-1)^{(N/2)+1} \sum_{k=\frac{i+1}{2}}^{\min\{i, N/2\}} \frac{k^{N/2}(2k)!}{(\frac{N}{2}-k)!k!(k-1)!(i-k)!(2k-1)!}
$$

## 3 O Método híbrido dos elementos finitos dinâmicos

Neste capítulo é mostrada a formulação do método híbrido dos elementos finitos dinâmicos. São desenvolvidas as equações matriciais de equilíbrio, considerando dois casos: o desenvolvimento que leva ao método de superposição modal avançada (análise feito no domínio do tempo a partir de uma formulação no domínio da freqüência) e a técnica da transformada de Laplace (inversão da resposta para o tempo de uma análise feita somente no domínio da frequência).

As formulações dessas duas técnicas serão feitas em paralelo, ressaltando as diferenças entre elas.

#### 3.1

#### Conceitos básicos da elasticidade linear

Seja um corpo elástico sujeito a pequenos deslocamentos. Os deslocamentos de um elemento infinitesimal desse corpo são descritos pela teoria da elasticidade, segundo dois sistemas de coordenadas:

- Um sistema global ou externo, onde se têm deslocamentos absolutos  $u_i$ , deslocamentos sobre os quais realizam trabalho duas forças externas, que são as chamadas forças de massa  $b_i$  que atuam no domínio  $\Omega$  (interior do corpo) e as forças de superfície  $t_i$  que atuam no contorno Γ (superfície do corpo).
- Um sistema local ou interno, onde se têm deslocamentos relativos  $\varepsilon_{ij}$ (deformações) e  $\sigma_{ij}$  (tensões) produzidos pelas forças de superfície, tudo isso num elemento infinitesimal  $d\Omega$ .

O contorno do corpo é dividido em duas partes  $\Gamma = \Gamma_{\sigma} + \Gamma_{u}$ : em  $\Gamma_{\sigma}$ têm-se forças conhecidas e em  $\Gamma_u$  deslocamentos conhecidos  $\overline{u}_i$ .

A formulação de um problema de elasticidade linear pode ser resumido como segue: seja um conjunto de forças externas conhecidas, agindo sobre o corpo elástico, as quais são descritas no sistema global pelas forças  $b_i$  agindo em  $\Omega$  e forças  $t_i$  agindo em  $\Gamma_{\sigma}$ . Uma análise desse corpo consiste em determinar os deslocamentos  $u_i$  que ocorrem em  $\Omega$  e em  $\Gamma_{\sigma}$ , as reações de apoio que surgem em  $\Gamma_u$  e as tensões  $\sigma_{ij}$  em  $\Omega$ .

Para determinar os valores desconhecidos causados pelas solicitações externas é necessário estabelecer relações de transformação entre forças e deslocamentos no sistema global e local. Essas relações de transformação são dadas pelas: equações de equilíbrio de forças; equações de compatibilidade entre deformações e deslocamentos; e as equações constitutivas.

As equações de equilíbrio de forças que relacionam as forças descritas no sistema global e as tensões do sistema local são dadas por

$$
\sigma_{ij,j} + b_i - \rho \ddot{u}_i - \mu \dot{u}_i = 0 \quad \text{em} \quad \Omega \tag{3-1}
$$

$$
\sigma_{ij} = \sigma_{ji} \quad \text{em} \quad \Omega \tag{3-2}
$$

$$
\sigma_{ij}\eta_j = \overline{t}_i \quad \text{em} \quad \Gamma_\sigma \tag{3-3}
$$

onde  $\rho$  é a densidade de massa,  $\mu = 2\zeta \rho$  ( $\zeta$  é um fator de amortecimento),  $η<sub>j</sub>$  são os co-senos diretores de um elemento de superfície dΓ e  $\ddot{u}$  é a segunda derivada do deslocamento com respeito ao tempo.

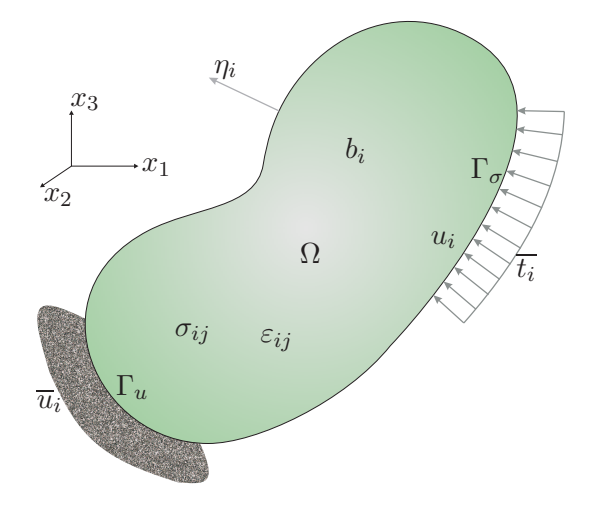

Figura 3.1: Corpo elástico em equilíbrio.

As equações de compatibilidade entre as deformações do sistema local e deslocamentos descritos no sistema global, chamadas relações de transformação cinemática, são dadas por

$$
\varepsilon_{ij} = \frac{1}{2}(u_{i,j} + u_{j,i}) \quad \text{em} \quad \Omega \tag{3-4}
$$

$$
u_i = \overline{u}_i \quad \text{em} \quad \Gamma_u \tag{3-5}
$$

Finalmente, as equações constitutivas representam as relações que existentes entre as tensões e deformações no corpo elástico (veja a figura 3.1), dadas pela equação

$$
\sigma_{ij} = C_{ijkl} \varepsilon_{kl} \quad \text{em} \quad \Omega \tag{3-6}
$$

onde  $C_{ijkl}$  é a matriz constitutiva do material do corpo.

Para um material linearmente elástico, isotrópico e homogêneo tem-se:

$$
C_{ijkl} = \frac{2Gv}{1 - 2v} \delta_{ij} \delta_{kl} + G(\delta_{ik}\delta_{jl} + \delta_{il}\delta_{jk})
$$
\n(3-7)

onde  $v$  é o coeficiente de Poisson,  $G$  é o módulo de elasticidade transversal ou de cisalhamento e  $\delta_{ij}$  é o delta de Kronecker:

$$
\delta_{ij} = \begin{cases} 1 & \text{se} \quad i = j \\ 0 & \text{se} \quad i \neq j \end{cases} \tag{3-8}
$$

Substituindo a equação  $(3-7)$  em  $(3-6)$  e logo na equação  $(3-1)$ , considerando a condição de simetria da matriz constitutiva  $C_{ijkl}$ , e a equação (3-4), obtém-se a equação de Navier:

$$
Gu_{i,kk} + \frac{G}{1 - 2v} u_{k,ki} - \rho \ddot{u}_i + b_i = 0 \text{ em } \Omega,
$$
 (3-9)

que pode ser expressa também como

$$
c_2^2 u_{i,kk} + (c_1^2 - c_2^2) u_{k,ki} - \ddot{u}_i + \frac{b_i}{\rho} = 0 \quad \text{em} \quad \Omega,
$$
 (3-10)

onde  $c_1$  é a velocidade de propagação das ondas irrotacionais e  $c_2$  é a velocidade de propagação de cisalhamento no meio elástico, dadas por:

$$
c_1 = \sqrt{\frac{2G(1-v)}{\rho(1-2v)}} \qquad , \qquad c_2 = \sqrt{\frac{G}{\rho}}.
$$
 (3-11)

#### 3.2 Formulação do problema

Estamos à procura de um campo de deslocamentos  $u_i$ , com seu correspondente campo de tensões  $\sigma_{ij}$ , que satisfaça á equação diferencial parcial de equilíbrio dinâmico

$$
\sigma(x, y, z, t)_{ij,j} + b(x, y, z, t)_i - \rho \ddot{u}(x, y, z, t)_i - \mu \dot{u}(x, y, z, t) = 0 \quad \text{em} \quad \Omega \tag{3-12}
$$

os índices i e j podem assumir os valores  $1, 2$  e 3 correspondendo às coordenadas  $x, y$  e  $z$  respectivamente. O índice após a vírgula indica uma derivada na direção da coordenada correspondente. Indices repetidos indicam um somatório de três termos, no caso de problemas tridimensionais. O ponto indica a derivada respeito ao tempo. $\rho$ é uma massa específica,  $b_i$ forças de massa e $\mu = 2\zeta\rho$ é o

coeficiente de amortecimento. O domínio  $\Omega$  pode ser uma estrutura ou parte dela (nesse caso uma subestrutura ou um elemento finito).

O campo de deslocamentos deve satisfazer as condições de contorno:

$$
u(x, y, z, t)_i = \overline{u}(x, y, z, t)_i \quad \text{em} \quad \Gamma_u \tag{3-13}
$$

onde  $\overline{u}(x, y, z, t)$ <sub>i</sub> são os deslocamentos prescritos no contorno  $\Gamma_u$ . O campo de tensões  $\sigma(x, y, z, t)_{ij}$  também deve estar em equilíbrio com as forças  $\overline{t}(x, y, z, t)_{i}$ prescritas no contorno  $\Gamma_{\sigma}$ . Assim,

$$
\sigma(x, y, z, t)_{ij}\eta_j = \overline{t}(x, y, z, t)_i \quad \text{em} \quad \Gamma_\sigma \tag{3-14}
$$

onde $\eta_j$ são os co-senos diretores de  $\Gamma$ em  $\Omega.$  Todas as variáveis dependem do tempo. Os deslocamentos e velocidades iniciais devem ser conhecidos no instante inicial  $t = 0$ 

$$
u(x, y, z, t = 0)_i = \overline{u}(x, y, z, t = 0)_i
$$
 e

$$
\dot{u}(x, y, z, t = 0)_{i} = \overline{v}(x, y, z, t = 0)_{i}
$$
\n
$$
(3-15)
$$

onde  $(x, y, z) \in \Omega$ .

Uma solução que satisfaça exatamente todas as equações acima em  $\Omega$  é poss´ıvel em certos casos particulares.

#### 3.3 Formulação no domínio da freqüência

Soluções do problema proposto na seção anterior podem ser obtidas investigando a resposta harmônica para ações dinâmicas, transformando o domínio do tempo para o domínio da freqüência por diferentes técnicas.

#### 3.3.1 Técnica da transformada de Laplace

A técnica da transformada de Laplace é amplamente conhecida e utilizada na solução de diversos tipos de equações diferencias. Por exemplo: equações diferenciais parciais são transformadas em equações diferenciais ordinárias. Em nosso caso, a transformada de Laplace  $\mathcal L$  será utilizado para transformar às equações  $(3-12)$ ,  $(3-13)$ ,  $(3-14)$  e  $(3-15)$  numa outra equação no domínio de frequência.

Denotando:

$$
\sigma(x, y, z, s) = \mathcal{L}\{\sigma(x, y, z, t)\}
$$
  
\n
$$
u(x, y, z, s) = \mathcal{L}\{u(x, y, z, t)\}
$$
  
\n
$$
b(x, y, z, s) = \mathcal{L}\{b(x, y, z, t)\}
$$
  
\n
$$
\overline{t}(x, y, z, s) = \mathcal{L}\{\overline{t}(x, y, z, t)\}
$$
\n(3-16)

e fazendo as substituições adequadas a equação diferencial dada por  $(3-12)$ , junto às suas respectivas condições de contorno e condições iniciais (3-13), (3-14) e (3-15), se tornam

$$
\sigma_{ij,j} + b_i + \rho k^2 u_i = 0
$$
 em  $\Omega$ , onde  $k^2 = -(s^2 + 2\zeta s)$  (3-17)

$$
u_i = \overline{u}_i \quad \text{em} \quad \Gamma_u \qquad \text{e} \qquad \sigma_{ij}\eta_j = \overline{t}_i \quad \text{em} \quad \Gamma_\sigma \tag{3-18}
$$

essas novas equações, após a transformação de Laplace, dependem das variáveis  $(x, y, z, s)$ , onde s é a frequência.

#### 3.3.2 Técnica de superposição modal avançada

Esse método leva o problema para o domínio da freqüência variando no tempo de acordo com a função exponencial  $e^{-i\omega t}$ , onde  $\omega$  é a freqüência circular de vibração.

Pode-se escrever para os deslocamentos:

$$
u(x, y, z, t)_i = \overline{u}(x, y, z, \omega)_i e^{-i\omega t}
$$
\n(3-19)

ou denotando simplesmente

$$
u(x, y, z, t)_i = ue^{-i\omega t}
$$
\n(3-20)

onde a dependência de  $(x, y, z, \omega)$  esta implícita.

Substituindo  $(3-20)$  nas equações  $(3-12)$ ,  $(3-13)$  e  $(3-14)$  segue que:

$$
\sigma_{ij,j} + b_i + \rho k^2 u_i = 0 \quad \text{em} \quad \Omega, \qquad \text{onde} \quad k^2 = (\omega^2 + 2i\zeta\omega) \tag{3-21}
$$

$$
u_i = \overline{u}_i \quad \text{em} \quad \Gamma_u \qquad \text{e} \qquad \sigma_{ij}\eta_j = \overline{t}_i \quad \text{em} \quad \Gamma_\sigma \tag{3-22}
$$

As condições iniciais (3-15), a diferença da técnica da transformada de

Laplace, são utilizadas numa etapa posterior no domínio do tempo em termos de superposição modal avançada.

#### 3.4 Formulação do método híbrido dos elementos finitos

O potencial de Hellinger-Reissner (Reissner-1950) é o ponto de partida da formulação do método híbrido dos elementos finitos. A formulação híbrida, que será feita a seguir, é valida tanto para a técnica de superposição modal avançada, como para a técnica de transfomada inversa de Laplace.

Suponha um campo de deslocamentos discreto na forma

$$
u_i = u_{ir}d_r \qquad \text{em} \qquad \Gamma \tag{3-23}
$$

onde, em termos dos deslocamentos nodais,  $d_r \equiv d(\omega)_r$  no contorno do elemento. As funções de interpolação  $u_{ir}$  dependem apenas da variável espacial, isto é:  $(u_{ir} = u(x, y, z)_{ir}),$  desde que  $d_r = \overline{d}_r$  nos correspondentes pontos nodais r para deslocamentos prescritos  $\overline{u}_i$  ao longo de  $\Gamma_u$ .

Suponha um outro campo de deslocamentos (em  $\Omega$ )

$$
u_i^f = u_i^* + u_i^b \tag{3-24}
$$

de tal modo que a condição de equilíbrio da equação  $(3-17)$  ou da equação  $(3-21)$  seja satisfeita (ou seja,  $u_i^f$  $_i^J$  é uma solução de  $(3-17)$  ou de  $(3-21)$ ). Onde  $u_i^b$ é uma solução particular de (3-17) e $u_i^\ast$  $_i^\ast$ é a solução da parte homogênea de  $(3-17).$ isto é:  $(u_i, = u(x, y, z)_i$ , desde que  $d_r = \overline{d_r}$  nos correspondentes pontos ne<br> *r* para deslocamentos prescritos  $\overline{u_i}$  ao longo de Γ<sub>α</sub>.<br>
Suponha um outro campo de deslocamentos (em Ω)<br>  $u_i^f = u_i^* + u_i^b$  (3<br>
de tal mod

Ou seja,  $u_i^b$  é tal que o campo de tensões correspondente  $\sigma_{ij}^b$  satisfaz a equação

$$
\sigma_{ij,j}^b + b_i + \rho k^2 u_i^b = 0 \quad \text{em} \quad \Omega \tag{3-25}
$$

Também,  $u_i^*$  $_i^*$ é tal que o campo de tensões $\sigma_{ij}^*$  satisfaz

$$
\sigma_{ij,j}^* + \rho k^2 u_i^* = 0 \quad \text{em} \quad \Omega \tag{3-26}
$$

o que caracteriza uma solução fundamental:

$$
\sigma_{ij}^* = \sigma_{ijs}^* p_s^*, \quad u_i^* = u_{is}^* p_s^*, \quad \tilde{u}_i = u_{is} d_s \tag{3-27}
$$

em termos de parâmetros de forças nodais $p^\ast_s$  dependentes da freqüência, onde

A expressão da forma estacionária do potencial de Hellinger-Reissner,  $colocada$  na forma matricial,  $(Prazeres-2005)$ , é

$$
-\delta\Pi_R = \int_{t_0}^{t_1} \left[ \delta \mathbf{p}^{*T} (\mathbf{F}\mathbf{p}^* - \mathbf{H}\mathbf{d} + \mathbf{b}) - \delta \mathbf{d}^T (\mathbf{H}^T \mathbf{p}^* + \mathbf{p}^b - \mathbf{p}) \right] dt = 0 \quad (3-28)
$$

onde as quantidades  $\mathbf{p}^*$  e  $\mathbf{d}$  são vetores contendo os parâmetros  $p_s^*$  $_s^*$  e  $d_s$  e são as incógnitas primárias do problema.  $\bf{F}$  é a matriz de flexibilidade,  $\bf{H}$  é a matriz de transformação cinemática,  $\mathbf{b} = \mathbf{H} \mathbf{d}^b$  é um vetor de deslocamentos nodais equivalentes às forças de corpo.

A equa¸c˜ao (3-28), para um determinado instante de tempo e valores arbitrários de  $\delta p^*$  e  $\delta d$  decompõe-se em duas novas equações:

$$
\mathbf{Fp}^* = \mathbf{H}(\mathbf{d} - \mathbf{d}^b) \tag{3-29}
$$

$$
\mathbf{H}^T \mathbf{p}^* = \mathbf{p} - \mathbf{p}^b \tag{3-30}
$$

eliminando-se p<sup>\*</sup> nestas equações, tem-se, finalmente

$$
\mathbf{K}(\mathbf{d} - \mathbf{d}^b) = \mathbf{p} - \mathbf{p}^b \tag{3-31}
$$

onde

$$
\mathbf{K} = \mathbf{H}^T \mathbf{F}^{-1} \mathbf{H} \tag{3-32}
$$

 $\acute{e}$  a matriz de rigidez que transforma deslocamentos nodais em forças nodais.

Uma abordagem mais simplificada foi desenvolvida por Chaves (Chaves-2003), a qual (computacionalmente) converge mais rápidamente. Sua formulação tem como resultado as equações matriciais

$$
\mathbf{U}^*\mathbf{p}^* = \mathbf{d} - \mathbf{d}^b \tag{3-33}
$$

$$
\mathbf{H}^T \mathbf{p}^* = \mathbf{p} - \mathbf{p}^b \tag{3-34}
$$

onde  $\mathbf{d} \equiv d_r$  é o vetor de deslocamentos nodais,  $\mathbf{d}^b \equiv d_r^b$  é o vetor nodal de deslocamentos da solução particular  $u_i^b$  e  $\mathbf{U}^*$  é a matriz de deslocamentos, onde os coeficientes  $U_{sr}^*$ que pertencem a ela são valores da solução fundamental  $u_i^*$  $_i^*$ obtidas nos pontos nodais  $r$  para um parâmetro de força  $p_s^*$  $\frac{*}{s}$ .

Das equações  $(3-33)$  e  $(3-34)$ , eliminando-se  $p^*$  obtemos a equação da matriz de rigidez

$$
\mathbf{K}(\mathbf{d} - \mathbf{d}^b) = \mathbf{p} - \mathbf{p}^b \tag{3-35}
$$

onde

$$
\mathbf{K} = \mathbf{H}^T \mathbf{U}^{-1} \tag{3-36}
$$

A matriz de rigidez (3-36) é simétrica se a função de interpolação  $u_{ir}^*$  pode representar analiticamente no contorno as expressões de  $u_{is}^*$  para deslocamentos no domínio (Dumont-2003b). No caso de elementos de treliça e viga, o contorno coincide com os pontos nodais (Prazeres-2005) e (Dumont-2006).

### 3.5 Técnica da transformada de Laplace

A equação diferencial parcial (3-12) foi transformada por meio da transformada de Laplace  $\mathcal L$  na equação diferencial ordinária (3-17), e a partir dela, aplicando elementos finitos hibridos chegamos à equação  $(3-31)$ . Ou bem, à equação (3-35) (se aplicada a formulação simplificada). Que podem ser reescritas por conveniência como

$$
\mathbf{K}(\omega)(\mathbf{d}(\omega) - \mathbf{d}(\omega)^b) = \mathbf{p}(\omega) - \mathbf{p}(\omega)^b \tag{3-37}
$$

onde a matriz de rigidez efetiva é

$$
\mathbf{K}(\omega) = \mathbf{H}(\omega)^T \mathbf{F}(\omega)^{-1} \mathbf{H}(\omega) \quad \text{ou} \quad \mathbf{K}(\omega) = \mathbf{H}(\omega)^T \mathbf{U}(\omega)^{-1} \tag{3-38}
$$

onde os deslocamentos estao definidos no domínio da frequência em cada um dos graus de liberdade em que foi discretizada a estrutura. Finalmente, se faz o retorno para o dom´ınio do tempo mediante um dos m´etodos de transformada inversa numérica de Laplace, estudados nos capítulos anteriores.

#### 3.6 Técnica de superposição modal avançada

Analogamente, a equação diferencial parcial (3-12) por meio de (3-19) foi tranformada na equação diferencial ordinária (3-21). A partir dela, aplicando o m´etodo de elementos finitos h´ıbridos, foi obtida a equa¸c˜ao (3-31). Ou bem,  $\alpha$  equação (3-35).

A partir dessas equações, aplica-se a técnica de superposição modal avançada, que é desenvolvida a seguir

#### 3.6.1 Expansão das matrizes na forma de séries de frequência

As matrizes  $\mathbf{F}, \mathbf{H}$  e  $\mathbf{U}^*$  podem ser expressas como uma série de potências de frequências (para um número n arbitrário de termos) da seguinte forma:
$$
\mathbf{F} = \sum_{j=0}^{2n} (-i\omega)^j \mathbf{F}_j \quad , \quad \mathbf{H} = \sum_{j=0}^{2n} (-i\omega)^j \mathbf{H}_j \quad , \quad \mathbf{U}^* = \sum_{j=0}^{2n} (-i\omega)^j \mathbf{U}_j^* \quad (3-39)
$$

assim como a matriz de rigidez efetiva K

$$
\mathbf{K} = \sum_{j=0}^{2n} (-i\omega)^j \mathbf{K}_j = \mathbf{K}_0 - \sum_{j=1}^n (i\omega^{2j-1} \mathbf{C}_j + \omega^{2j} \mathbf{M}_j)
$$
(3-40)

onde  $K_0$ , C e M vêm da expansão de K como série de potências (de frequências). Essas matrizes representam a: matriz de rigidez estática; matrizes de amortecimento e matrizes de massa, respectivamente.

Para poder expresar  $K$  como uma série de frequências, é necessário inverter a matriz F, que também é dada por uma expansão em séries de frequências, segundo a equação (3-39), (Dumont-2006).

Para um vetor de forças  $p(t)$  dependente do tempo agindo num corpo elástico, a equação (3-31) pode ser expressa (Dumont-2003b) como

$$
\left[\mathbf{K}_0 - \sum_{j=1}^n (i\omega^{2j-1}\mathbf{C}_j + \omega^{2j}\mathbf{M}_j)\right](\mathbf{d} - \mathbf{d}^b) = \mathbf{p}(t) - \mathbf{p}(t)^b \tag{3-41}
$$

onde o vetor dos deslocamentos **d** são as incógnitas a serem determinadas para forcas, velocidade e deslocamentos iniciais.

### 3.6.2 O problema de autovalor não-linear

O problema de autovalor não-linear associado à equação (3-41) tem a forma

$$
\mathbf{K}_0 \mathbf{\Phi} - \sum_{j=1}^n (i\mathbf{C}_j \mathbf{\Omega}^{2j-1} + \mathbf{M}_j \mathbf{\Phi} \mathbf{\Omega}^{2j}) = 0
$$
 (3-42)

onde  $\Omega$  é uma matriz diagonal cujos elementos são autovalores  $\omega$  que representam as frequências e  $\Phi$  é uma matriz cujas colunas são os autovetores que representam os modos de vibração. Esse problema não-linear de autovalor tem difícil tratamento, visto que a convergência numérica não pode ser facilmente assegurada e que erros de arredondamento ocorrem inevitavelmente.

Uma solução do problema de autovalor foi dada por (Dumont-2007), que consiste numa generalização da solução linear. Deve-se comentar que a solução do problema pode incluir ou não o amortecimento. A diferença, entre ter ou não amortecimento, está nos resultados do cálculo. Os autovalores e autovetores são todos reais para o caso sem amortecimento, e complexos quando considerado o amortecimento.

Uma solução adequada  $\Phi$  deve satisfazer as seguintes condições de ortogonalidade, (Dumont-2007):

$$
\sum_{j=1}^{n} \left[ \sum_{k=2}^{2j} \Omega^{k-2} \Phi^{T} i \mathbf{C}_{j} \Phi \omega^{2j-k} + \sum_{k=1}^{2j} \Omega^{k-1} \Phi^{T} \mathbf{M}_{j} \Phi \Omega^{2j-k} \right] = \mathbf{I}
$$
 (3-43)

$$
\Phi^T \mathbf{K}_0 \Phi + \sum_{j=1}^n \left[ \sum_{k=1}^{2j-2} \Omega^k \Phi^T i \mathbf{C}_j \Phi \omega^{2j-k-1} + \sum_{k=1}^{2j-1} \Omega^k \Phi^T \mathbf{M}_j \Phi \Omega^{2j-k} \right] = \Omega \quad (3-44)
$$

### 3.6.3 Processo de Superposição Modal

Uma forma alternativa de escrever a equação (3-41) que corresponde a um sistema acoplado de equações diferenciais de alta ordem de tempo que faz uso das matrizes obtidas na formulação dependente da frequência (Dumont-de Oliveira-2001) se pode expressar na forma

$$
\left[\mathbf{K}_0 - \sum_{j=1}^n (-1)^j \left(\mathbf{C}_j \frac{\partial^{2j-1}}{\partial t^{2j-1}} + \mathbf{M}_j \frac{\partial^{2j}}{\partial t \partial t} \right)\right] (\mathbf{d} - \mathbf{d}^b) = \mathbf{p}(t) - \mathbf{p}(t)^b \qquad (3\text{-}45)
$$

onde pode-se introduzir um conjunto de deslocamentos auxiliares  $\mathbf{d}_i(t)$  tal que

$$
\mathbf{d}_{j}(t) = (i)^{j} \frac{\partial^{j} \mathbf{d}(t)}{\partial t^{j}} \quad \text{para} \quad j = 1...2n \quad (3-46)
$$

Portanto, de acordo com a equação (3-46) a equação (3-45) pode ser escrita como um sistema aumentado (Dumont-2007)

$$
\begin{bmatrix}\nK_0 & 0 & 0 & 0 & 0 & 0 \\
0 & M_1 & iC_2 & M_2 & \cdots & M_n \\
0 & iC_2 & M_2 & iC_3 & \cdots & 0 \\
0 & M_2 & iC_3 & \vdots & \ddots & 0 \\
\vdots & \vdots & \vdots & \vdots & \ddots & \vdots \\
0 & M_n & 0 & 0 & \cdots & 0\n\end{bmatrix}\n\begin{bmatrix}\nd - d_0^b \\
d_1 - d_1^b \\
d_2 - d_2^b \\
d_3 - d_3^b \\
\vdots \\
d_{2n} - d_{2n}^b\n\end{bmatrix}
$$
\n
$$
-\omega \begin{bmatrix}\niC_1 & M_1 & iC_2 & M_2 & \cdots & M_n \\
M_1 & iC_2 & M_2 & iC_3 & \cdots & 0 \\
iC_2 & M_2 & iC_3 & \cdots & 0 & 0 \\
M_2 & iC_3 & \vdots & \ddots & \cdots & 0 & 0 \\
M_n & 0 & 0 & 0 & \cdots & 0 & 0\n\end{bmatrix}\n\begin{bmatrix}\nd - d_0^b \\
d_1 - d_1^b \\
d_1 - d_1^b \\
d_2 - d_2^b \\
d_3 - d_3^b \\
d_3 - d_3^b \\
d_3 - d_3^b \\
\vdots & \vdots & \vdots & \ddots & \vdots \\
d_{2n} - d_{2n}^b\n\end{bmatrix} = \begin{Bmatrix}\np - p^b \\
0 \\
0 \\
0 \\
\vdots \\
0 \\
0\n\end{Bmatrix}
$$
\n(3-47)

Utilizando conceitos de superposição modal, pode-se aproximar os deslocamentos dependentes do tempo pela soma finita de contribuições dadas pelo produto entre os vetores normalizados  $\Phi$  com os vetores de amplitudes  $\eta(t)$ , os quais serão as novas incógnitas do problema:

$$
\mathbf{d} = \mathbf{\Phi}\eta \tag{3-48}
$$

Aplicando essa expressão à equação (3-47), para o caso de estruturas com amortecimento, segue que

$$
\Omega(\eta - \eta^b) - i(\dot{\eta} - \dot{\eta}^b) = \Phi^T(p - p^b)
$$
\n(3-49)

equação que corresponde a um sistema desacloplado de equações de primeira ordem, que pode ser resolvida pelos métodos tradicionais de resolução de equações diferencias. Os deslocamentos assumem a forma

$$
\mathbf{d} = \mathbf{\Phi}\eta + \overline{\mathbf{\Phi}}\overline{\eta} \tag{3-50}
$$

onde d é o vetor de deslocamentos nodais,  $\Phi$  é a matriz dos autovetores e  $\overline{\Phi}$  a matriz conjugada complexa de  $\Phi$ .  $\eta$  é a solução da equação diferencial e representa o vetor temporal de amplitudes e  $\overline{\eta}$  é seu conjugado complexo.

No caso de um sistema sem amortecimento, o sistema desacoplado de equações de segunda ordem é

$$
\Omega^2(\eta - \eta^b) + (\ddot{\eta} - \ddot{\eta}^b) = \Phi^T(p - p^b)
$$
\n(3-51)

# 4 Análise de elementos unidimensionais

Neste capítulo é mostrado o desenvolvimento da formulação feita no capítulo anterior para um elemento de treliça e um elemento de viga de Timoshenko com amortecimento e base elastica (elementos unidimensionais).

São apresentadas as soluções das equações matriciais de equilíbrio e a montagem da matriz de rigidez, considerando dois casos, o desenvolvimento que leva ao método de superposição modal avançada (análise feita no domínio do tempo a partir de uma formulação no domínio da frequência) e a técnica da transformada de Laplace (inversão da resposta para o tempo de uma análise feita somente no domínio da freqüência). Finalmente um exemplo é desenvolvido, onde as duas técnicas são comparadas com a solução analítica.

# 4.1 Elemento de treliça

Um elemento de treliça é definido como um elemento unidimensional, que trabalha unicamente sob cargas axiais que podem ser de compressão ou tração. A figura  $(4.1)$  mostra um elemento de treliça.

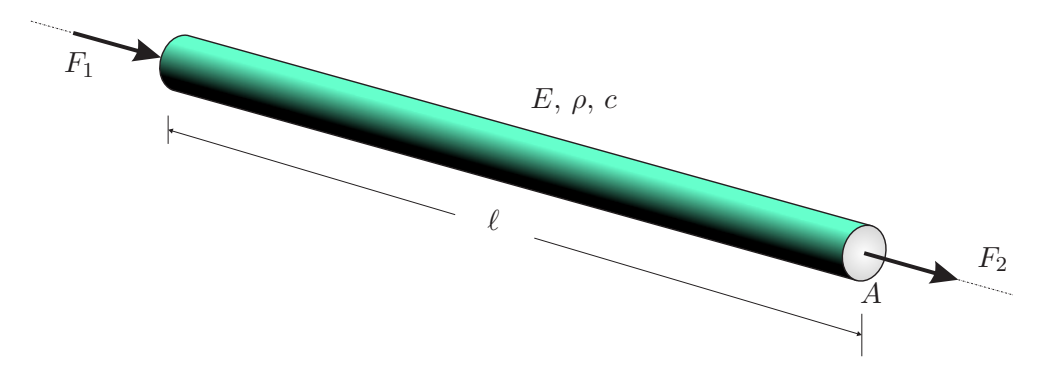

Figura 4.1: Elemento de treliça.

#### Formulação do problema

A equação diferencial parcial descrevendo o movimento de um elemento de treliça que pode vibrar longitudinalmente é dada por

$$
E\frac{\partial^2 u(x,t)}{\partial x^2} - \rho \frac{\partial^2 u(x,t)}{\partial t^2} - c\frac{\partial u(x,t)}{\partial t} = 0
$$
 (4-1)

onde a função  $u(x, t)$  é o deslocamento longitudinal no tempo desde a posição de equilíbrio da seção transversal em  $x, E$  é o modulo de elasticidade longitudinal que depende das propriedades do material da treliça,  $\rho$  é o peso específico e  $c = 2\zeta \rho$  é o coeficiente de amortecimento.

Supõe-se que o deslocamento esteja definido para valores de tempo  $t > 0$ e espaço  $0 \leq x \leq l$ .

#### Técnica da transformada de Laplace

Para um desenvolvimento neste caso temos que levar a equação diferen- $\chi$ cial parcial  $(4-1)$  para o espaço da transformada de Laplace. Para fazer isto consideramos, por simplicidade, as condições iniciais do problema  $u(x, 0)|_{t=0} = 0$  $e \frac{\partial u(x,t)}{\partial t}|_{t=0} = 0.$ 

Após os cálculos correspondentes e substituindo  $y(x, s) = \mathcal{L}{u(x, t)}$  a nova equação diferencial passa a ser expressa como

$$
E\frac{d^2y(x,s)}{dx^2} - \rho(s^2 + 2\zeta s)y(x,s) = 0
$$
\n(4-2)

Fazendo  $k^2 = -\frac{\rho(s^2 + 2\zeta s)}{E}$  $\frac{+2\zeta s}{E}$  na equação (4-2), obtém-se uma forma simplificada

$$
\frac{d^2y(x,s)}{dx^2} + k^2y(x,s) = 0
$$
\n(4-3)

#### Técnica de superposição modal avançada

Supondo que a solução da equação diferencial parcial (4-1) admite uma solução por separação de variáveis  $u(x,t) = u^*(x)e^{-i\omega t}$ .

Após os cálculos correspondentes, a equação diferencial  $(4-1)$  se expressa como

$$
E\frac{d^2u^*(x)}{dx^2} + \rho(\omega^2 + 2i\zeta\omega)u^*(x) = 0
$$
\n(4-4)

Substituindo  $k^2 = \frac{\rho(\omega^2 + 2i\zeta\omega)}{E}$  $\frac{e^{+2i\zeta\omega}}{E}$  em (4-4) obtém-se

$$
\frac{d^2u^*(x)}{dx^2} + k^2u^*(x) = 0
$$
\n(4-5)

# 4.1.2 Montagem da matriz de rigidez

Observa-se das equações (4-3) e (4-5) que para a montagem da matriz de rigidez só se precisa da solução de uma delas.

A solução geral da equação se expressa

$$
u^* = A_1 \frac{\text{sen}(kx)}{k} + A_2 \cos(kx)
$$
 (4-6)

de tal modo que a solução estática alcançada no caso limite é:

$$
\lim_{k \to 0} u^*(x) = A_1 x + A_2 \tag{4-7}
$$

Como se está analisando um problema no domínio da freqüência, em termos de uma superposição modal, pode-se usar  $A_2 = 0$ , já que a solução varia em torno de  $u^*(0) = 0$ .

Tendo uma solução que oscila en torno de  $u^*(0) = 0$ , uma forma de expressar o campo de deslocamentos nesse caso, (Dumont-2005), é como uma função de dois parâmetros de força  $p_1^*$  $_1^*$  e  $p_2^*$ 2 , os quais se interpretam como as bases do sistema interno ou auxiliar de coordenadas:

$$
u^* = \frac{1}{EA} \left\langle \begin{array}{cc} \frac{\text{sen}[kx]}{k} & \frac{\text{sen}[k(\ell-x)]}{k} \end{array} \right\rangle \left\{ \begin{array}{c} p_1^* \\ p_2^* \end{array} \right\} \equiv u^* p^* \tag{4-8}
$$

Partindo da equação anterior pode-se obter também as tensões normais:

$$
\sigma^* = E \frac{du^*(x)}{dx}
$$

$$
\sigma^* = \frac{1}{A} \left\langle \cos[kx] - \cos[k(\ell - x)] \right\rangle \left\{ \begin{array}{c} p_1^* \\ p_2^* \end{array} \right\} \equiv \sigma^* p^* \tag{4-9}
$$

Os deslocamentos nas extremidades do elemento de treliça são descritos e definidos como os contornos  $\Gamma_1$ e $\Gamma_2$ :

$$
u = \langle 1 \ 0 \rangle \begin{Bmatrix} d_1 \\ d_2 \end{Bmatrix} \equiv N_1 d \quad \text{em} \quad \Gamma_1 \tag{4-10}
$$

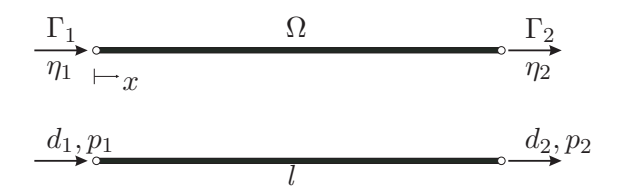

Figura 4.2: Sistemas de coordenadas de um elemento de treliça.

$$
u = \langle 0 \ 1 \rangle \left\{ \begin{array}{c} d_1 \\ d_2 \end{array} \right\} \equiv N_2 d \quad \text{em} \quad \Gamma_2 \tag{4-11}
$$

A matriz de transformação cinemática **H** entre os sistemas  $d$  e  $p^*$  é expressa como:

$$
\mathbf{H} = \int_{\Gamma} \sigma^{*t} N d\Gamma = \begin{cases} 1 \\ -\cos(k\ell) \end{cases} (-1) \langle 1 \ 0 \rangle + \begin{cases} \cos(k\ell) \\ -1 \end{cases} (1) \langle 0 \ 1 \rangle
$$
\n(4-12)

Portanto

$$
\mathbf{H} = \begin{bmatrix} -1 & \cos(k\ell) \\ \cos(k\ell) & -1 \end{bmatrix}
$$
 (4-13)

A matriz de flexibilidade no sistema interno $p^\ast$ se expressa

$$
\mathbf{F} = \int_{\Gamma} \sigma^t u^* N d\Gamma \tag{4-14}
$$

$$
\mathbf{F} = \frac{1}{EA} \left[ \left\{ \begin{array}{c} 1 \\ -\cos(k\ell) \end{array} \right\} (-1) \left\langle 0 \frac{\sin(k\ell)}{k} \right\rangle + \left\{ \begin{array}{c} \cos(k\ell) \\ -1 \end{array} \right\} (1) \left\langle \frac{\sin(k\ell)}{k} \ 0 \right\rangle \right]
$$

$$
\mathbf{F} = \frac{\text{sen}(k\ell)}{kEA} \begin{bmatrix} \cos(k\ell) & -1\\ -1 & \cos(k\ell) \end{bmatrix}
$$
 (4-15)

Logo, inversa da matriz de flexibilidade é:

$$
\mathbf{F}^{-1} = \frac{-kEA}{\text{sen}^3(k\ell)} \begin{bmatrix} \cos(k\ell) & 1\\ 1 & \cos(k\ell) \end{bmatrix}
$$
 (4-16)

Finalmente obtém-se a matriz de rigidez para um elemento de treliça

$$
\mathbf{K} = \mathbf{H}^T \mathbf{F}^{-1} \mathbf{H} \tag{4-17}
$$

$$
\mathbf{K} = \frac{kEA}{\text{sen}(k\ell)} \begin{bmatrix} \cos(k\ell) & -1\\ -1 & \cos(k\ell) \end{bmatrix}
$$
 (4-18)

Se na matriz de rigidez da equação (4-18)  $k \rightarrow 0$  com, então

$$
\lim_{k \to 0} \mathbf{K} = \frac{EA}{\ell} \begin{bmatrix} 1 & -1 \\ -1 & 1 \end{bmatrix}
$$
 (4-19)

Em resumo, tem-se que a matriz de rigidez desenvolvida para um elemento de treliça (para as duas técnicas) é

$$
\mathbf{K} = \frac{kEA}{\text{sen}(k\ell)} \begin{bmatrix} \cos(k\ell) & -1 \\ -1 & \cos(k\ell) \end{bmatrix}
$$

No caso da técnica da transformada de Laplace

$$
k^2 = -\frac{\rho(s^2 + 2\zeta s)}{E}
$$

e no caso da técnica de superposição modal avançada

$$
k^2 = \frac{\rho(\omega^2 + 2i\zeta\omega)}{E}.
$$

### 4.2 Viga de Timoshenko sobre base elástica e com amortecimento

A teoria de vigas de Timoshenko assume as seguintes hipóteses.

- 1. Os deslocamentos verticais de todos os pontos de uma mesma seção transversal s˜ao pequenos e iguais ao do eixo da viga.
- 2. O deslocamento lateral (segundo o eixo  $y$ ) é nulo.
- 3. As seções planas normais para o eixo da viga antes da deformação mantêm-se planas, porém não necessariamente normais ao eixo depois da deformação.

# 4.2.1 Formulação do problema

Considera-se uma viga de comprimento  $L$ , área da seção transversal  $A$  e momento de inércia J, sobre uma base elástica e com amortecimento viscoso.

Devido à deformação do cisalhamento, sobre a qual o momento fletor realiza trabalho

$$
M = EJ \frac{\partial \psi(x, t)}{\partial x},\tag{4-20}
$$

a rotação  $\psi(x,t)$  de uma seção transversal, e a derivada da elástica  $\frac{\partial y(x,t)}{\partial x}$ diferem entre si de uma parcela  $\gamma_0(x, t)$ :

$$
\frac{\partial y(x,t)}{\partial x} = \psi + \gamma_0 \tag{4-21}
$$

devido à deformação causada pelo esforço cortante:

$$
Q = GA\kappa\gamma_0 \tag{4-22}
$$

onde  $\kappa$  é um fator que leva em conta como a seção se deforma sob cisalhamento. A equação (4-21) expressa a compatibilidade de deformações de uma seção de viga, para momento fletor  $M$  e esforço cortante  $Q$  obtidos segundo as equações constitutivas acima.

Temos da figura (4.3) um elemento infinitesimal de viga de Timoshenko, que está em equilíbrio segundo as equações:

$$
\sum F_y = \frac{\partial Q}{\partial x} - m \frac{\partial^2 u(x, t)}{\partial t^2} - 2\zeta m \frac{\partial u(x, t)}{\partial t} - w u(x, t) = 0 \tag{4-23}
$$

$$
\sum M = Q - \frac{\partial M}{\partial x} = -\frac{mJ}{A} \frac{\partial^2 \psi(x, t)}{\partial t^2}
$$
 (4-24)

Das equações (4-23) e (4-24) obtemos as equações que governam o estudo da viga de Timoshenko com base elástica e amortecimento

$$
GA\kappa \left[ \frac{\partial^2 u(x,t)}{\partial x^2} - \frac{\partial \psi(x,t)}{\partial x} \right] - m \frac{\partial^2 u(x,t)}{\partial t^2} - 2\zeta m \frac{\partial u(x,t)}{\partial t} - w u(x,t) = 0 \tag{4-25}
$$

$$
G A \kappa \left[ \frac{\partial u(x,t)}{\partial x} - \psi(x,t) \right] + E J \frac{\partial^2 \psi(x,t)}{\partial x^2} = \frac{mJ}{A} \frac{\partial^2 \psi(x,t)}{\partial t^2}
$$
(4-26)

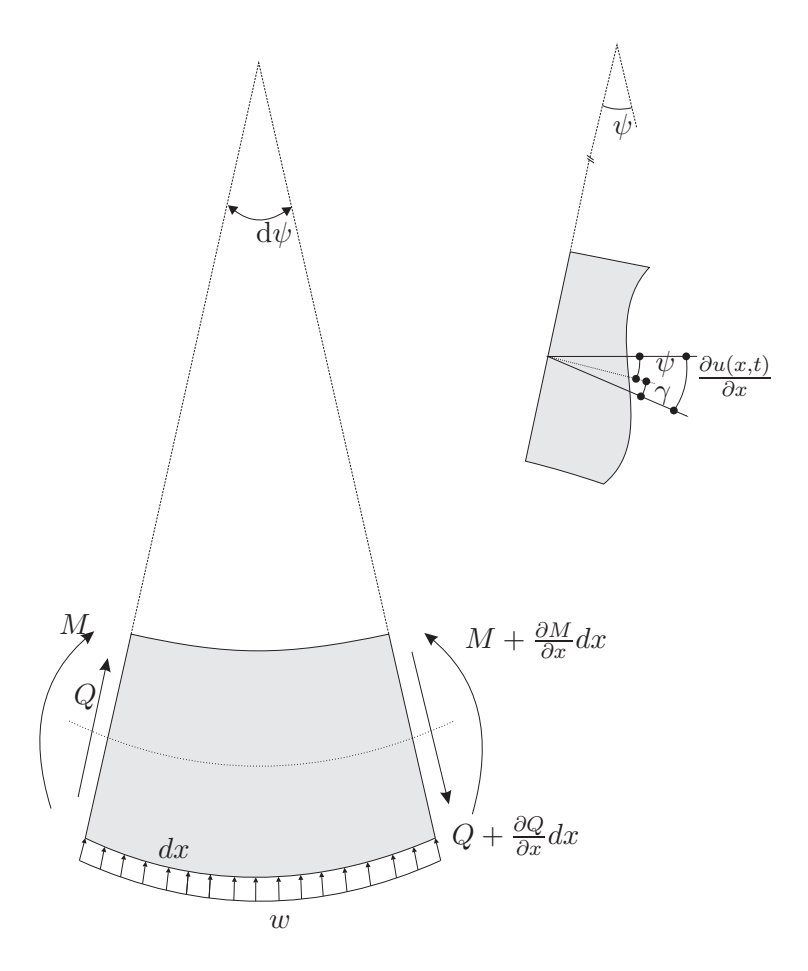

Figura 4.3: Equilíbrio de um elemento infinitesimal de viga de Timoshenko.

#### Técnica da transformada de Laplace

Nesse caso, leva-se as equações diferenciais parciais  $(4-25)$  e  $(4-26)$ ao espaço da transformada de Laplace. Para tal efeito, por simplicidade, considera-se apenas as condições de fronteira  $u(x,t)|_{t=0} = 0$  e  $\frac{\partial u(x,t)}{\partial t}|_{t=0} = 0$ na equação (4-25),  $\psi(x,t)|_{t=0} = 0$  e  $\frac{\partial \psi(x,t)}{\partial t}|_{t=0} = 0$  na equação (4-26).

Após os cálculos correspondentes e substituindo  $u^*(x, s) = \mathcal{L}{u(x, t)}$  e  $\psi^*(x, s) = \mathcal{L}\{\psi(x, t)\}\$ as novas equações diferenciais passam a ser expressas como

$$
G A \kappa \left[ \frac{\partial^2 u^*(x, s)}{\partial x^2} - \frac{\partial \psi^*(x, s)}{\partial x} \right] - (ms^2 + 2\zeta ms + w)u^*(x, s) = 0 \qquad (4-27)
$$

$$
G A \kappa \left[ \frac{\partial u^*(x, s)}{\partial x} - \psi^*(x, s) \right] + E J \frac{\partial^2 \psi^*(x, s)}{\partial x^2} - \frac{m J s^2}{A} \psi^*(x, s) = 0 \quad (4-28)
$$

Eliminando-se  $\psi^*(x, s)$  nas equações (4-27) e (4-28) chega-se à seguinte equação

$$
\frac{\partial^4 u^*(x,s)}{\partial x^4} + T \frac{\partial^2 u^*(x,s)}{\partial x^2} - k^4 u^*(x,s) = 0
$$
\n(4-29)

onde

$$
T = -\frac{m}{EJ} \left[ \left( 1 + \frac{E}{G\kappa} \right) \frac{Js^2}{A} + \frac{EJ}{GAm\kappa} (ms^2 + 2\zeta ms + w) \right], \quad e \tag{4-30}
$$

$$
k^4 = -\frac{m}{EJ} \left[ \left( s^2 + 2\zeta s + w/m \right) + \frac{J}{GA^2 \kappa} (ms^4 + 2\zeta ms^3 + ws^2) \right] \tag{4-31}
$$

#### Técnica de superposição modal avançada

Nesse caso, supõe-se que as soluções das equações diferenciais parciais (4-25) e (4-26) admitem separação de variáveis  $u(x,t) = u^*(x)e^{-i\omega t}$  e  $\psi(x,t) =$  $\psi^*(x)e^{-i\omega t}$ .

Fazendo as substituições adequadas, as equações se expressam como

$$
G A \kappa \left[ \frac{\partial^2 u^*(x)}{\partial x^2} - \frac{\partial \psi^*(x)}{\partial x} \right] + (m\omega^2 + 2i\zeta m\omega - w)u^*(x) = 0 \tag{4-32}
$$

$$
GA\kappa \left[ \frac{\partial u^*(x)}{\partial x} - \psi^*(x) \right] + EJ \frac{\partial^2 \psi^*(x)}{\partial x^2} + \frac{mJ\omega^2}{A} \psi^*(x) = 0 \tag{4-33}
$$

Eliminando-se  $\psi^*(x)$  nas equações (4-32) e (4-33) obtém-se

$$
\frac{\partial^4 u^*(x)}{\partial x^4} + T \frac{\partial^2 u^*(x)}{\partial x^2} - k^4 u^*(x) = 0 \tag{4-34}
$$

onde

$$
T = \frac{m}{EJ} \left[ \left( 1 + \frac{E}{G\kappa} \right) \frac{J\omega^2}{A} + \frac{EJ}{GAm\kappa} (m\omega^2 + 2i\zeta m\omega - w) \right], \quad e \tag{4-35}
$$

$$
k^4 = \frac{m}{EJ} \bigg[ \left( \omega^2 + 2i\zeta\omega - w/m \right) - \frac{J}{GA^2\kappa} (m\omega^4 + 2i\zeta m\omega^3 - w\omega^2) \bigg]. \tag{4-36}
$$

Observa-se que nas duas técnicas, fazendo algumas modificações, pode-se

chegar às mesmas equações  $(4-34)$  e  $(4-29)$ , cuja solução é expressa convenientemente na forma

$$
y^*(x) = C_1 \frac{\operatorname{sen} k_1 x + \sinh k_2 x}{k} + C_2 \frac{\operatorname{sen} k_1 x - \sinh k_2 x}{k^3} +
$$

$$
+ C_3(\cos k_1 x + \cosh k_2 x) + C_4 \frac{\cos k_1 x - \cosh k_2 x}{k^2} \tag{4-37}
$$

onde

$$
k_1 = \sqrt{\sqrt{k^4 + \frac{T^2}{4} + \frac{T}{2}}} \qquad e \qquad k_2 = \sqrt{\sqrt{k^4 + \frac{T^2}{4} - \frac{T}{2}}}
$$
(4-38)

De modo similar, obtém-se das equações anteriores a expressão de  $\psi^*(x)$ 

$$
\psi^*(x) = C_1 \frac{K_2 \cos k_1 x + K_1 \cosh k_2 x}{k} + C_2 \frac{K_2 \cos k_1 x - K_1 \cosh k_2 x}{k^3}
$$

$$
+ C_3(-K_2 \sin k_1 x + K_1 \sinh k_2 x) + C_4 \frac{-K_2 \sin k_1 x - K_1 \sinh k_2 x}{k^2}
$$
(4-39)

onde

$$
K_1 = \frac{k_1^2 + \frac{ms^2}{EA}}{k_2} \qquad e \qquad K_2 = \frac{k_1^2 - \frac{ms^2}{EA}}{k_2} \tag{4-40}
$$

Analogamente, para o método de transformadas de Laplace, obtém-se a mesma  $\psi^*(x)$  porém com as constantes  $K_1$  e  $K_2$  abaixo (é imediato ver as diferenças com as anteriores constantes)

$$
K_1 = \frac{k_1^2 - \frac{m\omega^2}{EA}}{k_2} \qquad e \qquad K_2 = \frac{k_1^2 + \frac{m\omega^2}{EA}}{k_2} \tag{4-41}
$$

As expressões de  $y^*(x)$  e  $\psi^*(x)$  foram obtidas de tal modo que

$$
\lim_{\substack{k \to 0 \\ \omega \to 0}} y^*(x) = 2C_3 + 2C_1x - C_4x^2 - C_2\left(\frac{x^3}{3} - \frac{EJx}{2GAx}\right) \tag{4-42}
$$

$$
\lim_{\substack{k \to 0 \\ \omega \to 0}} \psi^*(x) = 2C_1 - 2C_4 x - C_2 \left( x^2 + \frac{3EJ}{2GAK} \right) \tag{4-43}
$$

# 4.2.2 Obtenção da matriz de rigidez

O campo de deslocamentos transversais  $y^*(x)$  é expresso por

$$
y^*(x) = \langle y_1^*(x) \quad y_2^*(x) \quad y_3^*(x) \quad y_4^*(x) \rangle \begin{Bmatrix} p_1^* \\ p_2^* \\ p_3^* \\ p_4^* \end{Bmatrix} = y^*p^* \qquad (4-44)
$$

onde

$$
y_1^*(x) = \frac{\sin k_1 x + \sinh k_2 x}{k}
$$
  $y_2^*(x) = \frac{\sin k_1 x - \sinh k_2 x}{k^3}$ 

$$
y_3^*(x) = \cos k_1 x + \cosh k_2 x \qquad \qquad y_4^*(x) = \frac{\cos k_1 x - \cosh k_2 x}{k^2} \qquad (4-45)
$$

As rotações  $\psi^*(x)$  são expressas por

$$
\psi^*(x) = \langle \psi_1^*(x) \quad \psi_2^*(x) \quad \psi_3^*(x) \quad \psi_4^*(x) \rangle \left\{ \begin{array}{l} p_1^* \\ p_2^* \\ p_3^* \\ p_4^* \end{array} \right\} = \psi^* \mathbf{p}^* \tag{4-46}
$$

onde

$$
\psi_1^*(x) = \frac{K_2 \cos k_1 x + K_1 \cosh k_2 x}{k} \qquad \psi_2^*(x) = \frac{K_2 \cos k_1 x - K_1 \cosh k_2 x}{k^3}
$$

$$
\psi_3^*(x) = -K_2 \sin k_1 x + K_1 \sinh k_2 x \qquad \psi_4^*(x) = \frac{-K_2 \sin k_1 x - K_1 \sinh k_2 x}{k^2}
$$
(4-47)

os p ∗  $j_1^*, p_2^*$  $_{2}^{*}, p_{3}^{*}$  $_3^*$  e  $p_4^*$  $_{4}^{*}$ são os parâmetros de força numa formulação de elementos finitos híbridos, p<sup>∗</sup> não têm sentido físico definido, embora seja possível fazer alguma atribuição a partir dos limites das equações (4-42) e (4-43).

Para estabelecer as equações que governam o problema da viga, escreve-

se utilizando a mesma notação usada no elemento de treliça:

$$
\begin{Bmatrix} y^*(x) \\ \psi^*(x) \end{Bmatrix} = \begin{bmatrix} y_1^*(x) & y_2^*(x) & y_3^*(x) & y_4^*(x) \\ \psi_1^*(x) & \psi_2^*(x) & \psi_3^*(x) & \psi_4^*(x) \end{bmatrix} \begin{Bmatrix} p_1^* \\ p_2^* \\ p_3^* \\ p_4^* \end{Bmatrix} = \mathbf{u}^* \mathbf{p}^* \qquad (4-48)
$$

Conseqüentemente, obtém-se os esforços seccionais, segundo as equações (4-20) e (4-22):

$$
\left\{\n \begin{array}{c}\n Q^* \\
 M^*\n \end{array}\n\right\} = \mathbf{N}^* \mathbf{p}^* \n \tag{4-49}
$$

onde

$$
\mathbf{N}^* = EJ \begin{bmatrix} \frac{d^2\psi_1^*}{dx^2} - \frac{ms^2}{EA}\psi_1^* & \frac{d^2\psi_2^*}{dx^2} - \frac{ms^2}{EA}\psi_2^* & \frac{d^2\psi_3^*}{dx^2} - \frac{ms^2}{EA}\psi_3^* & \frac{d^2\psi_4^*}{dx^2} - \frac{ms^2}{EA}\psi_4^* \\ & \frac{d\psi_1^*}{dx} & \frac{d\psi_2^*}{dx} & \frac{d\psi_3^*}{dx} & \frac{d\psi_3^*}{dx} & \frac{d\psi_4^*}{dx} \end{bmatrix}
$$
(4-50)

ou, no caso da técnica de superposição modal avançada,

$$
\mathbf{N}^* = EJ \begin{bmatrix} \frac{d^2\psi_1^*}{dx^2} + \frac{m\omega^2}{EA}\psi_1^* & \frac{d^2\psi_2^*}{dx^2} + \frac{m\omega^2}{EA}\psi_2^* & \frac{d^2\psi_3^*}{dx^2} + \frac{m\omega^2}{EA}\psi_3^* & \frac{d^2\psi_4^*}{dx^2} + \frac{m\omega^2}{EA}\psi_4^* \\ \frac{d\psi_1^*}{dx} & \frac{d\psi_2^*}{dx} & \frac{d\psi_3^*}{dx} & \frac{d\psi_3^*}{dx} & \frac{d\psi_4^*}{dx} \end{bmatrix}
$$
(4-51)

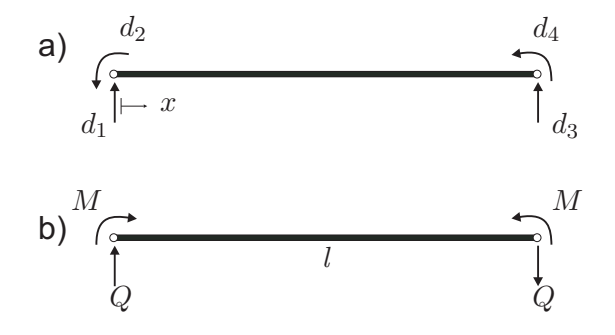

Figura 4.4: a) Sistema de coordenadas da matriz de rigidez, b) Convenção de esforços.

Usando a parte a) da figura 4.4 (para definir as grandezas do sistema externo de coordenadas) e a parte  $b$ ) (para a convenção dos momentos fletores e esforços cortantes positivos) pode-se descrever os extremos do elemento como sendo os contornos  $\Gamma_1$  e  $\Gamma_2$  (para os deslocamentos e rotações). Do mesmo modo, as matrizes  $\Lambda$  como sendo os co-senos diretores:

$$
\left\{\begin{array}{c} y^* \\ \psi^* \end{array}\right\} = \left[\begin{array}{ccc} 1 & 0 & 0 & 0 \\ 0 & 1 & 0 & 0 \end{array}\right] \left\{\begin{array}{c} d_1 \\ d_2 \\ d_3 \\ d_4 \end{array}\right\} = \mathbf{N}_1 \mathbf{d} \quad \Lambda_1 = \left[\begin{array}{cc} 1 & 0 \\ 0 & 1 \end{array}\right] \text{ em } \Gamma_1 \quad (4-52)
$$

$$
\left\{\begin{array}{c} y^* \\ \psi^* \end{array}\right\} = \left[\begin{array}{ccc} 0 & 0 & 1 & 0 \\ 0 & 0 & 0 & 1 \end{array}\right] \left\{\begin{array}{c} d_1 \\ d_2 \\ d_3 \\ d_4 \end{array}\right\} = \mathbf{N}_2 \mathbf{d} \quad \Lambda_2 = \left[\begin{array}{cc} -1 & 0 \\ 0 & 1 \end{array}\right] \text{ em } \Gamma_2 \tag{4-53}
$$

A matriz ${\bf H}$  de transformação cinemática entre os sistemas  ${\bf d}$ e p $^*$  se expressa

$$
\mathbf{H} = \mathbf{N}^{*T}|_{x=0}\Lambda_1\mathbf{N}_1 + \mathbf{N}^{*T}|_{x=l}\Lambda_2\mathbf{N}_2
$$
\n(4-54)

A matriz de flexibilidade no sistema interno p ∗ se expressa

$$
\mathbf{F} = \mathbf{N}^{*T}|_{x=0}\Lambda_1 \mathbf{u}^{*T}|_{x=0} + \mathbf{N}^{*T}|_{x=l}\Lambda_2 \mathbf{u}^{*T}|_{x=l}
$$
(4-55)

Após a avaliação da inversa  $\mathbf{F}^{-1}$ , a partir de (3-32), obtém-se a matriz de rigidez efetiva

$$
\mathbf{K} = \mathbf{H}^T \mathbf{F}^{-1} \mathbf{H}.
$$

ou como alternativa, a partir de (3-36), tem-se que  $\mathbf{K} = \mathbf{H}^T(\mathbf{U}^*)^{-1}$ .

Desse modo, é possível fazer um desenvolvimento da matriz de rigidez efetiva da viga de Timoshenko com base elástica e amortecimento. Para o caso da técnica de transformadas de Laplace, a matriz de rigidez efetiva fica em função dos parâmetros definidos pelas equações  $(4-30)$  e  $(4-31)$ . Ou bem, pelas equações  $(4-35)$  e  $(4-36)$  no caso da técnica de superposição modal avançada.

Para simplificar a notação de cada um dos elementos da matriz de rigidez efetiva (dada a quantidade de termos que possuem), denota-se  $C = \cosh k_2 x$ ,  $c = \cos k_1 x$ ,  $S = \text{senh } k_2 x$  e  $s = \text{sen } k_1 x$ . Assim, a matriz de rigidez efetiva é expressa como

$$
\mathbf{K} = \begin{bmatrix} K_{11} & K_{12} & K_{13} & K_{14} \\ K_{21} & K_{22} & K_{23} & K_{24} \\ K_{31} & K_{32} & K_{33} & K_{34} \\ K_{41} & K_{42} & K_{43} & K_{44} \end{bmatrix}
$$
(4-56)

onde

$$
K_{11} = -\frac{EJK_1K_2(cK_1S + CK_2s)(k_1^2 + k_2^2)}{K_{12}}\nK_{12} = -\frac{EJK_1K_2((C^2 - c^2)^2 + s^2 - S^2) - Ss(K_2^2 - K_1^2)}{K_1K_2((C^2 - Cc - S^2) + K_1k_2(Cc - s^2 - c^2)) + Ss(k_1K_1 + k_2K_2))}\nK_{13} = \frac{EJK_1K_2(K_2k_1(C^2 - c^2)^2 + s^2 - S^2) - Ss(K_2^2 - K_1^2)}{K_1K_2((C^2 - c^2)^2 + s^2 - S^2) - Ss(K_2^2 - K_1^2)}\nK_{14} = -\frac{EJK_1K_2(C - c)(k_1^2 + k_2^2)}{K_1K_2((C^2 - c^2)^2 + s^2 - S^2) - Ss(K_2^2 - K_1^2)}\nK_{22} = \frac{EJ(cK_2S - sCK_1)}{K_1K_2((C^2 - c^2)^2 + s^2 - S^2) - Ss(K_2^2 - K_1^2)}\nK_{23} = \frac{EJK_1K_2(C - c)(K_2k_1 + K_1k_2)}{K_1K_2(C - c^2)^2 + s^2 - S^2) - Ss(K_2^2 - K_1^2)}\nK_{24} = -\frac{EJ(K_2S - sK_1)(K_2k_1 + K_1k_2)}{K_1K_2((C^2 - c^2)^2 + s^2 - S^2) - Ss(K_2^2 - K_1^2)}\nK_{33} = -\frac{EJK_1K_2(cK_1S + CK_2s)}{K_1K_2(cK_1S + CK_2s)}\nK_{34} = \frac{EJK_1K_2(cK_1S + CK_2s)}{K_1K_2(C^2 - c^2)^2 + s^2 - S^2) - Ss(K_2^2 - K_1^2)}\nK_{44} = \frac{EJK_1K_2(cK_1S + CK_2s)}{K_1K_2(C^2 - c^2)^2 + s^2 - S^2) - Ss(K_2^2 - K_1^2)}\nK_{44} =
$$

# 5 **Exemplos numéricos**

Neste capítulo são apresentados os exemplos numéricos que permitem avaliar a eficiência computacional da técnica de superposição modal avançada e a técnica da transformada de Laplace. Todos os exemplos apresentados, são feitos inicialmente (etapa de testes) no programa MAPLE, numa etapa final os algoritmos desses exemplos s˜ao desenvolvidos no programa Fortran 90.

O primeiro exemplo corresponde a uma barra elástica submetida a uma carga constante sem amortecimento. No segundo exemplo, para essa mesma barra, é considerado o amortecimento. Nesses dois exemplos a barra é discretizada em elementos de treliça.

Finalmente, o último exemplo trata do modelo de um trecho de ferrovia constituído por uma interação dinâmica entre trilho, palmilha, dormente e lastro. Esse último exemplo foi desenvolvido na dissertação de Mestrado de Oliveira (Oliveira-2006).

### 5.1

#### Barra elástica sem amortecimento

Para estudar o exemplo desta seção (e da seção 5.2, que trata da barra elástica com amortecimento) inicialmente é aplicada a técnica da transformada de Laplace, essa técnica requer o conhecimento da transformada inversa de Laplace. Diversos autores tem feito aproximações numéricas da transformada inversa de Laplace. Dentre os diversos m´etodos inicialmente testados, para os tipos de estruturas que trata esta dissertação, escolheu-se os que tiveram melhor desempenho; Dubner e Abate (Dubner-Abate-1968), Kenny Crump  $(Crump-1976)$  e De Hoog (de Hoog-1982). Seguidamente é feito o estudo aplicando o método de superposição modal avançada. Finalmente esses dois métodos são comparados.

Para cada um dos modelos, as matrizes de rigidez e massa são obtidas de acordo com a abordagem mostrada no capitulo [3] e a resposta transiente do sistema é obtida de acordo com a formulação dada nas seções  $[3.5]$  e  $[3.6]$ .

Seja um elemento de barra elástica sem amortecimento cujo extremo  $x = 0$  é fixo, no extremo livre  $x = L$  submetido a um carregamento aplicado constante  $P(t) = 1000$  em sua direção longitudinal, figura (5.1), com condições iniciais  $u(x,t)|_{t=0} = 0$  e  $\frac{\partial u(x,t)}{\partial t}|_{t=0} = 0$ .

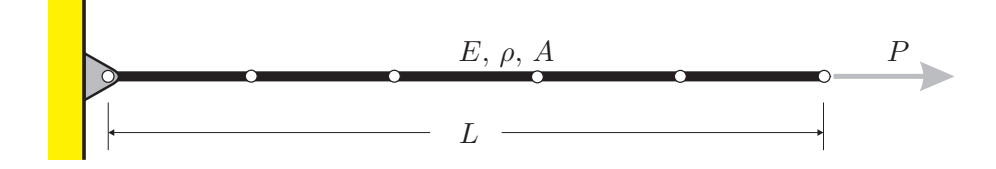

Figura 5.1: Barra com extremos fixo e livre, representada por 5 elementos de treliça

Os valores das propriedades geométricas e mecânicas do elemento, em unidades consistentes e coerentes segundo (Dumont-2007), são apresentadas na tabela (5.1):

| 1000 |
|------|
|      |

Tabela 5.1: Propriedades geométricas e mecânicas em unidades consistentes para a barra el´astica sem amortecimento

A equação diferencial parcial que governa o exemplo é a equação (4-1) sem considerar a parcela do amortecimento, cuja solução analítica para valores de  $t > 0$  e  $0 < x < L$ , é:

$$
u(x,t) = -\frac{8PL}{\pi^2 EA} \sum_{n=1}^{\infty} \left\{ (-1)^n \left[ \frac{1 - \cos(\omega_n t)}{(2n-1)^2} \right] \text{sen} \left[ \frac{(2n-1)\pi x}{2L} \right] \right\}
$$
(5-1)

$$
\omega_n = \frac{(2n-1)\pi}{2L} \sqrt{\frac{E}{\rho}}.
$$

# 5.1.1 Gráficos dos deslocamentos pela técnica da transformada de Laplace

Todos os deslocamentos plotados foram normalizados com relação ao valor estático correspondente, ao longo do tempo nos pontos nodais que ficam a  $0.2L$ ,  $0.6L$  e  $1.0L$  e comparados com a solução analítica.

Observa-se nos gráficos  $(5.2)$  e  $(5.3)$  que quanto maior é o fator k melhor é a qualidade das respostas. Daqui em diante, para fins de comparação, será usado  $k = 1000$ , dado que o resultado é próximo da solução analítica.

Salienta-se que dos três métodos de inversão testados, os métodos desenvolvidos por Kenny Crump e De Hoog fornecem exatamente os mesmos

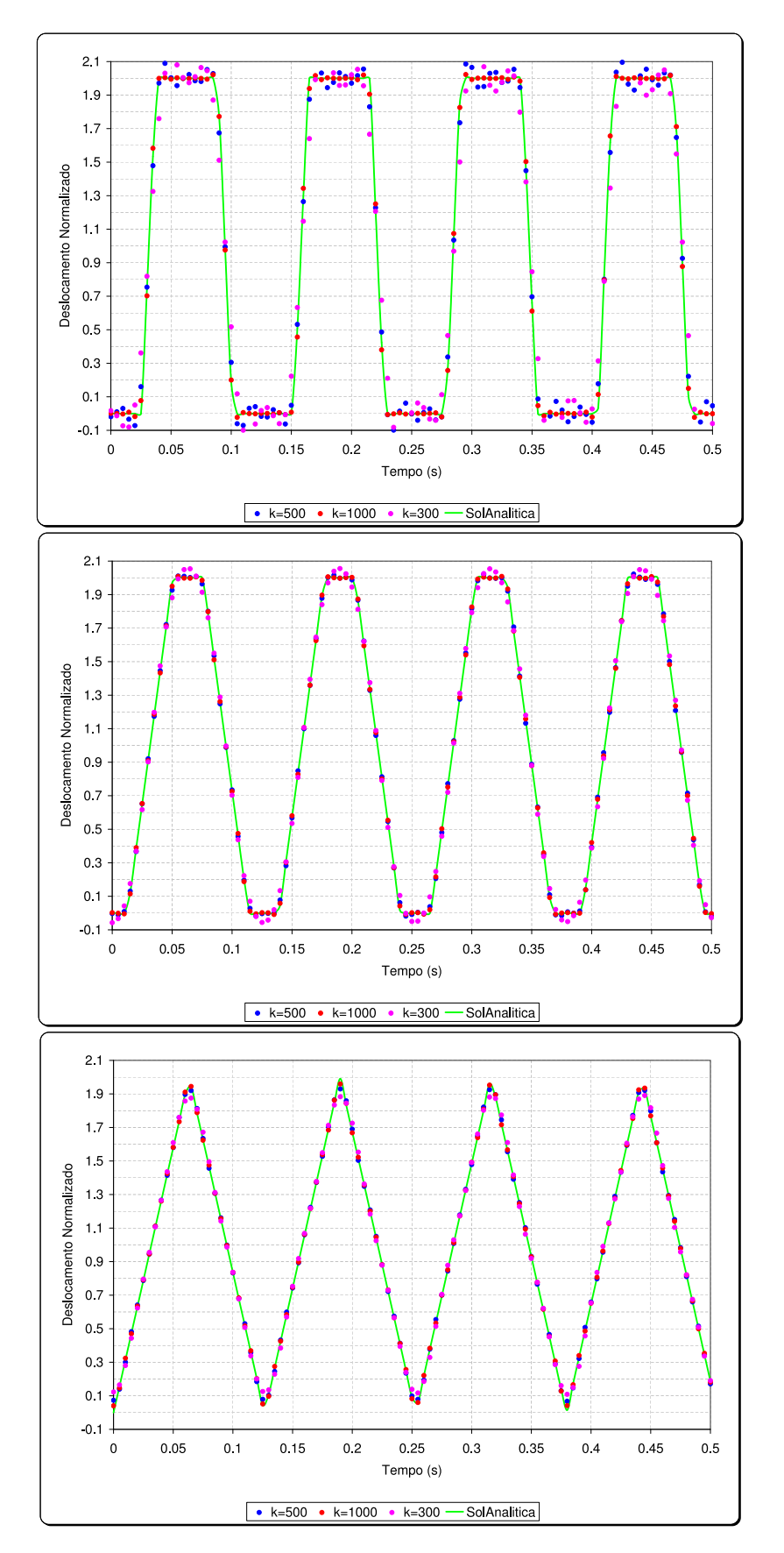

Figura 5.2: Deslocamentos em  $x = 0.2L$ ,  $x = 0.6L$  e  $x = L$  da barra, aplicando o método de (Dubner-Abate-1968)

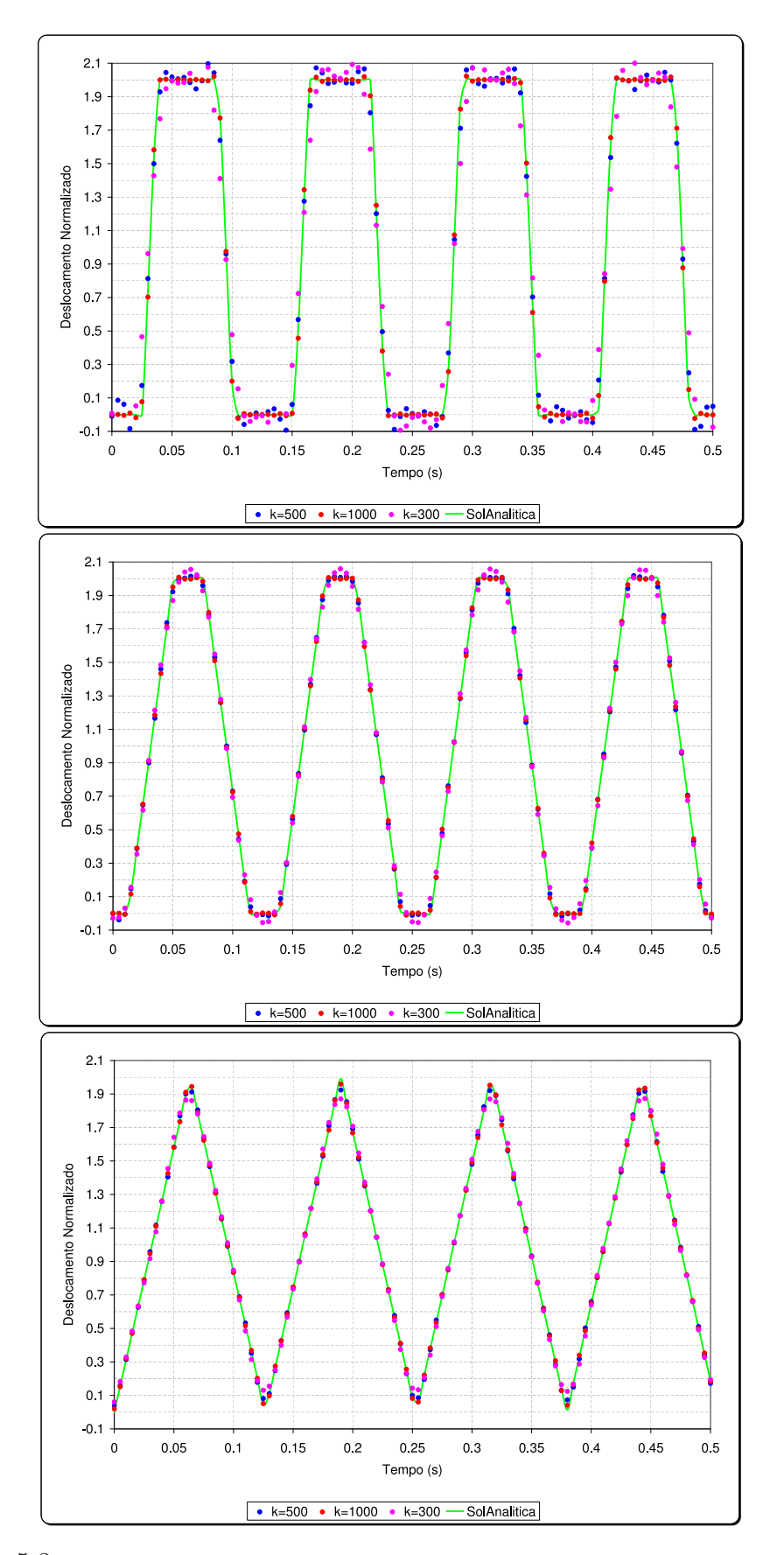

Figura 5.3: Deslocamentos em  $x = 0.2L$ ,  $x = 0.6L$  e  $x = L$  da barra, aplicando o método de (Crump-1976)

resultados (embora convirjam com velocidade distinta). Portanto, são plotados apenas os resultados de Kenny Crump.

### 5.1.2 Desempenho computacional da técnica da transformada de Laplace

Como um passo prévio, é importante avaliar o desempenho computacional da variável tempo de execução dos programas entre os três métodos usados para a inversão numérica da transformada de Laplace. O objetivo é escolher apenas um deles, o mais eficiente, para assim, ser comparada com a resposta fornecida pelo método de superposição modal avançada.

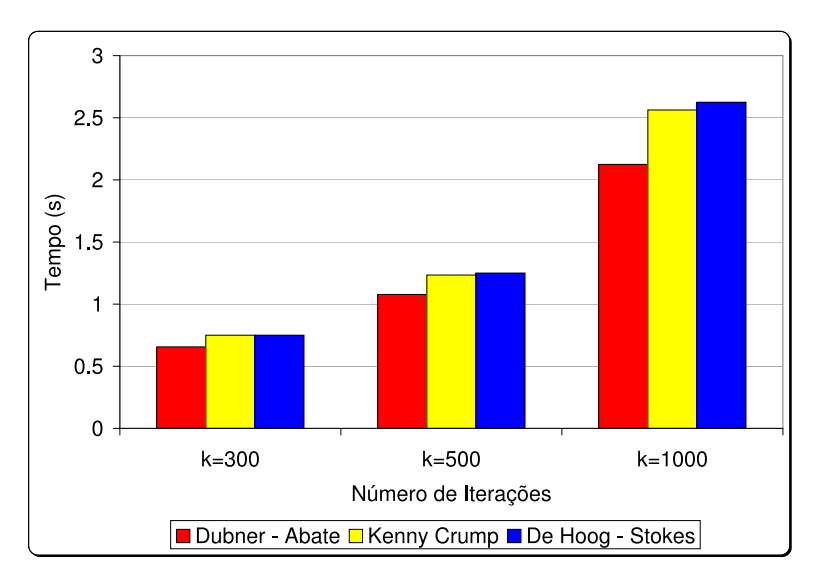

Figura 5.4: Comparação da eficiência dos três métodos

| método                     | $k = 300$ | $k=500$ | $k = 1000$ |
|----------------------------|-----------|---------|------------|
| Dubner-Abate               | 0.656     | 1.078   | 2.125      |
| Kenny Crump                | 0.750     | 1.234   | 2.563      |
| De Hoog-Stokes $\parallel$ | 0.750     | 1.250   | 2.625      |

Tabela 5.2: Leituras do tempo de execução dos programas em segundos.

A partir da comparação dos tempos avaliados entre os métodos de inversão utilizados, o mais rápido é o método de Dubner-Abate. O método de Kenny Crump tem uma ligeira vantagem frente ao de De Hoog. Dado que os deslocamentos fornecidos pelo método de Kenny Crump e De Hoog são os mesmos, consideremos, em diante, apenas o método de Kenny Crump, junto ao de Dubner-Abate.

### 5.1.3 Avaliação da convergência das respostas

Escolheu-se plotar os graus de liberdade extremos (graus de liberdade 1 e 5) as quais fornecem maior informação do comportamento da convergência da solução.

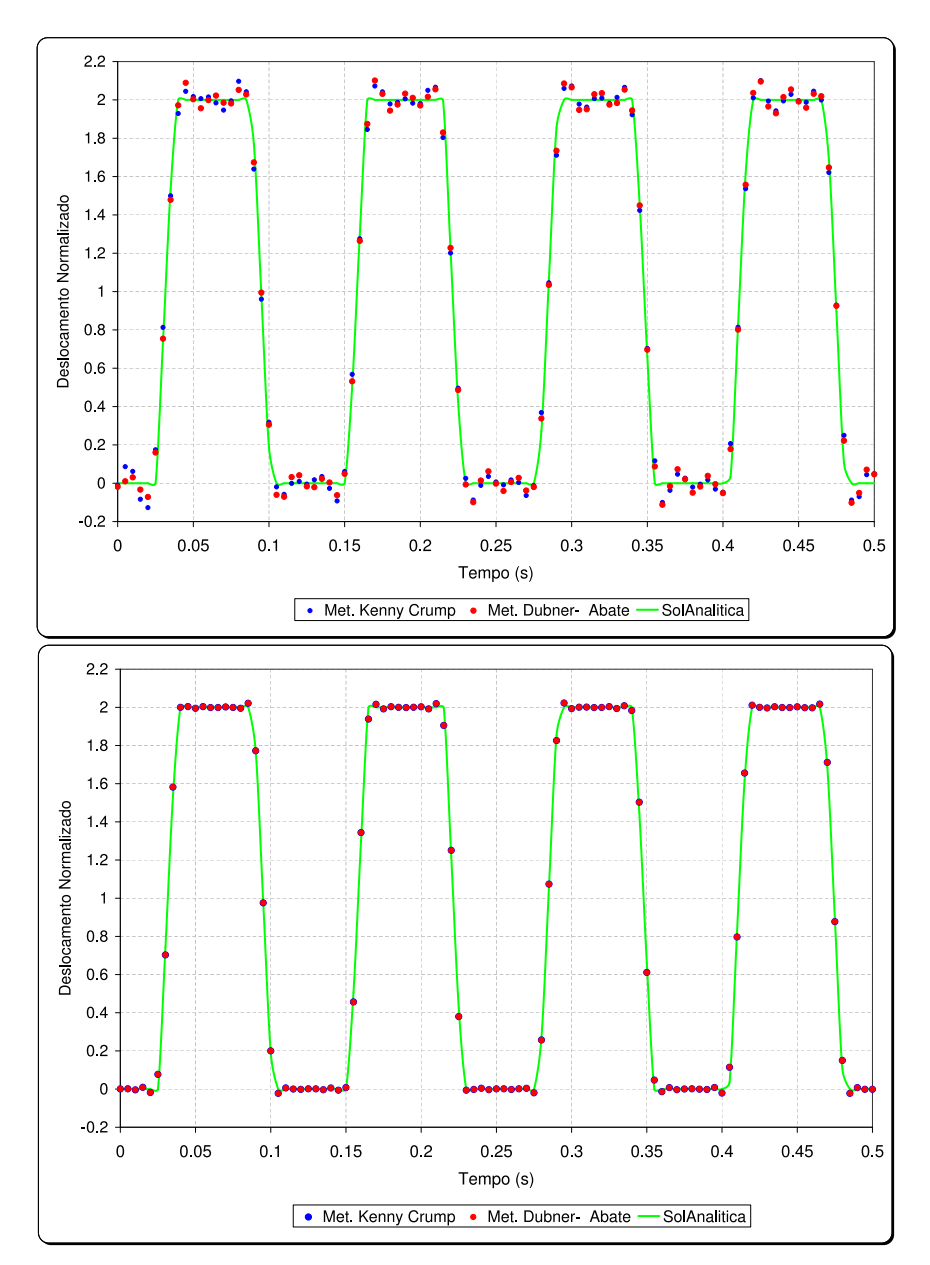

Figura 5.5: Deslocamentos em  $x = 0.2L$  (grau de liberdade 1), para  $k = 500$  e  $k = 1000$ .

Os gráficos mostram que convergência é melhor, se o fator  $k$  é maior. Observa-se também que se o grau liberdade fica mais próximo do extremo livre, então a convergência também é rápida. Requerendo, nesse caso, um menor valor para  $k$ . Em contrapartida, se o grau de liberdade está próximo do nó fixo a convergência é lenta. Essas observações, são importantes, pois indicam que o valor de  $k$  pode ser mudado convenientemente (dependendo da posição

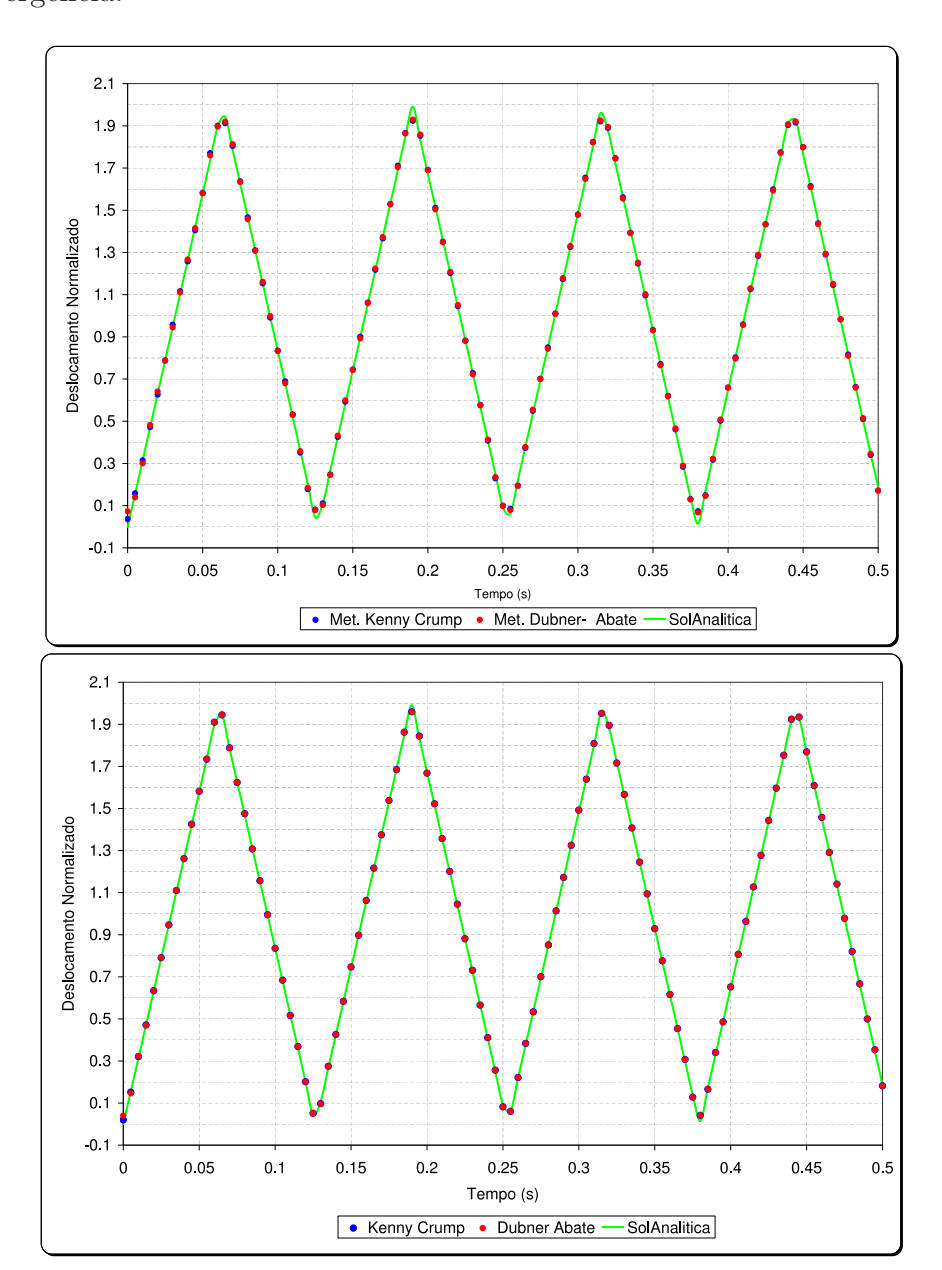

do grau de liberdade) de tal forma que possa ser melhorada a velocidade de convergência.

Figura 5.6: Deslocamentos em  $x = L$  (grau de liberdade 5), para  $k = 500$  e  $k = 1000$ .

Em nosso caso, dado que desejamos avaliar a barra em qualquer ponto, deve-se optar por um valor de k adequado de tal forma que garanta uma boa convergência.

Nos gráficos observa-se que a velocidade de convergência é diferente para  $k = 500$ , no entanto para um valor de  $k = 1000$  a resposta é quase idêntica à solução analítica.

 $\hat{E}$  importante observar que, para  $k = 1000$ , os resultados do método de inversão de Dubner-Abate e o de Kenny Crump praticamente estão superpostos e muito próximas da solução analítica o que demonstra a boa qualidade da

convergência desses dois métodos. Entretando, é bom levar em conta que a vantagem do método de Dubner-Abate na eficiência no tempo faz a diferença.

Portanto, a partir dessas observações o método de inversão escolhido é o de Dubner-Abate, com um valor de  $k = 1000$ .

# 5.1.4 Gráficos dos deslocamentos pela técnica superposição modal avançada

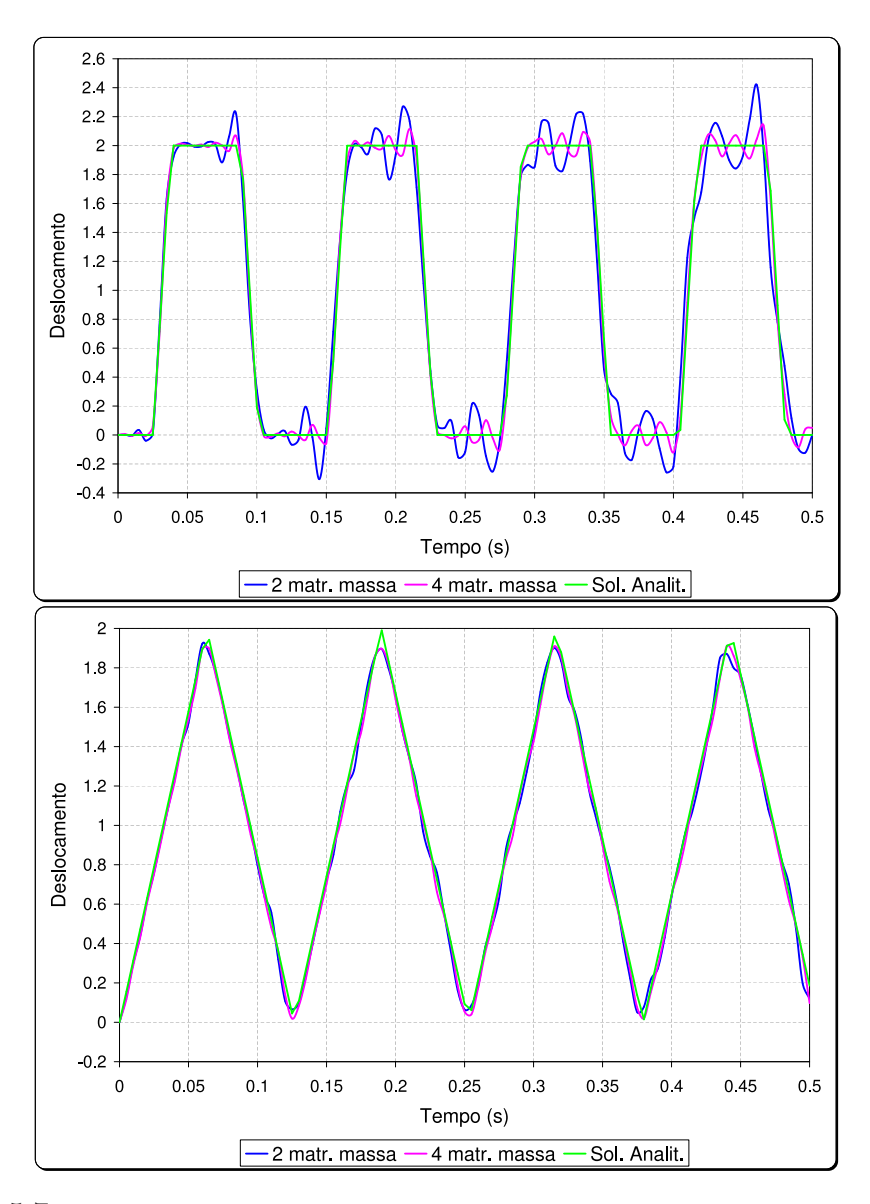

Figura 5.7: Deslocamentos em  $x = 0.2L$  e  $x = L$  (graus de liberdade 1 e 5), com 2, 4 e 6 matrizes de massa.

Observa-se nos gráficos que a qualidade da técnica de superposição modal vai melhorando com uma maior quantidade de matrizes de massa. Uma outra observação importante é que esta mesma qualidade diminui na medida que o tempo cresce.

# 5.1.5 Convergência dos resultados por número de graus de liberdade

 $\acute{E}$  muito delicado e de muita responsabilidade tentar comparar dois métodos de solução que têm comportamentos diferentes durante seu desenvolvimento. E difícil poder afirmar alguma coisa, já que quando um dos m´etodos parece ter vantagem num quesito, essa vantagem acaba sendo uma desvantagem se observada desde um outro ângulo ou quando são consideradas outras variáveis.

Os gráficos  $(5.8)$  e  $(5.9)$  apresentam os resultados pelo método de inversão de Dubner-Abate e o método de superposição modal avançado, ambos comparados com a solução analítica para uma barra com 5 e 50 graus de liberdade. Observa-se que, quando aplicada a técnica da transformada de Laplace, os resultados s˜ao os mesmos com 5 ou bem com 50 graus de liberdade para  $k = 1000$ . Para o método de superposição modal avançado, com duas matrizes de massa, a convergência é melhor se o número de graus de liberdade for maior. Essa diferença na convergência (quando considerado o grau liberdade) se deve a que a técnica da transformada de Laplace trabalha com a matriz de rigidez efetiva sem perda de parcela alguma. Entretanto para o método de superposição modal avançada a matriz de rigidez efetiva, desenvolvida em series de freqüências, é truncada, levando conseqüentemente `a perda de alguma parcela de rigidez.

Para contornar essa diferencia e assim fazer uma melhor comparação dessas duas técnicas, ambas matrizes de rigidez efetivas são desenvolvidas em series de potências e plotadas para 1, 3 e 5 matrizes de massa. Sob essa nova consideração, observa-se nos gráficos  $(5.10)$  e  $(5.11)$  que essas duas técnicas fornecem os mesmos resultados, não existindo mais a diferença observada no  $gráfico (5.8)$ . Note que quando o número de matrizes de massa é 1, os resultado obtidos (aplicando superposição modal avançada) correspondem às respostas da teoria clássica (superposição modal).

Nos gráficos  $(5.12)$  e  $(5.14)$  foram plotados respostas das duas técnicas, considerando uma matriz de massa, as quais s˜ao equivalentes aos resultados da teoria clássica (superposição modal). Os gráficos das figuras  $(5.13)$  e  $(5.15)$ são as respostas correspondentes à técnica de superposição modal avançada com 3 matrizes de massa. Onde ´e evidente as vantagens de um sobre o outro.

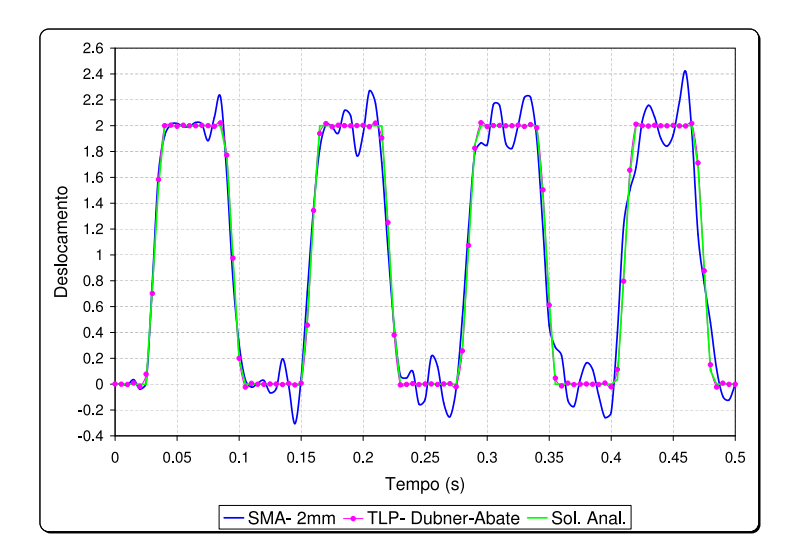

Figura 5.8: Barra discretizada em 5 elementos de treliça.

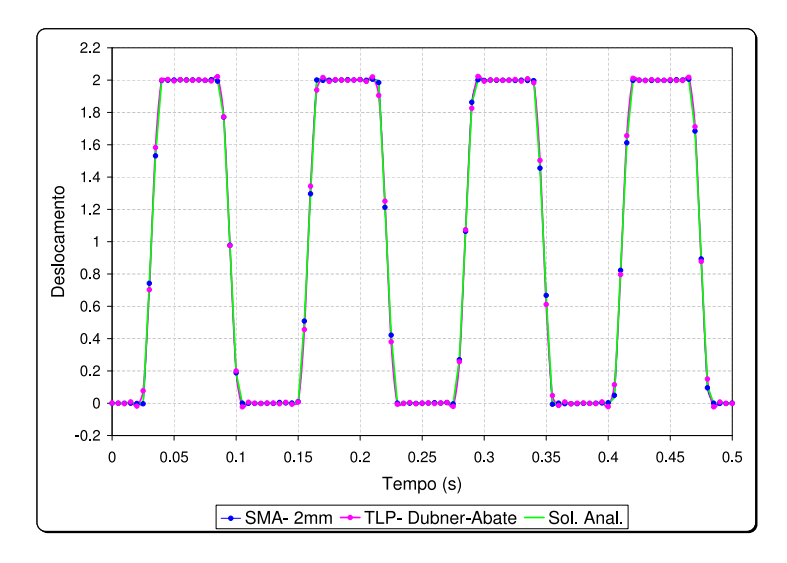

Figura 5.9: Barra discretizada em 50 elementos de treliça.

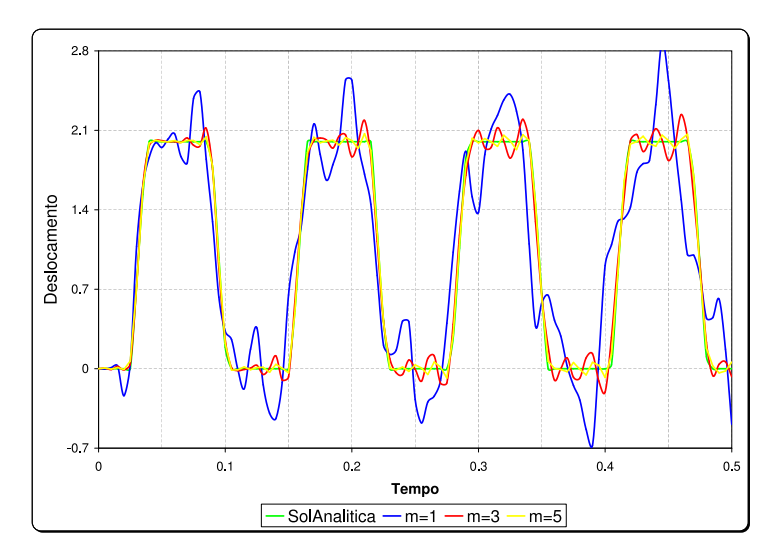

Figura 5.10: Deslocamento em  $x = 0.2L$  (grau de liberade 1) aplicando superposição modal avançada.

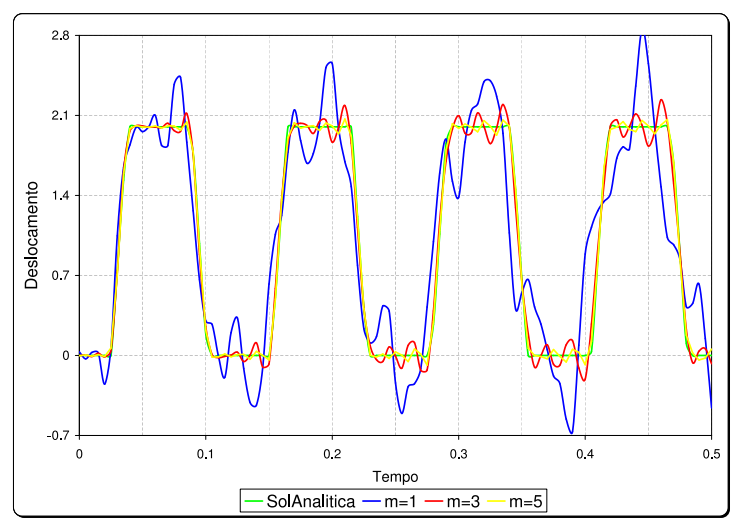

Figura 5.11: Deslocamento em  $x = 0.2L$  (grau de liberade 1) aplicando transf. de Laplace.

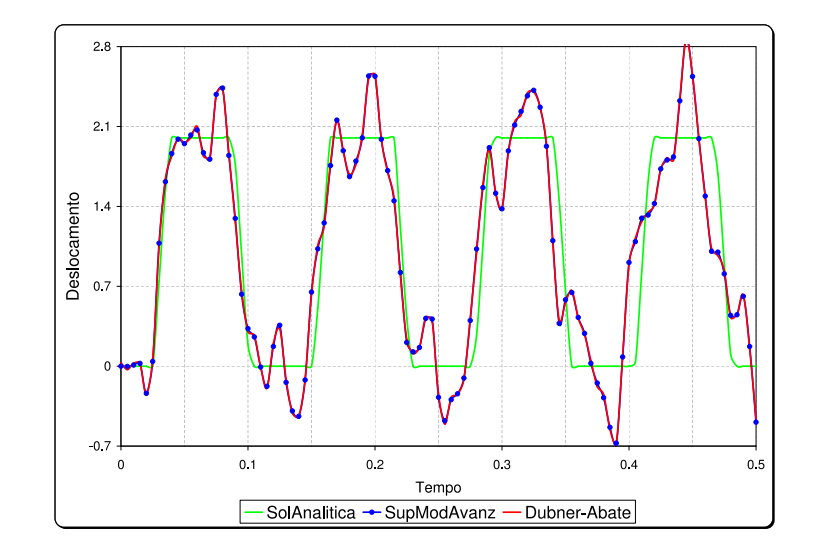

Figura 5.12: Deslocamentos em 0.2L (grau de liberdade 1), aplicando superposição modal.

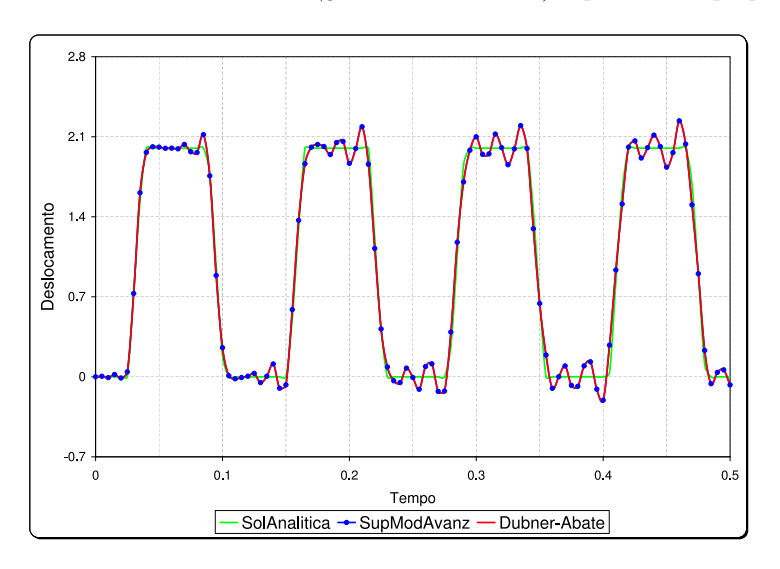

Figura 5.13: Deslocamentos em 0.2L (grau de liberdade 1), aplicando superposição modal avançada (3 matrizes de massa).

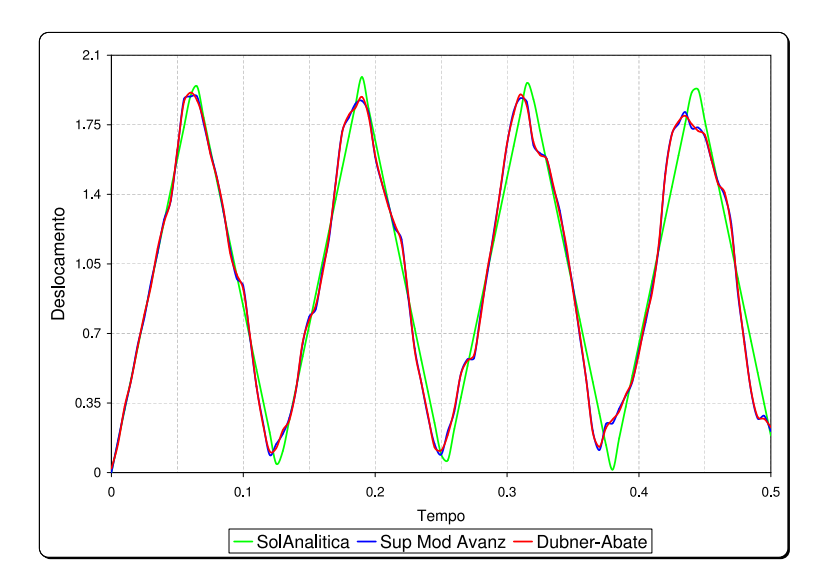

Figura 5.14: Deslocamentos em L (grau de liberdade 5), aplicando superposição modal  $(teoria clássica).$ 

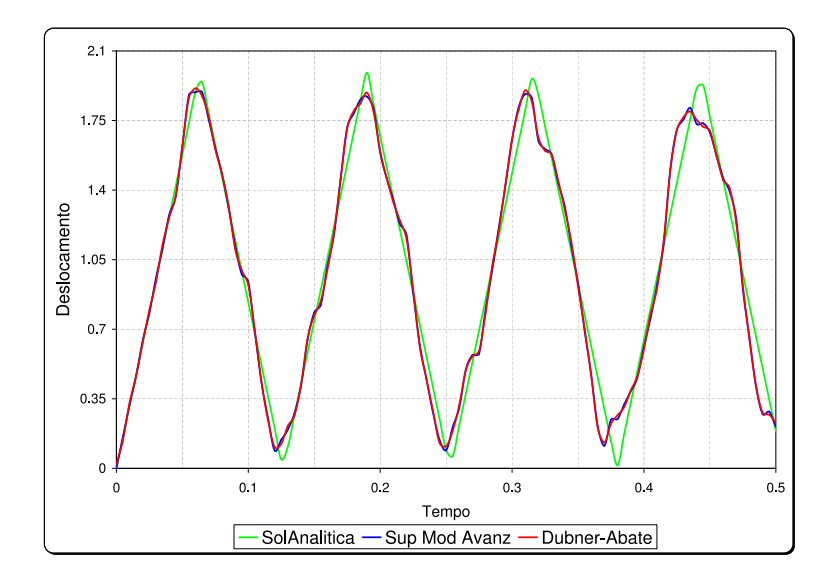

Figura 5.15: Deslocamentos em L (grau de liberdade 1), aplicando superposição modal avançada (3 matrizes de massa).

### 5.1.6 Desempenho computacional das duas técnicas

No caso da técnica de superposição modal avançada para poder garantir um bom desempenho (e assim compará-la com os métodos de transformada de Laplace) é suficiente fazer os cálculos com duas matrizes de massa. Lembre que entre os m´etodos de transformada de Laplace foi escolhido o m´etodo de Dubner-Abate, com um valor de  $k = 1000$ .

Quando é considerado um número baixo de graus de liberdade (por exemplo, menores do que 5), observa-se na figura (5.16) que os resultados são praticamente iguais à da solução analítica. Ainda mais, o tempo de execução para ambos métodos, é próximo de zero. Portanto, não é possível compará-los

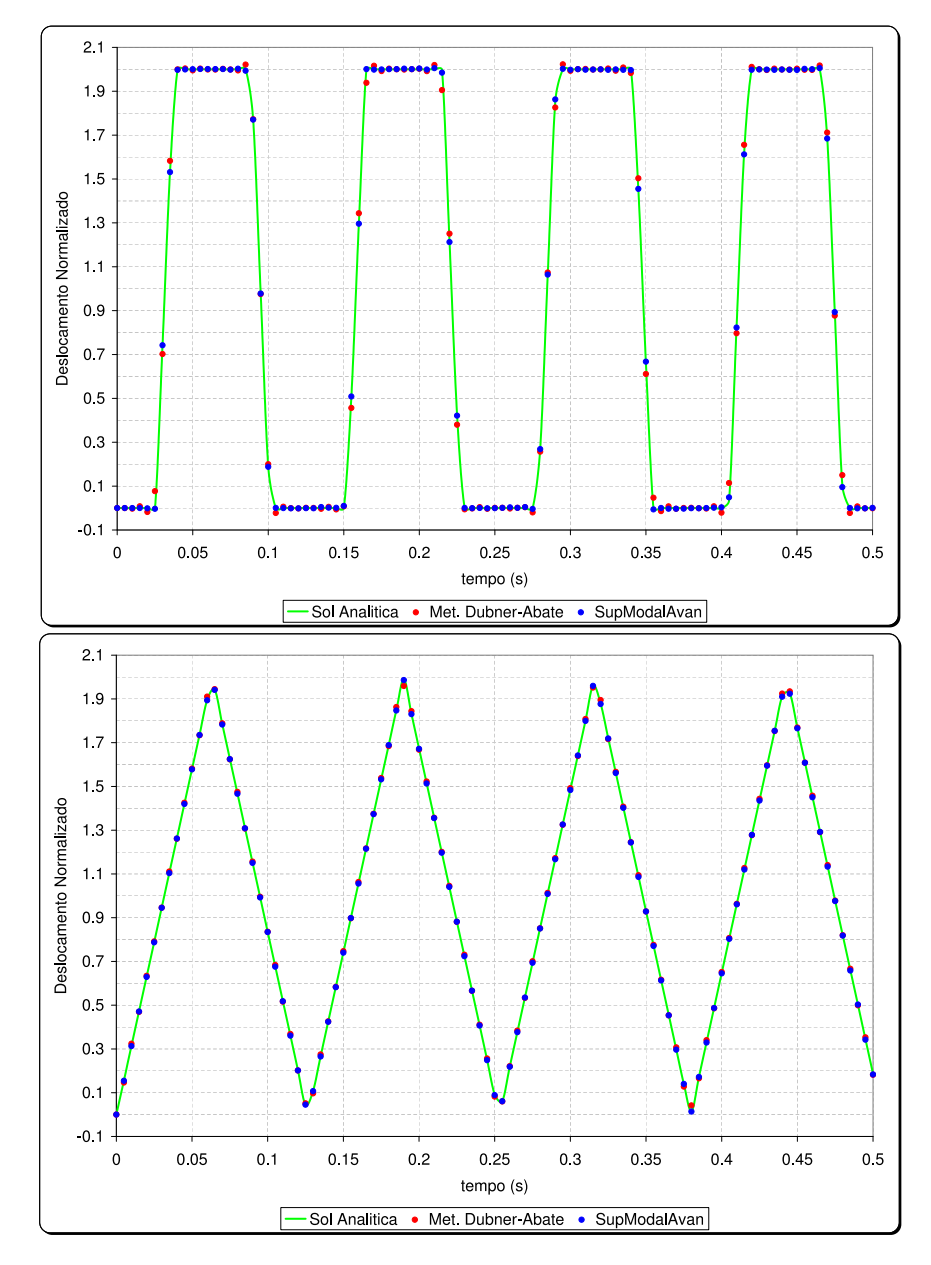

Figura 5.16: Deslocamentos em 0.2L e L, aplicando superposição modal avançada (2 matrizes de massa) e o método de Dubner-Abate ( $k = 1000$ ).

de forma adequada e ver qual m´etodo tem melhor performance. Uma forma de contornar isso é incrementar o número de graus de liberdade. Para tal, discretiza-se a barra em 50 e 100 graus de liberdade.

Ao fazer os cômputos com 50 graus de liberdade, praticamente não há diferença na velocidade de convergência desses dois métodos, veja a figura $(5.17)$ . Porém, se duplicamos o número de graus de liberdade (ou seja, 100) o tempo de execução com o método da transformada de Laplace (Dubner-Abate) é melhor do que aplicando superposição modal avançada. Veja na figura 5.17 que nesse caso o método de transformada de Laplace é quase três vezes mais rápida do que o de superposição modal avançada.

Uma possível explicação para essa demora, no tempo de execução, do

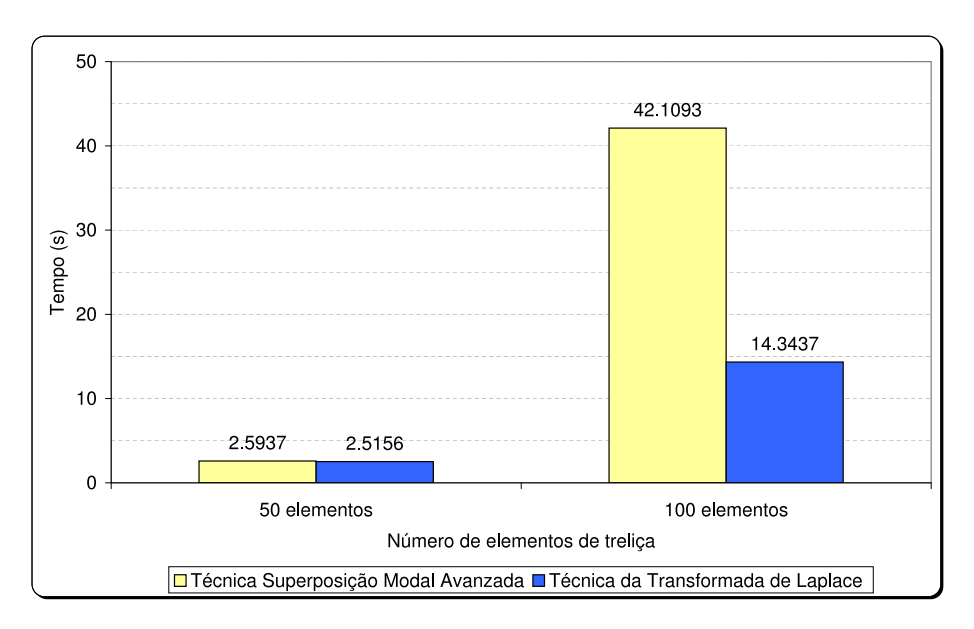

Figura 5.17: Comparação dos tempos (em segundos).

método de superposição modal avançada é a seguinte: o algoritmo implementado para esse método, calcula *todos* os autovalores e autovetores, o que obviamente implica num maior tempo de execução. Por outro lado, é conhecido que para fazer a análise de uma estrutura não é necessário calcular todos os autovalores, é suficiente calcular os mais representativos. Sendo assim, é preciso implementar algoritmos mais eficientes, o que com certeza deve melhorar a performance desse método.

# 5.2

### Barra elástica com amortecimento

Para este segundo exemplo consideramos a mesma barra elástica do exemplo, portanto, com as mesmas condições iniciais e carregamento  $P(t)$  = 1000, figura (5.1).

Os valores das propriedades geométricas e mecânicas estão representadas na tabela (5.3).

| 1000 |
|------|
|      |
| 5    |

Tabela 5.3: Propriedades geométricas e mecânicas em unidades consistentes para a barra el´astica com amortecimento

A equação diferencial parcial que governa esse exemplo é a equação  $(4-1)$ , cuja solução analítica para valores de  $t > 0$  e  $0 < x < L$ , é

$$
u(x,t) = \frac{2P}{\rho LA} \sum_{n=0}^{\infty} \left\{ \frac{(-1)^n}{\omega_n^2} \left[ 1 - e^{\frac{\mu t}{2\rho}} \left( \cosh(\Omega_n t) + \frac{\mu}{2\Omega_n \rho} \sinh(\Omega_n t) \right) \right] \text{sen}\left[ \frac{(2n+1)\pi x}{2L} \right] \right\}
$$
(5-2)

onde

$$
\omega_n = \frac{(2n+1)\pi}{2L} \sqrt{\frac{E}{\rho}} \qquad \text{e} \qquad \Omega_n = \frac{\sqrt{\mu^2 - 4\rho^2 \omega_n^2}}{2\rho}.
$$

Todos os cálculos, modelos, resultados e gráficos, aplicando superposição modal avançada e os métodos de inversão de da transformada de Laplace para este modelo (barra elástica com amortecimento), son inteiramente análogos aos obtidos no seção anterior (barra elástica sem amortecimento). Portanto, dar todos esses detalhes seria repetitivo. Por tanto, no que segue, é mostrado diretamente a comparação do desempenho computacional de método de inversão de Dubner e Abate e o método de superposição modal avançada.

# 5.2.1 Desempenho computacional das duas técnicas

A figura (5.18) mostra os resultados obtidos pela aplicação da técnica de superposição modal avançada (com duas matrizes de massa) e a técnica da transformada de Laplace (com um valor de  $k = 1000$ ), ambas comparadas com a solução analítica da equação (5-2). Observa-se a boa convergência que têm as duas técnicas.

De modo inteiramente análogo ao tratamento de uma barra elástica sem amortecimento, Quando é considerado um número baixo de graus de liberdade, os resultados são praticamente iguais à da solução analítica e o tempo de execução para ambos métodos, é próximo de zero. Portanto, impossibilitando fazer uma comparação adequada do performance desses dois métodos. Uma forma de contornar isso, é incrementar o número de graus de liberdade. Por tanto, discretiza-se a barra em 50 e 100 graus de liberdade. Para 50 graus de liberdade o desempenho de m´etodo de transformada de Laplace e duas vezes mais rápido. Quando considerado 100 graus de liberdade a diferença é ainda maior, quase 6 vezes mais rápido.

Uma possível explicação para essa demora, no tempo de execução, pelo método de superposição modal avançada é: quando é considerado o amortecimento os cálculos desse método precisam trabalhar com números complexos, acarretando numa maior quantidade de variáveis, e consequentemente num maior tempo de execução. Entretanto quando não é considerado o amorteci-

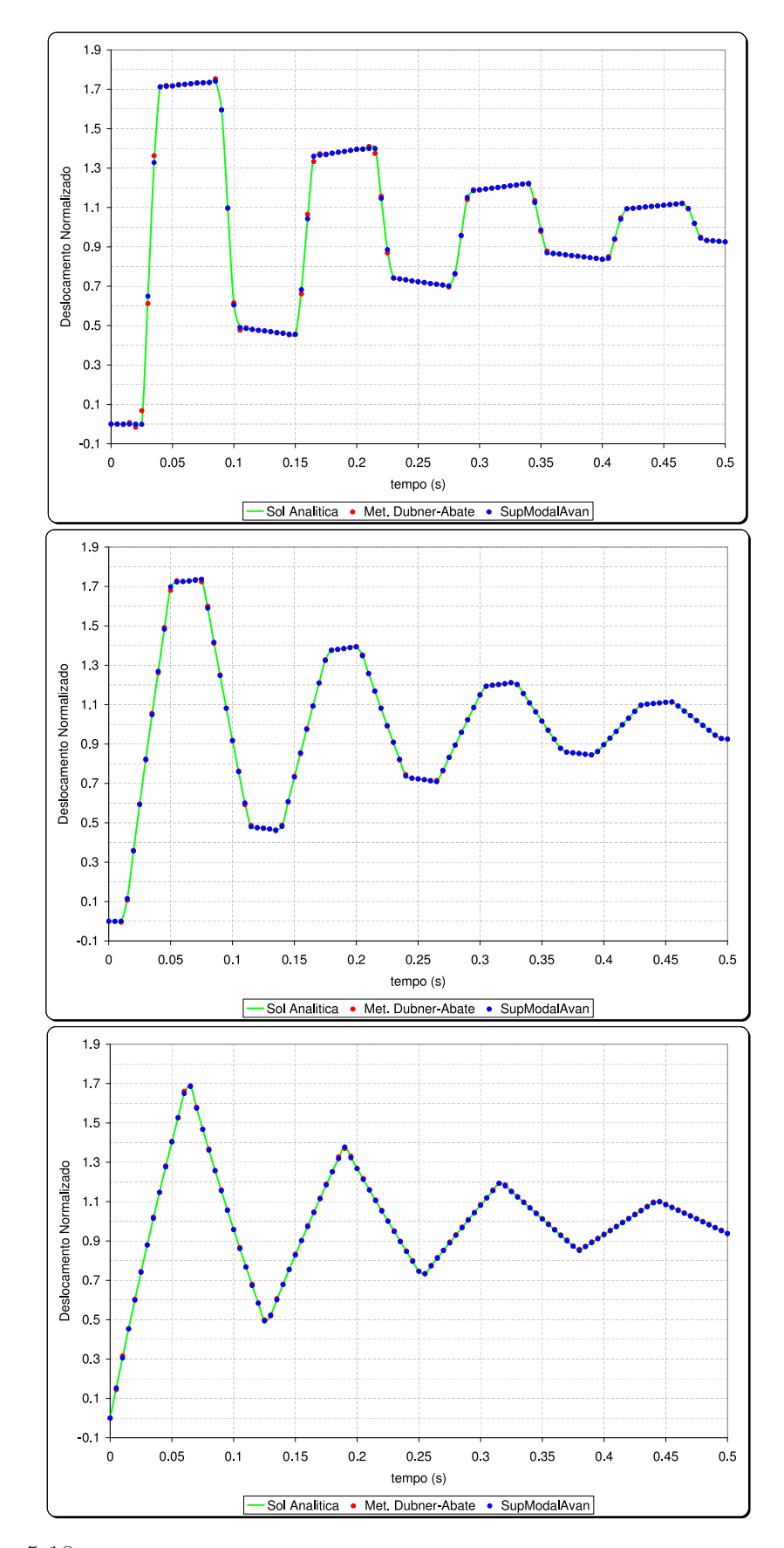

Figura 5.18: Deslocamentos em 0.2L, 0.6L e L, aplicando superposição modal avançada  $(2 \text{ matrices de massa})$  e o método de Dubner-Abate  $(k = 1000)$ .

mento esse método trabalha apenas com números reais ficando assim o seus cálculos bem mais simples.

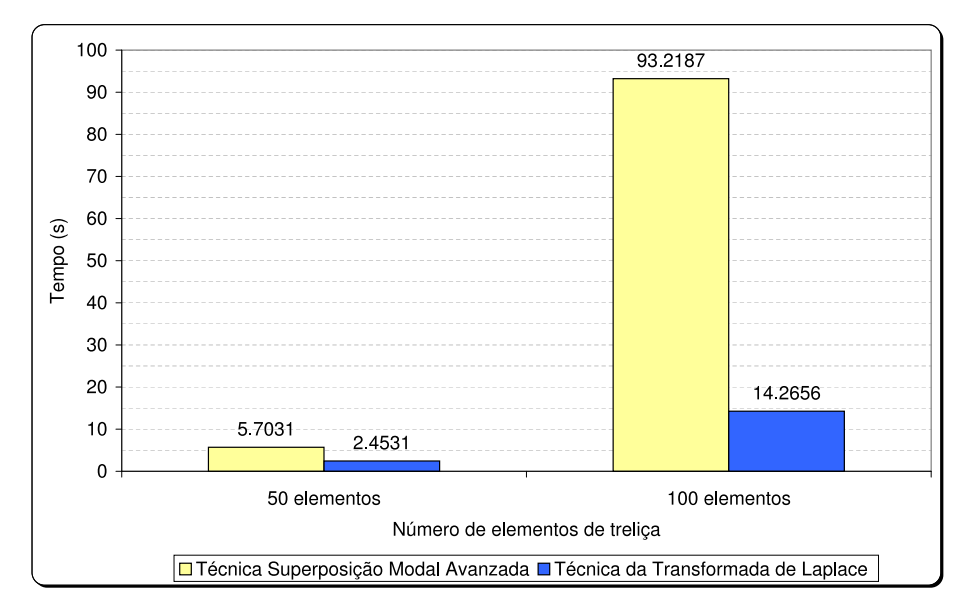

Figura 5.19: Comparação dos tempos (em segundos).

Por outro lado, para fazer a transformada inversa numérica a técnica da transformada de Laplace usa o método de Dubner-Abate, que desde sua formulação é feito para trabalhar no campo dos números complexos; assim a eficiência computacional é quase a mesma independentemente se a analise é com amortecimento ou não.

#### 5.3

#### Modelo para representação da ferrovia

O modelo adotado neste exemplo, é um dos exemplos da dissertação de mestrado (Oliveira-2006) ao mesmo tempo os dados tomados do trabalho de (Zhai-2003). Esse exemplo foi desenvolvido pela técnica de superposição modal avançada no programa Maple usando para o cálculo de autovalores e autovetores uma rotina desenvolvida no programa Fortran.

O exemplo simula um trecho de ferrovia constituído por uma interação dinˆamica entre trilho, palmilha, dormente e lastro. O modelo tem 140 graus de liberdade, figura (5.20), constitu´ıdo por 10 dormentes e um trilho sujeito a uma carga retangular constante  $P(t) = 100kN$  aplicado no grau de liberdade 64.

Os diferentes elementos estruturais são representados da seguinte forma

Trilho: por um elemento de viga de Timoshenko sem amortecimento e sem base elástica, considerando-se sua inércia à rotação e deformação por

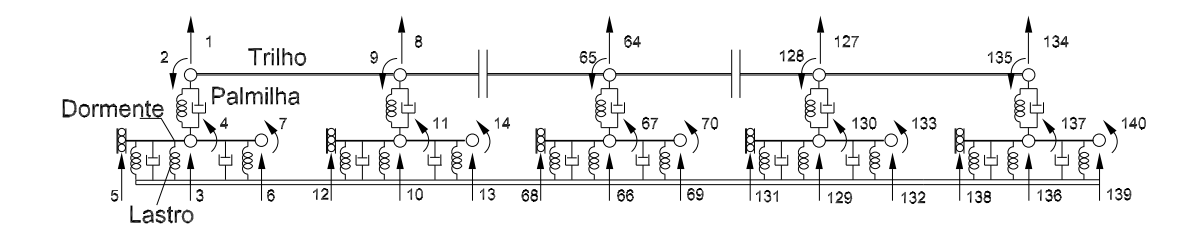

Figura 5.20: Modelo representando um trecho de ferrovia.

esforço cortante.

Palmilha: por um elemento de treliça com amortecimento.

Dormente: por uma viga de Timoshenko com amortecimento e com base elástica, considerando-se sua inércia à rotação e deformação por esforço cortante. Finalmente,

Lastro: representado como uma base elástica.

A figura (5.21), considerando a simetria da via férrea, representa a metade da vista frontal do modelo global a partir do eixo de simetria.

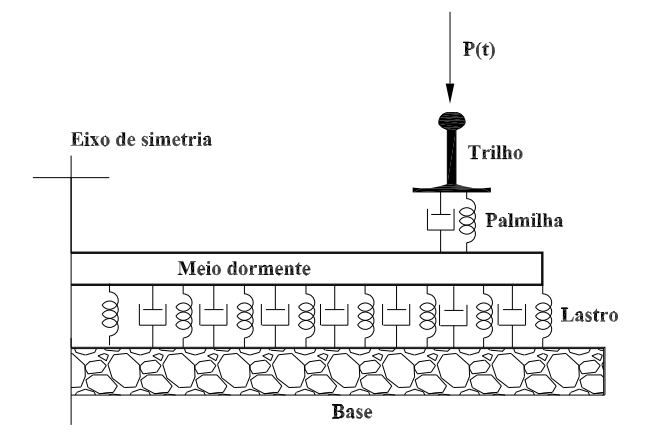

Figura 5.21: Corte frontal das componentes estruturais do modelo de ferrovia.

### 5.3.1 Considerações iniciais

O desenvolvimento feito no capítulo anterior, para um elemento de treliça com amortecimento, vide (4-18), é utilizado em cada elemento de palmilha. A matriz de rigidez apresentada na equação (4-56), é utilizada para cada elemento de trilho e dormente. Para o caso de dormente, precisa-se fazer algumas modificações na matriz de rigidez. O dormente é discretizado como dois elementos de viga de Timoshenko, de comprimentos L e b com suas **Lastro:** representado como uma base de rigidas de rigidas de rigidas de vista frontal do modelo global a par<br>da vista frontal do modelo global a par<br>de simeria<br>de rigital de rigital de rigidas de simeria<br>de rigital de ri

### 5.3.2 Propriedades dos elementos da via férrea

Para o trilho considerou-se a seção UIC60 e para o dormente adotou-se o modelo NS90 de monobloco de concreto com pretensão.

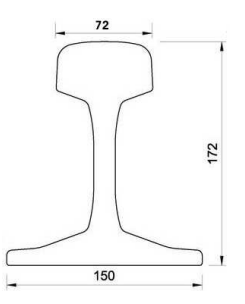

Figura 5.22: Medidas geométricas da seção transversal do trilho UIC60 em mm (CORUS).

Os valores numéricos dos parâmetros físicos são tomados levando en conta as definições do capítulo anterior. Para o elemento de palmilha temos

$$
\zeta = \frac{\mu}{2\rho A} \tag{5-3}
$$

onde  $\mu$  é definido como força por unidade de comprimento dividida por velocidade,  $\rho$  é a massa específica definida por unidade de volume, o módulo de elasticidade  $E$  tem unidade de tensão e  $\zeta$  tem unidade de frequência.

O dormente tem sua massa total distribu´ıda ao longo de seu comprimento assim como seu amortecimento segundo a equação  $(5-4)$ , de acordo com as definições de  $m$  e  $\mu$  dadas anteriormente

$$
\zeta = \frac{\mu}{2m}.\tag{5-4}
$$

Para as medidas geométricas do meio dormente e trilho, veja a figura  $(5.23).$ 

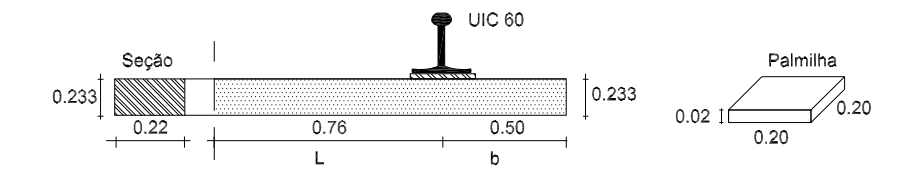

Figura 5.23: Medidas geométricas do dormente e palmilha (em metros).

Em relação ao trilho, a massa m também é definida por unidade de comprimento.

Para o trilho e dormentes o módulo de elasticidade transversal foi calculado utilizando a equação (5-5), com  $v = 0.25$ . Assim, a relação fica

$$
G = \frac{E}{2(1+v)} \cong \frac{E}{2.5}
$$
\n
$$
(5-5)
$$

O valor da rigidez do lastro é  $w = 1.1x10^8$  em  $kN/m^2$ , (Zhai-2003).

| L(m)       | 0,545           |
|------------|-----------------|
| $A(m^2)$   | $76, 86.10^{-}$ |
| $J(m^4)$   | $3,217.10^{-5}$ |
| К.         |                 |
| $E(N/m^2)$ | $2,059.10^{11}$ |
| m(kg/m)    | 60,640          |

Tabela 5.4: Propriedades físicas e geométricas para o trilho UIC60. Fonte: (Zhai-2003).

| L(m)         | 1,26            |
|--------------|-----------------|
| $A(m^2)$     | $5,126.10^{-2}$ |
| $J(m^4)$     | $2,31.10^{-4}$  |
| К,           | 5/6             |
| $E(N/m^2)$   | $2, 1.10^{10}$  |
| m(kg/m)      | 99,603          |
| $\zeta(1/s)$ | $2,343.10^2$    |

Tabela 5.5: Propriedades físicas e geométricas para o dormente. Fonte: (Zhai-2003)

| L(m)         | 0,02                  |
|--------------|-----------------------|
| $A(m^2)$     | 0,04                  |
| $E(N/m^2)$   | $3,25.10^8$           |
| m(kg/m)      | 3,920                 |
| $\zeta(1/s)$ | 4.783.10 <sup>4</sup> |

Tabela 5.6: Propriedades físicas e geométricas para a palmilha. Fonte: (Zhai-2003)
## 5.3.3 Analise de resultados

Este terceiro exemplo, como veremos, confirma o que foi dito nos exemplos anteriores, que é muito difícil tentar dar uma resposta definitiva, no que se refere ao desempenho das técnicas da transformada de Laplace e de superposição modal avançada, tendo ambos os métodos desenvolvimentos diferentes.

Se o número de iterações é  $k = 1000$ , para os exemplos anteriores esse valor de  $k$  é satisfatório. Entretanto, a figura (5.24) mostra que no caso do modelo da ferrovia esse valor  $k = 1000$  é insuficiente quando aplicado o método de Dubner-Abate. Na medida que o valor de  $k$  é aumentado até chegar a  $k = 4000$ , os resultados têm um melhor comportamento.

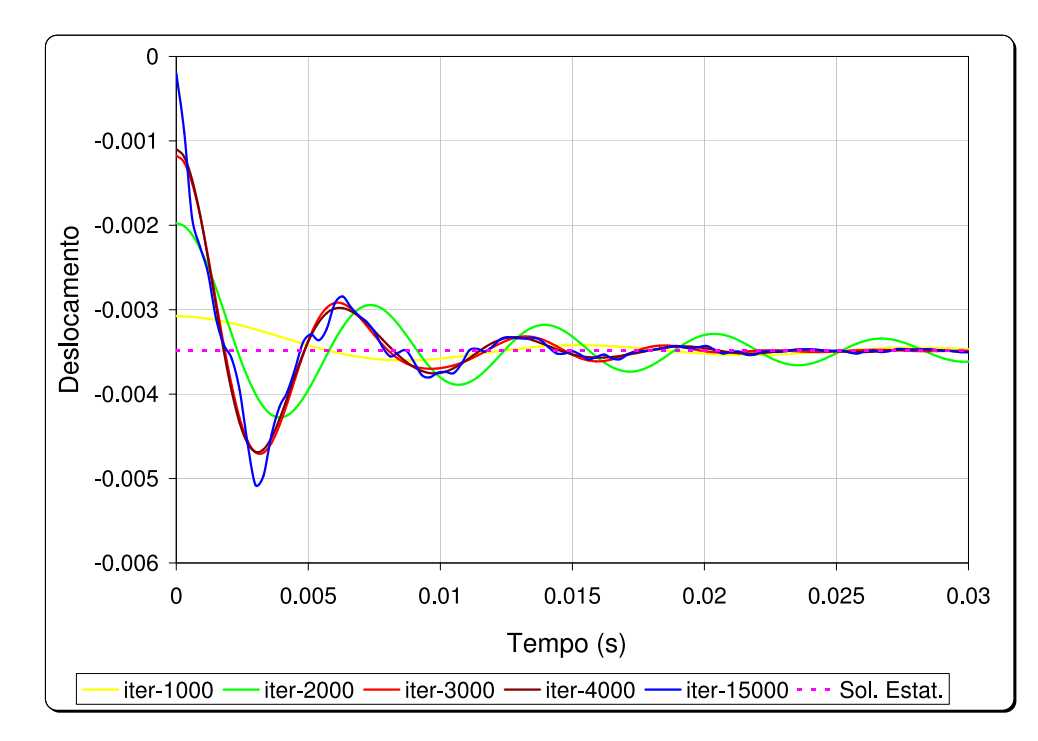

Figura 5.24: Deslocamentos no grau de liberdade 64 do trecho de ferrovia aplicando o método de Dubner-Abate.

A figura 5.25 mostra as soluções dada pela técnica de superposição modal avançada com 1, 2 e 3 matrizes de massa.

Observa-se na figura (5.26) que a técnica da transformada de Laplace com um valor de  $k = 15000$  consegue ter um comportamento adequado em relação à técnica de superposição modal avançada.

Nos exemplos anteriores a técnica da transformada de Laplace tinha uma vantagem em relação à técnica de superposição modal avançada. Mas, neste exemplo sua convergência é muito lenta.

Quanto à eficiência computacional para este exemplo (ao invés dos resultados dos exemplos anteriores) a técnica de superposição modal avançada levou uma vantagem significativa.

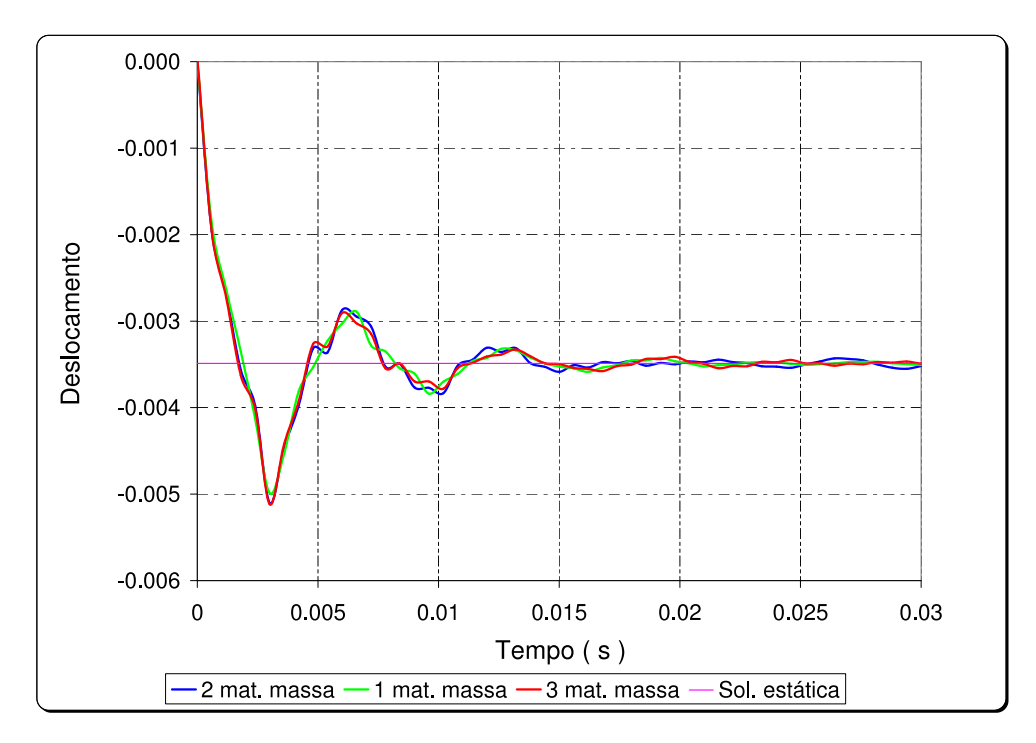

Figura 5.25: Deslocamentos no grau de liberdade 64 do trecho de ferrovia aplicando superposição modal avançada.

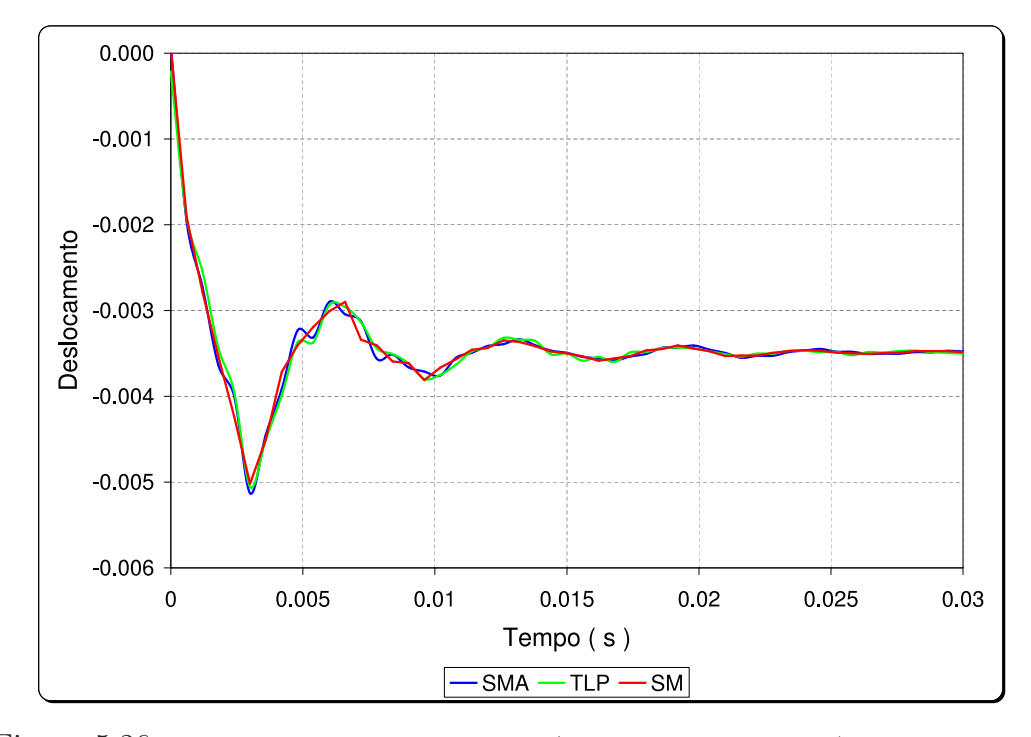

Figura 5.26: Comparação dos deslocamentos (no grau de liberdade 64) aplicando: superposição modal avançada, transformada de Laplace (Dubner-Abate) e superposição modal  $(clássica).$ 

Um possível motivo dessa convergência lenta pode ser devido a que técnica da transformada de Laplace não tem um deslocamento zero num tempo zero. Dado que para valores de tempo próximos de zero, para obter resultados aceitáveis, é necessário incrementar consideravelmente o valor de  $k$ , o que

incrementa o tempo de execução.

| Transformada de Laplace                 | 530.875s |
|-----------------------------------------|----------|
| Superposição modal avançada    455.578s |          |
| Superposição modal                      | 306.406  |

Tabela 5.7: Comparação dos tempos de execução.

## 6 **Conclusões**

Neste trabalho foi implementada a técnica da transformada de Laplace e a técnica de superposição modal avançada no contexto dos elementos finitos híbridos dinâmicos, para sistemas discretizados com elementos unidimensionais. Os algoritmos foram desenvolvidos completamente em linguagem Fortran com resultados satisfatórios.

Algumas conclusões do trabalho são:

- 1. No exemplo da barra (com ou sem amortecimento) a técnica de transformada de Laplace computacionalmente é mais eficiente do que a de superposição modal avançada, quando considerado o tempo de execução. Quanto maior é o número de autovalores calculados pela técnica de superposição modal avançada (pelo menos nesse caso concreto) a convergência  $\acute{\text{e}}$  boa aplicando as duas técnicas.
- 2. No exemplo do trecho de ferrovia a técnica de superposição modal avançada é mais eficiente computacionalmente no tempo. A velocidade de convergência da técnica da transformada de Laplace é lenta, precisando de um grande numero de iterações para ter resultados satisfatórios.
- 3. Não é possível concluir qual dos métodos é mais eficiente computacionalmente, dado que depende do tipo de sistema que é considerado.

Algumas sugestões:

- 1. É preciso tratar com problemas de grande porte para estudar o comportamento da técnica da transformada de Laplace.
- 2. Aplicar ambos métodos a diversos tipos de problemas para e observar as vantagens e desvantagens de cada método.
- 3. Fazer um estudo mais detalhado de cada uma das variáveis presentes em cada um dos métodos, com a finalidade de aperfeiçoar as técnicas.

## Referências Bibliográficas

- [Bellman-1966] Bellman, R. E.; Kalaba, R. E.; Lockett, J.;1966, Numerical inversion of the Laplace transform: applications to biology, economics, engineering and physics., American Elsevier, 249p. 2.4.1, 2.4.2
- [Brebbia-1978] Brevia, C. A.The boundary element method for engineers Pentech Press Limited, 1978. 1.1
- [Chaves-2003] Chaves, R. A. P., 2003, O metodo Híbrido simplificado dos elementos de contorno aplicado a problemas dependentes do tempo. 182 f. Tese de Doutorado, Progama de Pós-graduação em Engenharía Civil, Pontificia Universidade Católica do Rio de Janeiro, Rio de Janeiro. 3.4
- [Crump-1976] Crump, K. S.; 1976, Numerical Inversion of Laplace Transforms Using a Fourier Series Approximation., Journal of the Association for Computing Machinery, Vol. 23, No. 1, 89-96pp. (document), 5.1, 5.3
- [Dubner-Abate-1968] Dubner, H., Abate, J., 1968, Numerical Inversion of Laplace Transforms by Relating Them to the Finite Fourier Cosine Transform., Journal of the Association for Computing Machinery, Vol. 15, No. 1, p. 115-123. (document), 2.4.3, 5.1, 5.2
- [Dumont-1987] The hybrid boundary element method. In: , Boundary Elements IX, Brebbia, C.A.; Wendland, W.; Kuhn, G, (eds.) v. 1, Mathematical and Computaional Aspects, 125-138, Southampton, 1987. Computational Mechanic Publications, Springer-Verlag. 1.1
- [Dumont-1989] The hybrid boundary element method: an alliance between mechanical consistency and simplicity. Applied Mechanics Reviews Part 2, 42 (11). S54-S63. 1.1
- [Dumont-Oliveira-1993a] Dumont, N. A., de Oliveira, R., 1993, The hybrid boundary element method applied to time-dependent problems, Boundary Elements XV, vol.1: Fluid Flow and Computational Aspects. Elsevier, London, 363-376.
- [Dumont-de Oliveira-1993b] Dumont, N. A., Oliveira, R., 1993, On the Espectral properties of the matrices obtained in the hybrid boundary element method, Boundary Elements XV, vol.1: Fluid Flow and Computational Aspects. Elsevier, London, 363-376.
- [Dumont-de Oliveira-1995] Dumont, N. A., Oliveira, R., 1995, On the determination of approximate frecuency-dependent mass matrices in the hybrid boundary element method, Computational Mechanics´95, vol.2, Springer, Berlin, 3068-3073.
- [Dumont-de Oliveira-1997] Dumont, N. A., Oliveira, R., 1997, The exact dynamic formulation of the hybrid boundary element method, Proccedings XVIII CILAMCE, Brasilia, Brazil, vol. I, 357-364.
- [Dumont-de Oliveira-1998] Dumont, N. A., Oliveira, R., 1998, On exact and approximate dynamic formulations of the hybrid boundary element method, Proccedings IABEM´98, Paris, 79-80.
- [Dumont-de Oliveira-1999a] Dumont, N. A., Oliveira, R., 1999, From frecuency-dependent mass and stiffness matrices to the ynamic response of elastic systems, Sixth Pan American Congress of Applied Mechanics - PACAM VI and Eighth International COnference on Dynamics Problems in Mechanics - DINAME 99, Rio de Janeiro, Brazil, vol. 8, 1331-1334.
- [Dumont-de Oliveira-1999b] Dumont, N. A., Oliveira, R., 1999, On exact and approximate frecuency-domain formulations of the hybrid boundary element method, Proccedings EURODINAME´99 – Dynamics Problems in Mechanics and Mechatronics, Guenzburg, Germany, 219-224.
- [Dumont-de Oliveira-2001] Dumont, N. A., Oliveira, R., 2001, From frequencydependent mass and stiffness matrices to the dynamic response of elastic systems. Internatational Journal of Solids and Structures. 38, 1813-1830. 3.6.3
- [Dumont-2003a] Dumont, N. A., Chaves, R. A. P., 2003, Transient Heat Conduction in Functionally Graded Materials by the Hybrid Boundary Element Method. Zilina, Republica Eslovaca, 1-20.
- [Dumont-2003b] Dumont, N. A., 2003, Variationally-based hybrid boundary element methods. Computer Assisted Mechanics and Engineering Sciences. 10, 407-430. 3.4, 3.6.1
- [Dumont-2005] Dumont, N. A., 2005, An advanced mode superposition technique for the general analysis of time dependents problems. Advances in Boundary Element Techniques IV, England, 333-344. 1.1, 4.1.2
- [Dumont-2006] Dumont, N. A., 2006, On the inverse of generalized λ-matrices with singular leading term. Internat. J. Numer. Methods Engrg. 66, 571-603. 1.1, 3.4, 3.6.1
- [Dumont-2007] Dumont, N. A., 2007, On the solution of generalized non-linear complex-symmetric eigenvalue problems. Internat. J. Numer. Methods Engrg. 71, no. 13, 1534-1568. 1.1, 3.6.2, 3.6.3, 5.1
- [Dumont-Chaves-2003a] Dumont, N. A., Chaves, R. A. P., 2003, General Time-Dependent Analysis with the Frequency-Domain Hybrid Boundary Element Method, Comp. Assisted Mechs. and Engng. Sciences (CAMES), 10, 431-452.
- [Dumont-Chaves-2003b] Dumont, N. A., Chaves, R. A. P., 2003, Transient Heat Conduction in Functionally Graded Materials by the Hybrid Boundary Element Method, NMCM 2003 - 9th Conference on Numerical Methods in Continuum Mechanics, Zilina, República Eslovaca, 9-12.
- [Dumont-Chaves-2004] Dumont, N. A., Chaves, R. A. P., 2004, Transient heat conduction in orthotropic functionally graded materials by the hybrid boundary element methods, Extended Abstracts IABEM 2004 - International Association of Boundary Element Methods Conference, Minneapolis, USA, 24-26 May.
- [de Hoog-1982] De Hoog, F. R.; Knight, J. H.; Stokes, A. N.; 1982, An improved method for numerical inversion of Laplace transforms. SIAM Journal on Scientific and Statistical Computing, Vol. 3, 357-366. 5.1
- [Gaver-1966] Gaver Jr.,D. P., 1966,Observing Stochastic Processes, and Approximate Transform Inversion Operations Research, Vol. 14, No. 3, 1966, p. 444-459. 2.4.5
- [Hellinger-1914] Die allgemeinen Ansätze der Mechanik der Kontinua Enz. math. Wis, 4, 1914, 602-694. 1.1
- [Oliveira-2006] Oliveira, A. C., 2006, Um modelo de interação dinâmica entre os elementos estruturais de uma via férrea. Dissertação de Mestrado, Programa de Pós-graduação em Eng. Civil, PUC-Rio, Rio de Janeiro. 1.1, 5, 5.3
- [Prazeres-2005] Prazeres, P. G. C., 2005, Desenvolvimento de elementos finitos híbridos para a análise de problemas dinâmicos usando superposição modal avançada. 170 f. Dissertação de Mestrado, Programa de Pós-graduação em Eng. Civil, PUC-Rio, Rio de Janeiro. 1.1, 3.4, 3.4
- [Pian,Tong-1969] Basis of Finite Element Methods for Solid Continua. Continua. Int. J. Numer. Meth. Engng. 1, 1969, p 3-28. 1.1
- [Pian-1983] Pian, T. H. H., Reflections and remarks on hybrid and mixed finite element methods, In: Hybrid and Mixed Finite Element methods. Atluri, S. N., Gallagher, R. H. & Zienkiewickz, O. C. (eds), 1983, John Wiley & Sons. 1.1
- [Przemieniecki-1968] Przemieniecki, J. S. Theory of Matrix Structural Analysis, Dover Publications, New York. 1968. 1.1
- [Reissner-1950] Reissner, E. On a variational theorem in elasticity, J. Math. Phys., 29, 1950, 90- 95. 1.1, 3.4
- [Stehfest-1970] Stehfest,H. Numerical inversion of Laplace transfoms Communications of the ACM. vol 13, No 1, 1970, p. 47-49.
- [Spiegel-1970] Spiegel, M. R., 1970, Teor´ıa y Problemas de Transformadas de Laplace., Libros McGraw-Hill, Mexico. 2.4.5, 2.4.5
- [Zhai-2003] ZhaiI, W. M.; Wang, K. Y.; Lin, J. H. Modelling and experiment of railwayballast vibrations. p. 673-683, 2003. (document),

5.3, 5.3.2

## **Livros Grátis**

( <http://www.livrosgratis.com.br> )

Milhares de Livros para Download:

[Baixar](http://www.livrosgratis.com.br/cat_1/administracao/1) [livros](http://www.livrosgratis.com.br/cat_1/administracao/1) [de](http://www.livrosgratis.com.br/cat_1/administracao/1) [Administração](http://www.livrosgratis.com.br/cat_1/administracao/1) [Baixar](http://www.livrosgratis.com.br/cat_2/agronomia/1) [livros](http://www.livrosgratis.com.br/cat_2/agronomia/1) [de](http://www.livrosgratis.com.br/cat_2/agronomia/1) [Agronomia](http://www.livrosgratis.com.br/cat_2/agronomia/1) [Baixar](http://www.livrosgratis.com.br/cat_3/arquitetura/1) [livros](http://www.livrosgratis.com.br/cat_3/arquitetura/1) [de](http://www.livrosgratis.com.br/cat_3/arquitetura/1) [Arquitetura](http://www.livrosgratis.com.br/cat_3/arquitetura/1) [Baixar](http://www.livrosgratis.com.br/cat_4/artes/1) [livros](http://www.livrosgratis.com.br/cat_4/artes/1) [de](http://www.livrosgratis.com.br/cat_4/artes/1) [Artes](http://www.livrosgratis.com.br/cat_4/artes/1) [Baixar](http://www.livrosgratis.com.br/cat_5/astronomia/1) [livros](http://www.livrosgratis.com.br/cat_5/astronomia/1) [de](http://www.livrosgratis.com.br/cat_5/astronomia/1) [Astronomia](http://www.livrosgratis.com.br/cat_5/astronomia/1) [Baixar](http://www.livrosgratis.com.br/cat_6/biologia_geral/1) [livros](http://www.livrosgratis.com.br/cat_6/biologia_geral/1) [de](http://www.livrosgratis.com.br/cat_6/biologia_geral/1) [Biologia](http://www.livrosgratis.com.br/cat_6/biologia_geral/1) [Geral](http://www.livrosgratis.com.br/cat_6/biologia_geral/1) [Baixar](http://www.livrosgratis.com.br/cat_8/ciencia_da_computacao/1) [livros](http://www.livrosgratis.com.br/cat_8/ciencia_da_computacao/1) [de](http://www.livrosgratis.com.br/cat_8/ciencia_da_computacao/1) [Ciência](http://www.livrosgratis.com.br/cat_8/ciencia_da_computacao/1) [da](http://www.livrosgratis.com.br/cat_8/ciencia_da_computacao/1) [Computação](http://www.livrosgratis.com.br/cat_8/ciencia_da_computacao/1) [Baixar](http://www.livrosgratis.com.br/cat_9/ciencia_da_informacao/1) [livros](http://www.livrosgratis.com.br/cat_9/ciencia_da_informacao/1) [de](http://www.livrosgratis.com.br/cat_9/ciencia_da_informacao/1) [Ciência](http://www.livrosgratis.com.br/cat_9/ciencia_da_informacao/1) [da](http://www.livrosgratis.com.br/cat_9/ciencia_da_informacao/1) [Informação](http://www.livrosgratis.com.br/cat_9/ciencia_da_informacao/1) [Baixar](http://www.livrosgratis.com.br/cat_7/ciencia_politica/1) [livros](http://www.livrosgratis.com.br/cat_7/ciencia_politica/1) [de](http://www.livrosgratis.com.br/cat_7/ciencia_politica/1) [Ciência](http://www.livrosgratis.com.br/cat_7/ciencia_politica/1) [Política](http://www.livrosgratis.com.br/cat_7/ciencia_politica/1) [Baixar](http://www.livrosgratis.com.br/cat_10/ciencias_da_saude/1) [livros](http://www.livrosgratis.com.br/cat_10/ciencias_da_saude/1) [de](http://www.livrosgratis.com.br/cat_10/ciencias_da_saude/1) [Ciências](http://www.livrosgratis.com.br/cat_10/ciencias_da_saude/1) [da](http://www.livrosgratis.com.br/cat_10/ciencias_da_saude/1) [Saúde](http://www.livrosgratis.com.br/cat_10/ciencias_da_saude/1) [Baixar](http://www.livrosgratis.com.br/cat_11/comunicacao/1) [livros](http://www.livrosgratis.com.br/cat_11/comunicacao/1) [de](http://www.livrosgratis.com.br/cat_11/comunicacao/1) [Comunicação](http://www.livrosgratis.com.br/cat_11/comunicacao/1) [Baixar](http://www.livrosgratis.com.br/cat_12/conselho_nacional_de_educacao_-_cne/1) [livros](http://www.livrosgratis.com.br/cat_12/conselho_nacional_de_educacao_-_cne/1) [do](http://www.livrosgratis.com.br/cat_12/conselho_nacional_de_educacao_-_cne/1) [Conselho](http://www.livrosgratis.com.br/cat_12/conselho_nacional_de_educacao_-_cne/1) [Nacional](http://www.livrosgratis.com.br/cat_12/conselho_nacional_de_educacao_-_cne/1) [de](http://www.livrosgratis.com.br/cat_12/conselho_nacional_de_educacao_-_cne/1) [Educação - CNE](http://www.livrosgratis.com.br/cat_12/conselho_nacional_de_educacao_-_cne/1) [Baixar](http://www.livrosgratis.com.br/cat_13/defesa_civil/1) [livros](http://www.livrosgratis.com.br/cat_13/defesa_civil/1) [de](http://www.livrosgratis.com.br/cat_13/defesa_civil/1) [Defesa](http://www.livrosgratis.com.br/cat_13/defesa_civil/1) [civil](http://www.livrosgratis.com.br/cat_13/defesa_civil/1) [Baixar](http://www.livrosgratis.com.br/cat_14/direito/1) [livros](http://www.livrosgratis.com.br/cat_14/direito/1) [de](http://www.livrosgratis.com.br/cat_14/direito/1) [Direito](http://www.livrosgratis.com.br/cat_14/direito/1) [Baixar](http://www.livrosgratis.com.br/cat_15/direitos_humanos/1) [livros](http://www.livrosgratis.com.br/cat_15/direitos_humanos/1) [de](http://www.livrosgratis.com.br/cat_15/direitos_humanos/1) [Direitos](http://www.livrosgratis.com.br/cat_15/direitos_humanos/1) [humanos](http://www.livrosgratis.com.br/cat_15/direitos_humanos/1) [Baixar](http://www.livrosgratis.com.br/cat_16/economia/1) [livros](http://www.livrosgratis.com.br/cat_16/economia/1) [de](http://www.livrosgratis.com.br/cat_16/economia/1) [Economia](http://www.livrosgratis.com.br/cat_16/economia/1) [Baixar](http://www.livrosgratis.com.br/cat_17/economia_domestica/1) [livros](http://www.livrosgratis.com.br/cat_17/economia_domestica/1) [de](http://www.livrosgratis.com.br/cat_17/economia_domestica/1) [Economia](http://www.livrosgratis.com.br/cat_17/economia_domestica/1) [Doméstica](http://www.livrosgratis.com.br/cat_17/economia_domestica/1) [Baixar](http://www.livrosgratis.com.br/cat_18/educacao/1) [livros](http://www.livrosgratis.com.br/cat_18/educacao/1) [de](http://www.livrosgratis.com.br/cat_18/educacao/1) [Educação](http://www.livrosgratis.com.br/cat_18/educacao/1) [Baixar](http://www.livrosgratis.com.br/cat_19/educacao_-_transito/1) [livros](http://www.livrosgratis.com.br/cat_19/educacao_-_transito/1) [de](http://www.livrosgratis.com.br/cat_19/educacao_-_transito/1) [Educação - Trânsito](http://www.livrosgratis.com.br/cat_19/educacao_-_transito/1) [Baixar](http://www.livrosgratis.com.br/cat_20/educacao_fisica/1) [livros](http://www.livrosgratis.com.br/cat_20/educacao_fisica/1) [de](http://www.livrosgratis.com.br/cat_20/educacao_fisica/1) [Educação](http://www.livrosgratis.com.br/cat_20/educacao_fisica/1) [Física](http://www.livrosgratis.com.br/cat_20/educacao_fisica/1) [Baixar](http://www.livrosgratis.com.br/cat_21/engenharia_aeroespacial/1) [livros](http://www.livrosgratis.com.br/cat_21/engenharia_aeroespacial/1) [de](http://www.livrosgratis.com.br/cat_21/engenharia_aeroespacial/1) [Engenharia](http://www.livrosgratis.com.br/cat_21/engenharia_aeroespacial/1) [Aeroespacial](http://www.livrosgratis.com.br/cat_21/engenharia_aeroespacial/1) [Baixar](http://www.livrosgratis.com.br/cat_22/farmacia/1) [livros](http://www.livrosgratis.com.br/cat_22/farmacia/1) [de](http://www.livrosgratis.com.br/cat_22/farmacia/1) [Farmácia](http://www.livrosgratis.com.br/cat_22/farmacia/1) [Baixar](http://www.livrosgratis.com.br/cat_23/filosofia/1) [livros](http://www.livrosgratis.com.br/cat_23/filosofia/1) [de](http://www.livrosgratis.com.br/cat_23/filosofia/1) [Filosofia](http://www.livrosgratis.com.br/cat_23/filosofia/1) [Baixar](http://www.livrosgratis.com.br/cat_24/fisica/1) [livros](http://www.livrosgratis.com.br/cat_24/fisica/1) [de](http://www.livrosgratis.com.br/cat_24/fisica/1) [Física](http://www.livrosgratis.com.br/cat_24/fisica/1) [Baixar](http://www.livrosgratis.com.br/cat_25/geociencias/1) [livros](http://www.livrosgratis.com.br/cat_25/geociencias/1) [de](http://www.livrosgratis.com.br/cat_25/geociencias/1) [Geociências](http://www.livrosgratis.com.br/cat_25/geociencias/1) [Baixar](http://www.livrosgratis.com.br/cat_26/geografia/1) [livros](http://www.livrosgratis.com.br/cat_26/geografia/1) [de](http://www.livrosgratis.com.br/cat_26/geografia/1) [Geografia](http://www.livrosgratis.com.br/cat_26/geografia/1) [Baixar](http://www.livrosgratis.com.br/cat_27/historia/1) [livros](http://www.livrosgratis.com.br/cat_27/historia/1) [de](http://www.livrosgratis.com.br/cat_27/historia/1) [História](http://www.livrosgratis.com.br/cat_27/historia/1) [Baixar](http://www.livrosgratis.com.br/cat_31/linguas/1) [livros](http://www.livrosgratis.com.br/cat_31/linguas/1) [de](http://www.livrosgratis.com.br/cat_31/linguas/1) [Línguas](http://www.livrosgratis.com.br/cat_31/linguas/1)

[Baixar](http://www.livrosgratis.com.br/cat_28/literatura/1) [livros](http://www.livrosgratis.com.br/cat_28/literatura/1) [de](http://www.livrosgratis.com.br/cat_28/literatura/1) [Literatura](http://www.livrosgratis.com.br/cat_28/literatura/1) [Baixar](http://www.livrosgratis.com.br/cat_30/literatura_de_cordel/1) [livros](http://www.livrosgratis.com.br/cat_30/literatura_de_cordel/1) [de](http://www.livrosgratis.com.br/cat_30/literatura_de_cordel/1) [Literatura](http://www.livrosgratis.com.br/cat_30/literatura_de_cordel/1) [de](http://www.livrosgratis.com.br/cat_30/literatura_de_cordel/1) [Cordel](http://www.livrosgratis.com.br/cat_30/literatura_de_cordel/1) [Baixar](http://www.livrosgratis.com.br/cat_29/literatura_infantil/1) [livros](http://www.livrosgratis.com.br/cat_29/literatura_infantil/1) [de](http://www.livrosgratis.com.br/cat_29/literatura_infantil/1) [Literatura](http://www.livrosgratis.com.br/cat_29/literatura_infantil/1) [Infantil](http://www.livrosgratis.com.br/cat_29/literatura_infantil/1) [Baixar](http://www.livrosgratis.com.br/cat_32/matematica/1) [livros](http://www.livrosgratis.com.br/cat_32/matematica/1) [de](http://www.livrosgratis.com.br/cat_32/matematica/1) [Matemática](http://www.livrosgratis.com.br/cat_32/matematica/1) [Baixar](http://www.livrosgratis.com.br/cat_33/medicina/1) [livros](http://www.livrosgratis.com.br/cat_33/medicina/1) [de](http://www.livrosgratis.com.br/cat_33/medicina/1) [Medicina](http://www.livrosgratis.com.br/cat_33/medicina/1) [Baixar](http://www.livrosgratis.com.br/cat_34/medicina_veterinaria/1) [livros](http://www.livrosgratis.com.br/cat_34/medicina_veterinaria/1) [de](http://www.livrosgratis.com.br/cat_34/medicina_veterinaria/1) [Medicina](http://www.livrosgratis.com.br/cat_34/medicina_veterinaria/1) [Veterinária](http://www.livrosgratis.com.br/cat_34/medicina_veterinaria/1) [Baixar](http://www.livrosgratis.com.br/cat_35/meio_ambiente/1) [livros](http://www.livrosgratis.com.br/cat_35/meio_ambiente/1) [de](http://www.livrosgratis.com.br/cat_35/meio_ambiente/1) [Meio](http://www.livrosgratis.com.br/cat_35/meio_ambiente/1) [Ambiente](http://www.livrosgratis.com.br/cat_35/meio_ambiente/1) [Baixar](http://www.livrosgratis.com.br/cat_36/meteorologia/1) [livros](http://www.livrosgratis.com.br/cat_36/meteorologia/1) [de](http://www.livrosgratis.com.br/cat_36/meteorologia/1) [Meteorologia](http://www.livrosgratis.com.br/cat_36/meteorologia/1) [Baixar](http://www.livrosgratis.com.br/cat_45/monografias_e_tcc/1) [Monografias](http://www.livrosgratis.com.br/cat_45/monografias_e_tcc/1) [e](http://www.livrosgratis.com.br/cat_45/monografias_e_tcc/1) [TCC](http://www.livrosgratis.com.br/cat_45/monografias_e_tcc/1) [Baixar](http://www.livrosgratis.com.br/cat_37/multidisciplinar/1) [livros](http://www.livrosgratis.com.br/cat_37/multidisciplinar/1) [Multidisciplinar](http://www.livrosgratis.com.br/cat_37/multidisciplinar/1) [Baixar](http://www.livrosgratis.com.br/cat_38/musica/1) [livros](http://www.livrosgratis.com.br/cat_38/musica/1) [de](http://www.livrosgratis.com.br/cat_38/musica/1) [Música](http://www.livrosgratis.com.br/cat_38/musica/1) [Baixar](http://www.livrosgratis.com.br/cat_39/psicologia/1) [livros](http://www.livrosgratis.com.br/cat_39/psicologia/1) [de](http://www.livrosgratis.com.br/cat_39/psicologia/1) [Psicologia](http://www.livrosgratis.com.br/cat_39/psicologia/1) [Baixar](http://www.livrosgratis.com.br/cat_40/quimica/1) [livros](http://www.livrosgratis.com.br/cat_40/quimica/1) [de](http://www.livrosgratis.com.br/cat_40/quimica/1) [Química](http://www.livrosgratis.com.br/cat_40/quimica/1) [Baixar](http://www.livrosgratis.com.br/cat_41/saude_coletiva/1) [livros](http://www.livrosgratis.com.br/cat_41/saude_coletiva/1) [de](http://www.livrosgratis.com.br/cat_41/saude_coletiva/1) [Saúde](http://www.livrosgratis.com.br/cat_41/saude_coletiva/1) [Coletiva](http://www.livrosgratis.com.br/cat_41/saude_coletiva/1) [Baixar](http://www.livrosgratis.com.br/cat_42/servico_social/1) [livros](http://www.livrosgratis.com.br/cat_42/servico_social/1) [de](http://www.livrosgratis.com.br/cat_42/servico_social/1) [Serviço](http://www.livrosgratis.com.br/cat_42/servico_social/1) [Social](http://www.livrosgratis.com.br/cat_42/servico_social/1) [Baixar](http://www.livrosgratis.com.br/cat_43/sociologia/1) [livros](http://www.livrosgratis.com.br/cat_43/sociologia/1) [de](http://www.livrosgratis.com.br/cat_43/sociologia/1) [Sociologia](http://www.livrosgratis.com.br/cat_43/sociologia/1) [Baixar](http://www.livrosgratis.com.br/cat_44/teologia/1) [livros](http://www.livrosgratis.com.br/cat_44/teologia/1) [de](http://www.livrosgratis.com.br/cat_44/teologia/1) [Teologia](http://www.livrosgratis.com.br/cat_44/teologia/1) [Baixar](http://www.livrosgratis.com.br/cat_46/trabalho/1) [livros](http://www.livrosgratis.com.br/cat_46/trabalho/1) [de](http://www.livrosgratis.com.br/cat_46/trabalho/1) [Trabalho](http://www.livrosgratis.com.br/cat_46/trabalho/1) [Baixar](http://www.livrosgratis.com.br/cat_47/turismo/1) [livros](http://www.livrosgratis.com.br/cat_47/turismo/1) [de](http://www.livrosgratis.com.br/cat_47/turismo/1) [Turismo](http://www.livrosgratis.com.br/cat_47/turismo/1)